# Classification supervisée

L. Rouvière [laurent.rouviere@univ-rennes2.fr](mailto:laurent.rouviere@univ-rennes2.fr)

6 janvier 2021

- Objectifs : comprendre les aspects théoriques et pratiques des algorithmes de référence en apprentissage supervisé.
- Pré-requis : théorie des probabilités, modèle linéaire, analyses factorielles (ACP/ACM). R, niveau avancé.
- Enseignant : Laurent Rouvière [laurent.rouviere@univ-rennes2.fr](mailto:laurent.rouviere@univ-rennes2.fr)
	- Recherche : statistique non paramétrique, apprentissage statistique
	- Enseignements : statistique et probabilités (Université, école d'ingénieur et de commerce, formation continue).
	- Consulting : energie, finance, marketing, sport.
- 14h CM + 6h ou 8h  $TP + 3$  ou 4h évaluation.
- Matériel :
	- slides
	- tutoriel R : exercices et compléments de cours à travailler seul
	- disponible à l'url [https://lrouviere.github.io/classif\\_sup/](https://lrouviere.github.io/classif_sup/)
- 4 parties :
	- 1. Cadre mathématique de la classification supervisée : 3h.
	- 2. Analyse discriminante linéaire : 4h.
	- 3. Arbres : 3h.
	- 4. Introduction aux forêts aléatoires : 2h.

Première partie I

# <span id="page-3-0"></span>[Le problème de la classification](#page-3-0) [supervisée](#page-3-0)

- [Quelques exemples](#page-5-0)
- [Cadre mathématique](#page-22-0)
	- [L'erreur de classification](#page-28-0)
	- [La courbe ROC](#page-35-0)
	- [Un exemple : l'algorithme des plus proches voisins](#page-53-0)
- [Estimation de l'erreur](#page-64-0)
- [Le sur-apprentissage](#page-82-0)
- Bibliographie

### <span id="page-5-0"></span>[Quelques exemples](#page-5-0)

- [Cadre mathématique](#page-22-0)
	- [L'erreur de classification](#page-28-0)
	- [La courbe ROC](#page-35-0)
	- [Un exemple : l'algorithme des plus proches voisins](#page-53-0)
- [Estimation de l'erreur](#page-64-0)
- [Le sur-apprentissage](#page-82-0)
- Bibliographie

# Prévision de pics d'ozone

- On a mesuré pendant 366 jours la concentration maximale en ozone  $(V4)$  ;
- On dispose également d'autres variables météorologiques (température, nébulosité, vent...).

> Ozone[1:5,] V1 V2 V3 V4 V5 V6 V7 V8 V9 V10 V11 V12 V13 1 1 1 4 3 5480 8 20 NA NA 5000 -15 30.56 200 2 1 2 5 3 5660 6 NA 38 NA NA -14 NA 300 3 1 3 6 3 5710 4 28 40 NA 2693 -25 47.66 250 4 1 4 7 5 5700 3 37 45 NA 590 -24 55.04 100 5 1 5 1 5 5760 3 51 54 45.32 1450 25 57.02 60

# Prévision de pics d'ozone

- On a mesuré pendant 366 jours la concentration maximale en ozone  $(V4)$  ;
- On dispose également d'autres variables météorologiques (température, nébulosité, vent...).

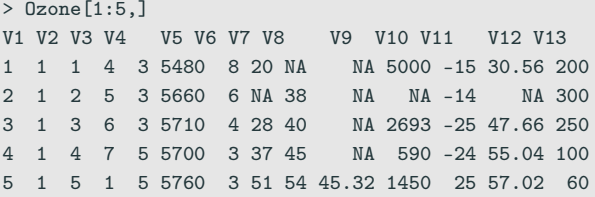

#### **Question**

Peut-on prédire la concentration maximale en ozone du lendemain à partir des prévisions météorologiques ?

- Une chaine de magasins a mis en place une carte de crédit.
- Elle dispose d'un historique de 145 clients dont 40 ont connu des défauts de paiement.
- Elle connait également d'autres caractéristiques sur ses clients (sexe, taux d'endettement, revenus mensuels, dépenses effectuées sur certaines gammes de produit...)
- Une chaine de magasins a mis en place une carte de crédit.
- Elle dispose d'un historique de 145 clients dont 40 ont connu des défauts de paiement.
- Elle connait également d'autres caractéristiques sur ses clients (sexe, taux d'endettement, revenus mensuels, dépenses effectuées sur certaines gammes de produit...)

#### **Question**

Comment prédire si un nouveau client connaîtra des défauts de paiement ?

### Iris de Fisher

On a mesuré sur 150 iris de 3 espèces différentes (Setosa, Versicolor, Virginica) les quantités suivantes :

- Longueur et largeur des pétales ;
- Longueur et largeur des sépales.

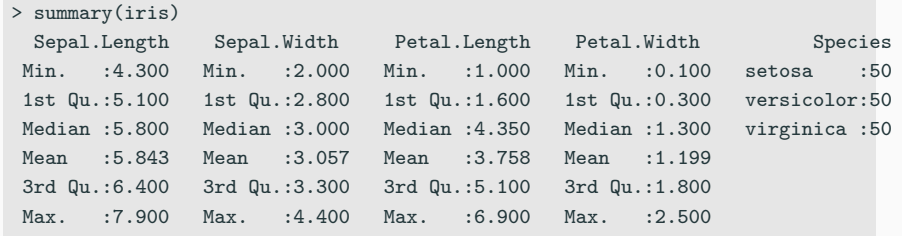

### Iris de Fisher

On a mesuré sur 150 iris de 3 espèces différentes (Setosa, Versicolor, Virginica) les quantités suivantes :

- Longueur et largeur des pétales ;
- Longueur et largeur des sépales.

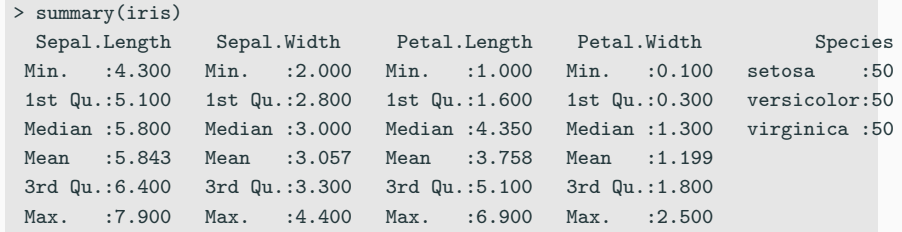

#### **Question**

Comment identifier l'espèce d'un iris à partir de ces 4 caractéristiques ?

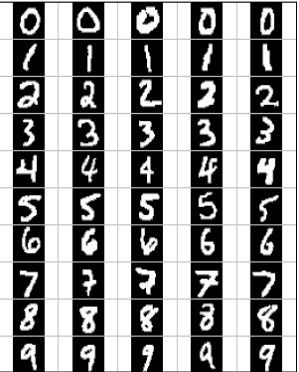

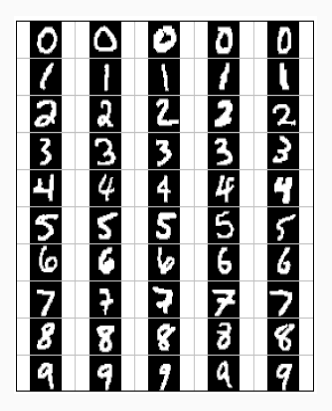

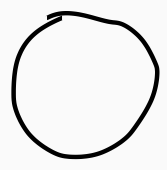

### Qu'est-ce qui est écrit ? 0, 1, 2... ?

# Reconnaissance de la parole

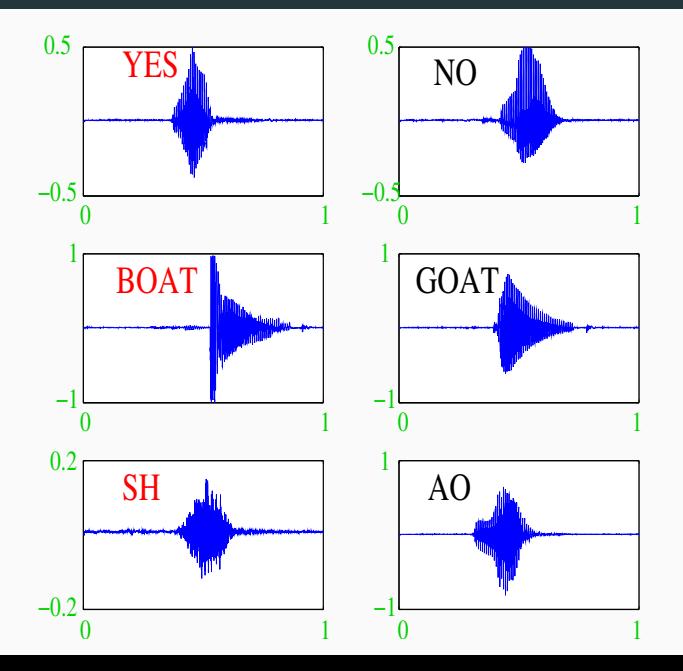

10

### Détection de spam

- Sur 4 601 mails, on a pu identifier 1813 spams.
- On a également mesuré sur chacun de ces mails la présence ou absence de 57 mots.

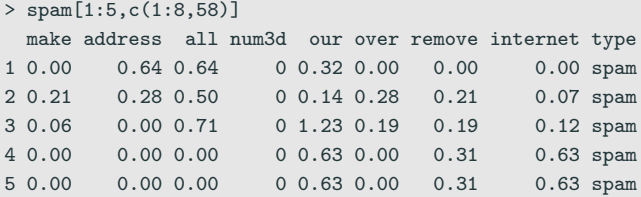

### Détection de spam

- Sur 4601 mails, on a pu identifier 1813 spams.
- On a également mesuré sur chacun de ces mails la présence ou absence de 57 mots.

```
> spam[1:5,c(1:8,58)]
 make address all num3d our over remove internet type
1 0.00 0.64 0.64 0 0.32 0.00 0.00 0.00 spam
2 0.21 0.28 0.50 0 0.14 0.28 0.21 0.07 spam
3 0.06 0.00 0.71 0 1.23 0.19 0.19 0.12 spam
4 0.00 0.00 0.00 0 0.63 0.00 0.31 0.63 spam
5 0.00 0.00 0.00 0 0.63 0.00 0.31 0.63 spam
```
#### **Question**

Peut-on construire à partir de ces données une méthode de détection automatique de spam ?

### Variable à expliquer et variables explicatives

- Les exemples précédents appartiennent à une même famille de problèmes.
- $\bullet$  Il s'agit d'expliquer une variable (notée Y) par p variables (notées  $X_1, \ldots, X_n$ ).

### Variable à expliquer et variables explicatives

- Les exemples précédents appartiennent à une même famille de problèmes.
- $\bullet$  Il s'agit d'expliquer une variable (notée Y) par p variables (notées  $X_1, \ldots, X_p$ ).

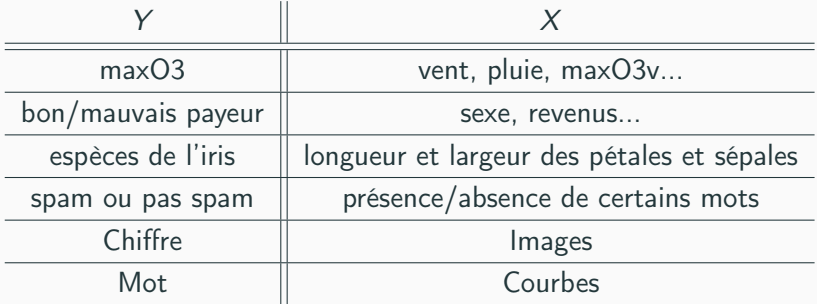

### Des problématiques diverses

- Apprentissage supervisé : expliquer/prédire une sortie  $y \in \mathcal{Y}$  à partir d'entrées  $x \in \mathcal{X}$ :
- Apprentissage non supervisé : établir une typologie des observations;
- Règles d'association : mesurer le lien entre différents produits;
- Systèmes de recommendation : identifier les produits susceptibles d'intéresser des consommateurs.

### Des problématiques diverses

- Apprentissage supervisé : expliquer/prédire une sortie  $y \in \mathcal{Y}$  à partir d'entrées  $x \in \mathcal{X}$ :
- Apprentissage non supervisé : établir une typologie des observations;
- Règles d'association : mesurer le lien entre différents produits;
- Systèmes de recommendation : identifier les produits susceptibles d'intéresser des consommateurs.

#### Nombreuses applications

finance, économie, marketing, biologie, médecine...

### Des problématiques diverses

- Apprentissage supervisé : expliquer/prédire une sortie  $y \in \mathcal{Y}$  à partir d'entrées  $x \in \mathcal{X}$ :
- Apprentissage non supervisé : établir une typologie des observations;
- Règles d'association : mesurer le lien entre différents produits;
- Systèmes de recommendation : identifier les produits susceptibles d'intéresser des consommateurs.

#### Nombreuses applications

finance, économie, marketing, biologie, médecine...

#### Dans ce cours

On va se focaliser sur le problème d'apprentissage supervisé avec une sortie qualitative.

<span id="page-22-0"></span>[Quelques exemples](#page-5-0)

### [Cadre mathématique](#page-22-0)

- [L'erreur de classification](#page-28-0)
- [La courbe ROC](#page-35-0)
- [Un exemple : l'algorithme des plus proches voisins](#page-53-0)

[Estimation de l'erreur](#page-64-0)

[Le sur-apprentissage](#page-82-0)

Bibliographie

• Les données :  $(x_1, y_1) \ldots, (x_n, y_n)$  où  $x_i \in \mathbb{R}^p$  et  $y_i \in \mathcal{Y} = \{1, \ldots, K\}.$ 

- Les données :  $(x_1, y_1) \ldots, (x_n, y_n)$  où  $x_i \in \mathbb{R}^p$  et  $y_i \in \mathcal{Y} = \{1, \ldots, K\}.$
- Modélisation : ces données sont vues comme des réalisations de variables aléatoires i.i.d  $(X_1, Y_1), \ldots, (X_n, Y_n)$  de loi inconnue.
- Les données :  $(x_1, y_1) \ldots, (x_n, y_n)$  où  $x_i \in \mathbb{R}^p$  et  $y_i \in \mathcal{Y} = \{1, \ldots, K\}.$
- Modélisation : ces données sont vues comme des réalisations de variables aléatoires i.i.d  $(X_1, Y_1), \ldots, (X_n, Y_n)$  de loi inconnue.
- $\bullet$  Objectif : prédire et/ou expliquer les sorties  $y_i$  par les entrées  $x_i$ .
- Les données :  $(x_1, y_1) \ldots, (x_n, y_n)$  où  $x_i \in \mathbb{R}^p$  et  $y_i \in \mathcal{Y} = \{1, \ldots, K\}.$
- Modélisation : ces données sont vues comme des réalisations de variables aléatoires i.i.d  $(X_1, Y_1), \ldots, (X_n, Y_n)$  de loi inconnue.
- $\bullet$  Objectif : prédire et/ou expliquer les sorties  $y_i$  par les entrées  $x_i$ .  $\Longrightarrow$  trouver une fonction  $g:\mathbb{R}^p \to \mathcal{Y}$  telle que

 $g(x_i) \approx y_i, \quad \forall i = 1, \ldots, n.$ 

- Les données :  $(x_1, y_1) \ldots, (x_n, y_n)$  où  $x_i \in \mathbb{R}^p$  et  $y_i \in \mathcal{Y} = \{1, \ldots, K\}.$
- Modélisation : ces données sont vues comme des réalisations de variables aléatoires i.i.d  $(X_1, Y_1), \ldots, (X_n, Y_n)$  de loi inconnue.
- $\bullet$  Objectif : prédire et/ou expliquer les sorties  $y_i$  par les entrées  $x_i$ .  $\Longrightarrow$  trouver une fonction  $g:\mathbb{R}^p \to \mathcal{Y}$  telle que

$$
g(x_i) \approx y_i, \quad \forall i=1,\ldots,n.
$$

#### Définition

On appelle règle de classification toute fonction  $g : \mathbb{R}^p \to \mathcal{Y}$  qui, à une entrée  $x \in \mathbb{R}^p$ , renvoie une prévision  $g(x) \in \mathcal{Y}$ .

<span id="page-28-0"></span>[Quelques exemples](#page-5-0)

### [Cadre mathématique](#page-22-0)

- [L'erreur de classification](#page-28-0)
- [La courbe ROC](#page-35-0)
- [Un exemple : l'algorithme des plus proches voisins](#page-53-0)
- [Estimation de l'erreur](#page-64-0)
- [Le sur-apprentissage](#page-82-0)
- Bibliographie
- Il existe un grand nombre de façons de construire des règles g.
- Nécessité de se donner des critères de performance.
- Il existe un grand nombre de façons de construire des règles g.
- Nécessité de se donner des critères de performance.

#### Définition

Etant donnée une règle de classification  $g : \mathbb{R}^p \to \mathcal{Y}$ , on appelle probabilité d'erreur ou erreur de classification de g le réel

$$
L(g) = \mathsf{E}[\mathbf{1}_{g(X)\neq Y}] = \mathsf{P}(g(X) \neq Y).
$$

- $\bullet$  Il existe un grand nombre de façons de construire des règles  $g$ .
- Nécessité de se donner des critères de performance.

#### Définition

Etant donnée une règle de classification  $g : \mathbb{R}^p \to \mathcal{Y}$ , on appelle probabilité d'erreur ou erreur de classification de g le réel

$$
L(g) = \mathsf{E}[\mathbf{1}_{g(X)\neq Y}] = \mathsf{P}(g(X) \neq Y).
$$

### **Objectif**

Pour ce critère de performance, le problème sera donc de construire une règle telle que sa probabilité d'erreur soit la plus petite possible.

• Problème facile d'un point de vue théorique...

• Problème facile d'un point de vue théorique...

#### Théorème

La règle de Bayes  $g^{\star} : \mathbb{R}^p \to \mathcal{Y}$  définie par

$$
g^{\star}(x) = \operatorname*{argmax}_{k \in \mathcal{Y}} P(Y = k | X = x)
$$

est optimale au sens où  $L(g^*) \leq L(g)$  pour toute règle g.

• Problème facile d'un point de vue théorique...

#### Théorème

La règle de Bayes  $g^{\star} : \mathbb{R}^p \to \mathcal{Y}$  définie par

$$
g^{\star}(x) = \operatorname*{argmax}_{k \in \mathcal{Y}} P(Y = k | X = x)
$$

est optimale au sens où  $L(g^*) \leq L(g)$  pour toute règle g.

#### Remarque

Cette règle est naturelle : elle consiste à affecter un nouvel individu dans le groupe k qui maximise  $P(Y = k | X = x)$ .

<span id="page-35-0"></span>[Quelques exemples](#page-5-0)

### [Cadre mathématique](#page-22-0)

[L'erreur de classification](#page-28-0)

[La courbe ROC](#page-35-0)

[Un exemple : l'algorithme des plus proches voisins](#page-53-0)

[Estimation de l'erreur](#page-64-0)

[Le sur-apprentissage](#page-82-0)

Bibliographie
# Fonction de score

- On se place ici dans un cadre de classification binaire  $(y = \{-1, 1\})$ .
- On a vu que la construction d'une règle de classification est basée sur l'estimation du score  $S(x) = P(Y = 1 | X = x)$ .

$$
\frac{P(Y=1|X=x) \text{ petit}}{S} \qquad \qquad \frac{P(Y=1|X=x) \text{ grand}}{S} \qquad S(x)
$$

## Fonction de score

- On se place ici dans un cadre de classification binaire  $(y = \{-1, 1\})$ .
- On a vu que la construction d'une règle de classification est basée sur l'estimation du score  $S(x) = P(Y = 1 | X = x)$ .

$$
\frac{P(Y=1|X=x) \text{ petit}}{S} \qquad \qquad \frac{P(Y=1|X=x) \text{ grand}}{S} \qquad S(x)
$$

• Une fois le score obtenu, on peut classer en fixant un seuil s :

$$
g_s(x) = \begin{cases} 1 & \text{si } S(x) \ge s \\ -1 & \text{sinon.} \end{cases}
$$

## Fonction de score

- On se place ici dans un cadre de classification binaire  $(y = \{-1, 1\})$ .
- On a vu que la construction d'une règle de classification est basée sur l'estimation du score  $S(x) = P(Y = 1 | X = x)$ .

$$
\frac{P(Y=1|X=x) \text{ petit}}{S} \qquad \qquad \frac{P(Y=1|X=x) \text{ grand}}{S} \qquad S(x)
$$

• Une fois le score obtenu, on peut classer en fixant un seuil s :

$$
g_s(x) = \begin{cases} 1 & \text{si } S(x) \ge s \\ -1 & \text{sinon.} \end{cases}
$$

• La courbe ROC permet de visualiser la performance de l'estimateur de  $S(x)$  sans fixer de seuil.

$$
\alpha(s) = \mathsf{P}(S(X) \geq s | Y = -1) \quad \text{et} \quad \beta(s) = \mathsf{P}(S(X) < s | Y = 1).
$$

## Courbe ROC

C'est la courbe paramétrée définie par

$$
\begin{cases}\nx(s) = \alpha(s) = P(S(X) > s | Y = -1) \\
y(s) = 1 - \beta(s) = P(S(X) \ge s | Y = 1)\n\end{cases}
$$

$$
\alpha(s) = P(S(X) \ge s | Y = -1) \quad \text{et} \quad \beta(s) = P(S(X) < s | Y = 1).
$$

### Courbe ROC

C'est la courbe paramétrée définie par

$$
\begin{cases}\nx(s) = \alpha(s) = P(S(X) > s | Y = -1) \\
y(s) = 1 - \beta(s) = P(S(X) \ge s | Y = 1)\n\end{cases}
$$

#### Propriétés

•  $\forall S$  on a  $x(-\infty) = y(-\infty) = 1$  et  $x(+\infty) = y(+\infty) = 0$ .  $\Longrightarrow$  la courbe ROC vit dans le carré  $[0,1]^2.$ 

$$
\alpha(s) = P(S(X) \ge s | Y = -1) \quad \text{et} \quad \beta(s) = P(S(X) < s | Y = 1).
$$

### Courbe ROC

C'est la courbe paramétrée définie par

$$
\begin{cases}\nx(s) = \alpha(s) = P(S(X) > s | Y = -1) \\
y(s) = 1 - \beta(s) = P(S(X) \ge s | Y = 1)\n\end{cases}
$$

### Propriétés

- $\forall S$  on a  $x(-\infty) = y(-\infty) = 1$  et  $x(+\infty) = y(+\infty) = 0$ .  $\Longrightarrow$  la courbe ROC vit dans le carré  $[0,1]^2.$
- Score parfait :  $\exists s^*$  tel que  $\alpha(s^*) = \beta(s^*) = 0 \Longrightarrow$  passe par le point  $(0, 1)$ .

$$
\alpha(s) = P(S(X) \ge s | Y = -1) \quad \text{et} \quad \beta(s) = P(S(X) < s | Y = 1).
$$

### Courbe ROC

C'est la courbe paramétrée définie par

$$
\begin{cases}\nx(s) = \alpha(s) = P(S(X) > s | Y = -1) \\
y(s) = 1 - \beta(s) = P(S(X) \ge s | Y = 1)\n\end{cases}
$$

### Propriétés

- $\forall S$  on a  $x(-\infty) = y(-\infty) = 1$  et  $x(+\infty) = y(+\infty) = 0$ .  $\Longrightarrow$  la courbe ROC vit dans le carré  $[0,1]^2.$
- Score parfait :  $\exists s^*$  tel que  $\alpha(s^*) = \beta(s^*) = 0 \Longrightarrow$  passe par le point  $(0, 1)$ .
- Score aléatoire :  $S(X) \perp Y \Longrightarrow x(s) = y(s) \forall s$  (première bissectrice). <sub>21</sub>
- L'AUC est un critère numérique naturel pour mesurer la performance de S.
- $0.5 \leq AUC(S) \leq 1$  (plus il est proche de 1, mieux c'est).
- L'AUC est un critère numérique naturel pour mesurer la performance de S.
- 0.5  $\leq$  AUC(S)  $\leq$  1 (plus il est proche de 1, mieux c'est).

### Propriété voir [\[Clémençon et al., 2008\]](#page-497-0)

• Etant données deux observations  $(X_1, Y_1)$  et  $(X_2, Y_2)$  indépendantes et de même loi que  $(X, Y)$ , on a

 $AUC(S) = P(S(X_1) \geq S(X_2)|(Y_1, Y_2) = (1, -1)).$ 

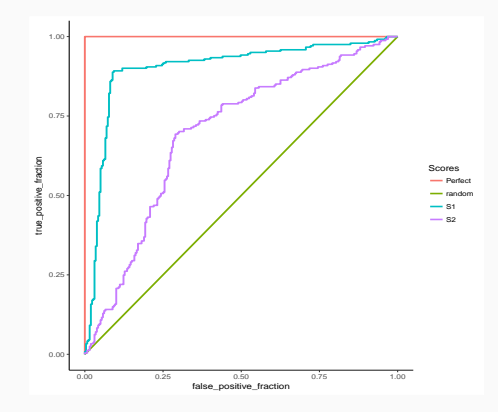

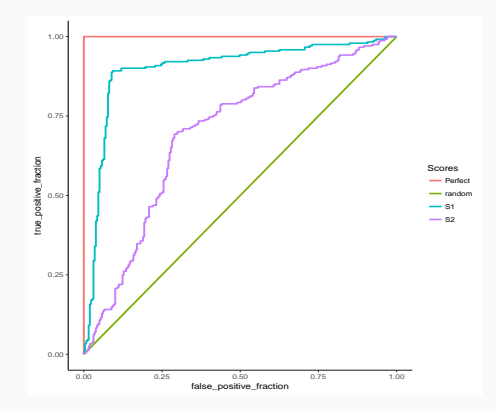

```
> library(pROC)
> df1 %>% group_by(Scores) %>% summarize(auc(D,M))
## # A tibble: 4 x 2
## Scores 'auc(D, M)'
## <chr> <dbl>
## 1 Perfect 1
## 2 random 0.5
## 3 S1 0.896
\#4 S2 0.699 23
```
• D'un point de vue théorique, la règle de Bayes et le score optimal se déduisent des probabilités  $P(Y = k | X = x)$ .

- D'un point de vue théorique, la règle de Bayes et le score optimal se déduisent des probabilités  $P(Y = k | X = x)$ .
- Problème plus difficile d'un point de vue pratique...
- D'un point de vue théorique, la règle de Bayes et le score optimal se déduisent des probabilités  $P(Y = k | X = x)$ .
- Problème plus difficile d'un point de vue pratique...

- Les probabilités  $P(Y = k | X = x)$  sont inconnues.
- Le job du statisticien sera de
	- 1. Estimer les probabilités  $P(Y = k | X = x)$  à l'aide de l'échantillon  $\mathcal{D}_n = (X_1, Y_1), \ldots, (X_n, Y_n).$
- D'un point de vue théorique, la règle de Bayes et le score optimal se déduisent des probabilités  $P(Y = k | X = x)$ .
- Problème plus difficile d'un point de vue pratique...

- Les probabilités  $P(Y = k | X = x)$  sont inconnues.
- Le job du statisticien sera de
	- 1. Estimer les probabilités  $P(Y = k | X = x)$  à l'aide de l'échantillon  $\mathcal{D}_n = (X_1, Y_1), \ldots, (X_n, Y_n).$
	- 2. En déduire une règle de classification  $\hat{g}_n(.) = \hat{g}_n(., \mathcal{D}_n)$  telle que  $L(\hat{g}_n) \approx L(g^{\star}).$
- D'un point de vue théorique, la règle de Bayes et le score optimal se déduisent des probabilités  $P(Y = k | X = x)$ .
- Problème plus difficile d'un point de vue pratique...

- Les probabilités  $P(Y = k | X = x)$  sont inconnues.
- Le job du statisticien sera de
	- 1. Estimer les probabilités  $P(Y = k | X = x)$  à l'aide de l'échantillon  $\mathcal{D}_n = (X_1, Y_1), \ldots, (X_n, Y_n).$
	- 2. En déduire une règle de classification  $\hat{g}_n(.) = \hat{g}_n(., \mathcal{D}_n)$  telle que  $L(\hat{g}_n) \approx L(g^{\star}).$

### Exemple

Si pour une nouvelle valeur x, on a

$$
\widehat{P}(Y=1|X=x) = 0.2, \ \widehat{P}(Y=2|X=x) = 0.35, \ \widehat{P}(Y=3|X=x) = 0.45
$$

- D'un point de vue théorique, la règle de Bayes et le score optimal se déduisent des probabilités  $P(Y = k | X = x)$ .
- Problème plus difficile d'un point de vue pratique...

- Les probabilités  $P(Y = k | X = x)$  sont inconnues.
- Le job du statisticien sera de
	- 1. Estimer les probabilités  $P(Y = k | X = x)$  à l'aide de l'échantillon  $\mathcal{D}_n = (X_1, Y_1), \ldots, (X_n, Y_n).$
	- 2. En déduire une règle de classification  $\hat{g}_n(.) = \hat{g}_n(., \mathcal{D}_n)$  telle que  $L(\hat{g}_n) \approx L(g^{\star}).$

### Exemple

Si pour une nouvelle valeur  $x$ , on a

$$
\widehat{P}(Y=1|X=x) = 0.2, \ \widehat{P}(Y=2|X=x) = 0.35, \ \widehat{P}(Y=3|X=x) = 0.45
$$

$$
a \text{ lors on prédira } \hat{Y} = \hat{g}(x) = 3.
$$
\n<sup>24</sup>

<span id="page-53-0"></span>[Quelques exemples](#page-5-0)

## [Cadre mathématique](#page-22-0)

[L'erreur de classification](#page-28-0)

[La courbe ROC](#page-35-0)

[Un exemple : l'algorithme des plus proches voisins](#page-53-0)

[Estimation de l'erreur](#page-64-0)

[Le sur-apprentissage](#page-82-0)

Bibliographie

# Un exemple : la règle des plus proches voisins

• Etant donné un entier  $k \leq n$ , elle consiste à affecter un nouvel individu x dans le groupe majoritaire de ses plus proches voisins :

$$
\hat{g}_n(x) = \operatorname*{argmax}_{k \in \mathcal{Y}} \sum_{i \in \mathsf{kppv}(x)} \mathbf{1}_{Y_i = k}
$$

où kppv $(x)=\{i: X_i$  fait partie des kppv de  $x$  parmi  $\{X_1,\ldots,X_n\}\}$ .

# Un exemple : la règle des plus proches voisins

• Etant donné un entier  $k \leq n$ , elle consiste à affecter un nouvel individu x dans le groupe majoritaire de ses plus proches voisins :

$$
\hat{g}_n(x) = \operatornamewithlimits{argmax}_{k \in \mathcal{Y}} \sum_{i \in \mathsf{kppv}(x)} \mathbf{1}_{Y_i = k}
$$

où kppv $(x)=\{i: X_i$  fait partie des kppv de  $x$  parmi  $\{X_1,\ldots,X_n\}\}$ .

### Remarque importante

Le paramètre  $k$  est crucial pour la qualité de l'estimation :

- 1. k grand : estimateur « constant », variance faible, biais fort ;
- 2. k petit : « sur-ajustement », variance forte, biais faible.

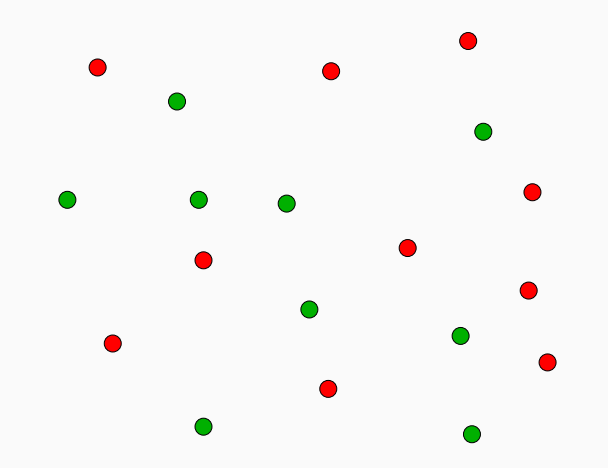

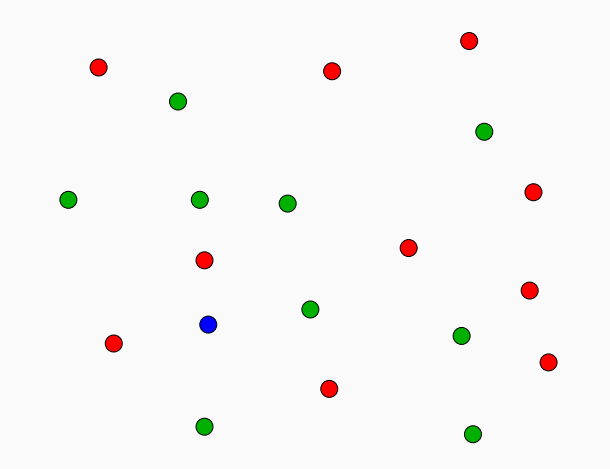

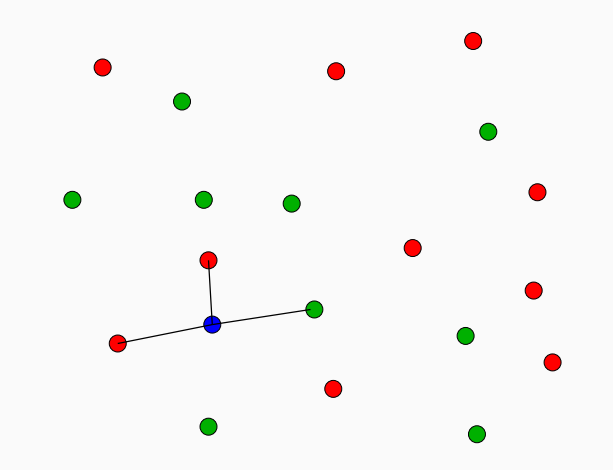

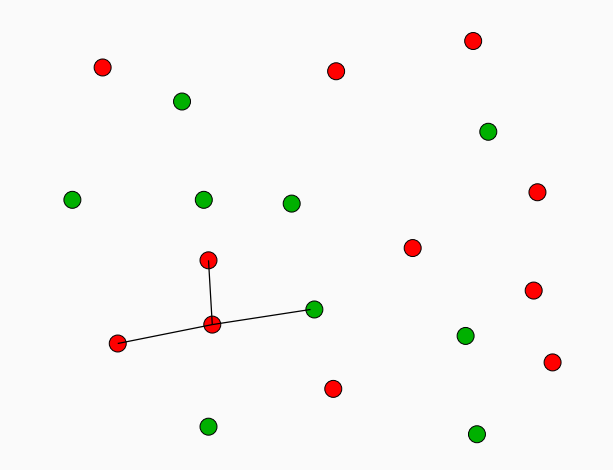

## Un exemple

• On cherche à expliquer une variable Y binaire par 2 variables  $X_1$  et  $X_2$ quantitatives. On dispose de  $n = 2000$  observations.

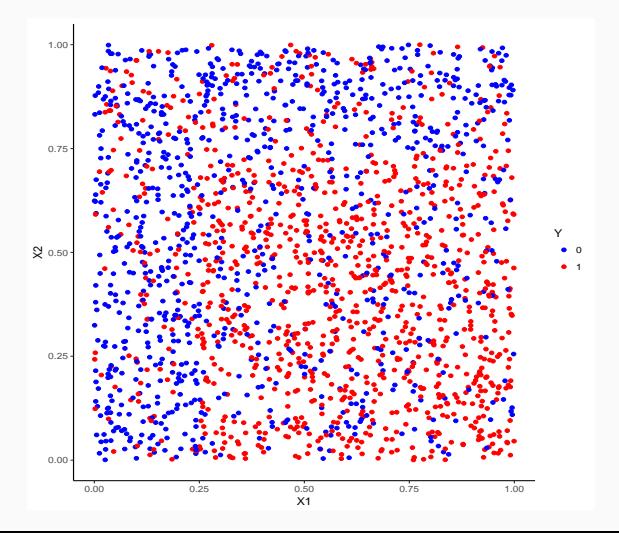

## Représentation des règles des kppv

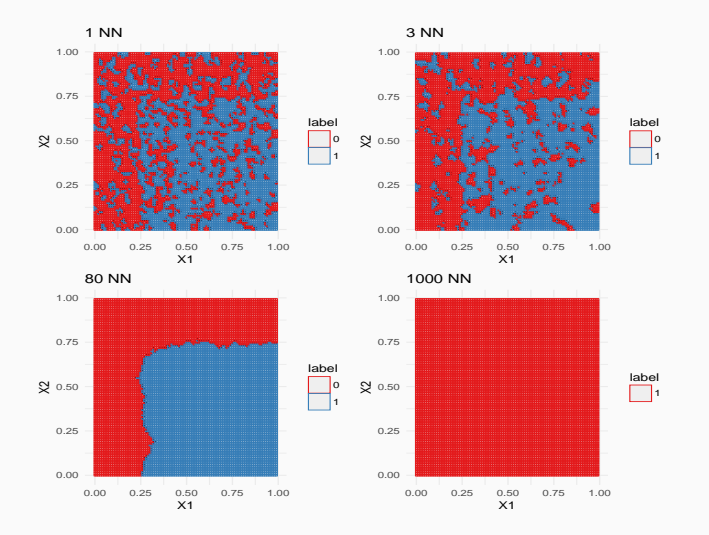

## Représentation des règles des kppv

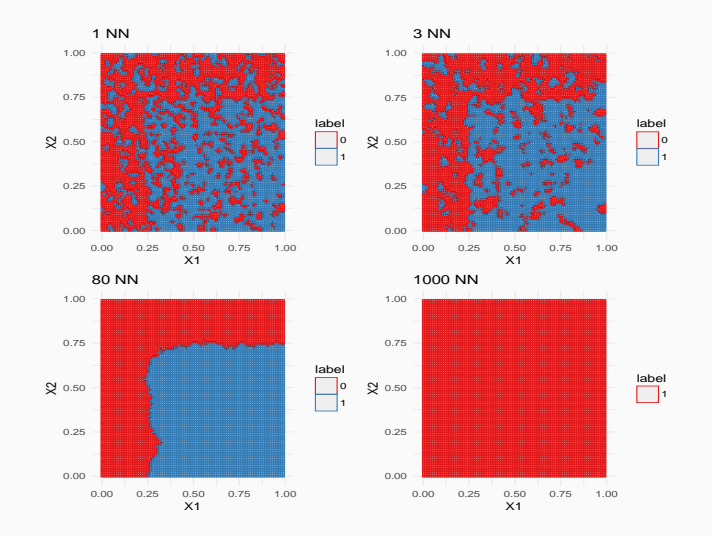

## Conclusion

On visualise bien l'importance du choix de k

## Représentation des règles des kppv

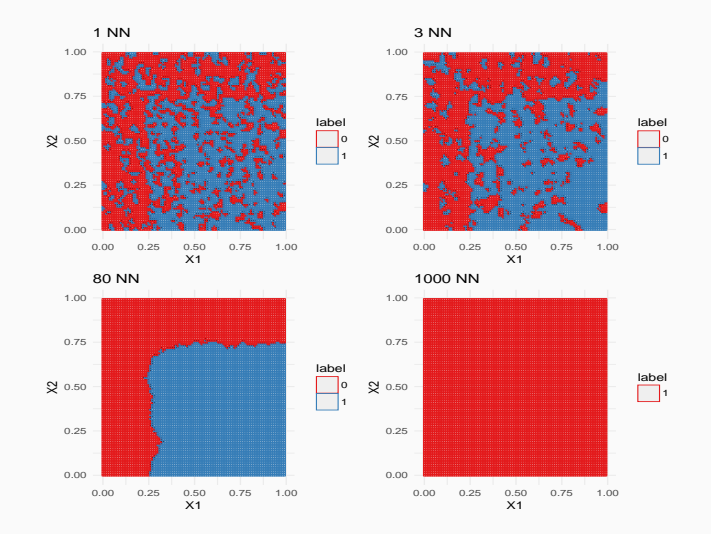

## Conclusion

On visualise bien l'importance du choix de  $k$  (parce qu'on est en 2d...) 29

- <span id="page-64-0"></span>[Quelques exemples](#page-5-0)
- [Cadre mathématique](#page-22-0)
	- [L'erreur de classification](#page-28-0)
	- [La courbe ROC](#page-35-0)
	- [Un exemple : l'algorithme des plus proches voisins](#page-53-0)
- [Estimation de l'erreur](#page-64-0)
- [Le sur-apprentissage](#page-82-0)
- Bibliographie

# Rappels

• *n* observations  $(X_1, Y_1), \ldots, (X_n, Y_n)$  i.i.d à valeurs dans  $\mathbb{R}^p \times \mathcal{Y}$ .

## **Objectif**

On cherche une règle de prévision  $g_n(x) = g_n(x, \mathcal{D}_n)$  qui soit "proche" de l'oracle g\* défini par

$$
g^\star \in \operatornamewithlimits{argmin}_g L(g)
$$

où  $L(g) = P(g(X) \neq Y)$ .

# Rappels

• *n* observations  $(X_1, Y_1), \ldots, (X_n, Y_n)$  i.i.d à valeurs dans  $\mathbb{R}^p \times \mathcal{Y}$ .

## **Objectif**

On cherche une règle de prévision  $g_n(x) = g_n(x, \mathcal{D}_n)$  qui soit "proche" de l'oracle g\* défini par

$$
g^\star \in \operatornamewithlimits{argmin}_g L(g)
$$

où  $L(g) = P(g(X) \neq Y)$ .

### **Question**

Etant donné un algorithme  $g_n$ , que vaut son erreur

$$
L(g_n)=P(g_n(X)\neq Y)
$$
?

 $\bullet$  La loi de  $(X, Y)$  étant inconnue en pratique, il est impossible de calculer  $L(g_n) = P(g_n(X) \neq Y) = E[1_{g_n(X) \neq Y}].$ 

- $\bullet$  La loi de  $(X, Y)$  étant inconnue en pratique, il est impossible de calculer  $L(g_n) = P(g_n(X) \neq Y) = E[1_{g_n(X) \neq Y}].$
- Première approche :  $L(g_n)$  étant une espérance, on peut l'estimer (LGN) par sa version empirique

$$
L_n(g_n)=\frac{1}{n}\sum_{i=1}^n\mathbf{1}_{g_n(X_i)\neq Y_i}.
$$

- La loi de  $(X, Y)$  étant inconnue en pratique, il est impossible de calculer  $L(g_n) = P(g_n(X) \neq Y) = E[1_{g_n(X) \neq Y}].$
- Première approche :  $L(g_n)$  étant une espérance, on peut l'estimer (LGN) par sa version empirique

$$
L_n(g_n)=\frac{1}{n}\sum_{i=1}^n\mathbf{1}_{g_n(X_i)\neq Y_i}.
$$

### Problème

- L'échantillon  $\mathcal{D}_n$  a déjà été utilisé pour construire l'algorithme de prévision  $g_n \Longrightarrow$  La LGN ne peut donc s'appliquer!
- Conséquence :  $L_n(g_n)$  conduit souvent à une sous-estimation de  $L(g_n)$ .

- La loi de  $(X, Y)$  étant inconnue en pratique, il est impossible de calculer  $L(g_n) = P(g_n(X) \neq Y) = E[1_{g_n(X) \neq Y}].$
- Première approche :  $L(g_n)$  étant une espérance, on peut l'estimer (LGN) par sa version empirique

$$
L_n(g_n)=\frac{1}{n}\sum_{i=1}^n\mathbf{1}_{g_n(X_i)\neq Y_i}.
$$

### Problème

- L'échantillon  $\mathcal{D}_n$  a déjà été utilisé pour construire l'algorithme de prévision  $g_n \Longrightarrow$  La LGN ne peut donc s'appliquer!
- Conséquence :  $L_n(g_n)$  conduit souvent à une sous-estimation de  $L(g_n)$ .

### Une solution

Utiliser des méthodes de type validation croisée ou bootstrap. 32

# Apprentissage - Validation ou validation hold out

- L'approche consiste à séparer l'échantillon  $\mathcal{D}_n$  en :
	- 1. un échantillon d'apprentissage  $\mathcal{D}_{n,app}$  pour construire la règle  $g_n$ ;
	- 2. un échantillon de validation ou test  $\mathcal{D}_{n,\text{test}}$  pour estimer le risque de  $g_n$ .
# Apprentissage - Validation ou validation hold out

- L'approche consiste à séparer l'échantillon  $\mathcal{D}_n$  en :
	- 1. un échantillon d'apprentissage  $\mathcal{D}_{n,app}$  pour construire la règle  $g_n$ ;
	- 2. un échantillon de validation ou test  $\mathcal{D}_{n,\text{test}}$  pour estimer le risque de  $g_n$ .

#### Algorithme

Entrées.  $\mathcal{D}_n$ : données,  $\{A, V\}$ : partition de  $\{1, \ldots, n\}$ .

1. Construire l'algorithme de prédiction sur  $\mathcal{D}_{n,app} = \{(X_i, Y_i) : i \in \mathcal{A}\},\$ on le note  $g_{n,app}$ ;

2. Calculate 
$$
\widehat{L}_n(g_{n,app}) = \frac{1}{|\mathcal{V}|} \sum_{i \in \mathcal{V}} \mathbf{1}_{g_{n,app}(X_i) \neq Y_i}
$$
.

# Apprentissage - Validation ou validation hold out

- L'approche consiste à séparer l'échantillon  $\mathcal{D}_n$  en :
	- 1. un échantillon d'apprentissage  $\mathcal{D}_{n,app}$  pour construire la règle  $g_n$ ;
	- 2. un échantillon de validation ou test  $\mathcal{D}_{n,\text{test}}$  pour estimer le risque de  $g_n$ .

#### Algorithme

Entrées.  $\mathcal{D}_n$ : données,  $\{A, V\}$ : partition de  $\{1, \ldots, n\}$ .

1. Construire l'algorithme de prédiction sur  $\mathcal{D}_{n,app} = \{(X_i, Y_i) : i \in \mathcal{A}\},\$ on le note  $g_{n,app}$ ;

2. Calculate 
$$
\widehat{L}_n(g_{n,app}) = \frac{1}{|\mathcal{V}|} \sum_{i \in \mathcal{V}} \mathbf{1}_{g_{n,app}(X_i) \neq Y_i}
$$
.

#### **Commentaires**

Nécessite d'avoir un nombre suffisant d'observations dans

- 1.  $\mathcal{D}_{n,app}$  pour bien ajuster l'algorithme de prévision;
- 2.  $\mathcal{D}_{n,\text{test}}$  pour bien estimer l'erreur de l'algorithme.

# Validation croisée K-blocs

• Principe : répéter l'algorithme apprentissage/validation sur différentes partitions.

# Validation croisée K-blocs

• Principe : répéter l'algorithme apprentissage/validation sur différentes partitions.

Algorithme - CV

**Entrées.**  $\mathcal{D}_n$ : données, K un entier qui divise n;

1. Construire une partition  $\{\mathcal{I}_1, \ldots, \mathcal{I}_K\}$  de  $\{1, \ldots, n\}$ ;

2. Pour 
$$
k = 1, ..., K
$$

2.1 
$$
\mathcal{I}_{app} = \{1, \ldots, n\} \setminus \mathcal{I}_k
$$
 et  $\mathcal{I}_{test} = \mathcal{I}_k$ ;

- 2.2 Construire l'algorithme de prédiction sur  $\mathcal{D}_{n,app} = \{ (X_i, Y_i) : i \in \mathcal{I}_{app} \},$ on le note  $g_{n,k}$ ;
- 2.3 En déduire  $g_n(X_i) = g_{n,k}(X_i)$  pour  $i \in \mathcal{I}_{\text{test}}$ ;

Retourner

$$
\widehat{L}_n(g_n)=\frac{1}{n}\sum_{i=1}^n\mathbf{1}_{g_n(X_i)\neq Y_i}.
$$

# **Commentaires**

- Plus adapté que la technique apprentissage/validation lorsqu'on a peu d'observations.
- Le choix de K doit être fait par l'utilisateur (souvent  $K = 10$ ).

#### Leave one out

- Lorsque  $K = n$ , on parle de validation croisée leave one out;
- Le risque est alors estimé par

$$
\widehat{L}_n(g_n) = \frac{1}{n} \sum_{i=1}^n \mathbf{1}_{g_n^i(X_i) \neq Y_i}
$$

où  $g_n^i$  désigne l'algorithme de prévision construit sur  ${\cal D}_n$  amputé de la i-ème observation.

- On estime les probabilités d'erreur pour les règles de 1, 10, 20 et 95 ppv.
	- [1] 500 3 > head(donnees) X1 X2 Y 1 0.1328209 0.3843303 0 2 0.5311487 0.4381712 0 3 0.9785594 0.4039880 1 4 0.5988594 0.3720228 1 5 0.3109124 0.4178881 0 6 0.5964184 0.1043874 1

> dim(donnees)

# Exemple ii

1. On sépare les données en 2

```
> set.seed(1234)
> ind.app <- sample(500,300)
> dapp <- donnees[ind.app,]
> dtest <- donnees[-ind.app,]
```
2. On ajuste les 4 modèles sur les données d'apprentissage uniquement et on calcule les prévisions pour les données test.

```
> library(class)
> m1 <- knn(train=dapp[,1:2],test=dtest[,1:2],cl=dapp$Y,k=1)
> m10 <- knn(train=dapp[,1:2],test=dtest[,1:2],cl=dapp$Y,k=10)
> m20 <- knn(train=dapp[,1:2],test=dtest[,1:2],cl=dapp$Y,k=20)
> m95 <- knn(train=dapp[,1:2],test=dtest[,1:2],cl=dapp$Y,k=95)
```
3. On compare les prévisions aux valeurs observées pour en déduire les estimations de la probabilité d'erreur :

```
> mean(m1!=dtest$Y)
[1] 0.155
> mean(m10!=dtest$Y)
[1] 0.12
> mean(m20!=dtest$Y)
[1] 0.135
> mean(m95!=dtest$Y)
[1] 0.16
```
# Package Caret

• Il existe des packages (tels que caret) dédiés à l'estimation de critères d'erreur (et/ou au calibrage de paramètres) :

```
> library(caret)
> ctrl <- trainControl(method="cv")
> gr <- data.frame(k=c(1,10,20,95))
> a <- train(Y~.,data=donnees,method="knn",tuneGrid=gr,trControl=ctrl)
> ak-Nearest Neighbors
500 samples
 2 predictor
 2 classes: '0', '1'
No pre-processing
Resampling: Cross-Validated (10 fold)
Summary of sample sizes: 450, 449, 451, 449, 451, 450, ...
Resampling results across tuning parameters:
 k Accuracy Kappa
   1 0.8477719 0.6901196
 10 0.8680576 0.7329527
 20 0.8781425 0.7542075
 95 0.8681000 0.7300775
```
# Package Caret

> plot(a)

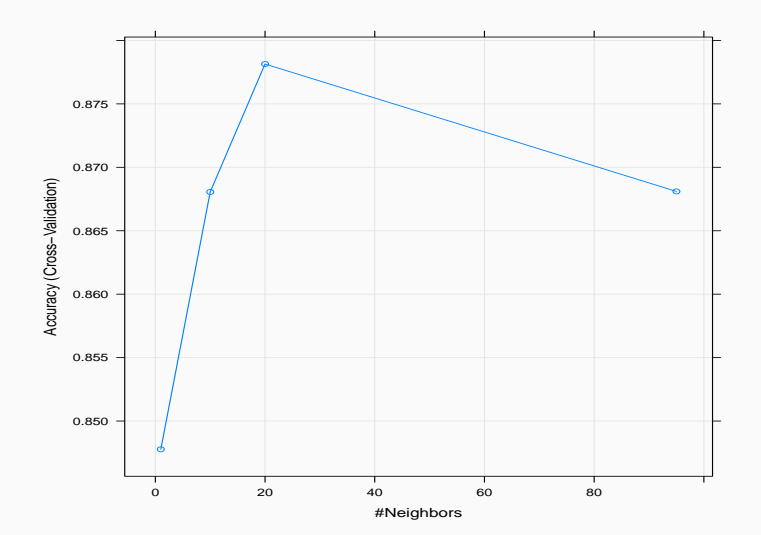

- <span id="page-82-0"></span>[Quelques exemples](#page-5-0)
- [Cadre mathématique](#page-22-0)
	- [L'erreur de classification](#page-28-0)
	- [La courbe ROC](#page-35-0)
	- [Un exemple : l'algorithme des plus proches voisins](#page-53-0)
- [Estimation de l'erreur](#page-64-0)
- [Le sur-apprentissage](#page-82-0)
- Bibliographie
- La plupart des algorithmes de prévision dépendent d'un paramètre  $\lambda$ .
- Ce paramètre représente souvent une mesure de la complexité du modèle.
- La plupart des algorithmes de prévision dépendent d'un paramètre  $\lambda$ .
- Ce paramètre représente souvent une mesure de la complexité du modèle.

## **Complexité**

•  $\lambda$  petit  $\implies$  modèle restrictif  $\implies$  mauvais ajustement  $\implies$  biais  $\nearrow$ , variance  $\searrow$ 

- La plupart des algorithmes de prévision dépendent d'un paramètre  $\lambda$ .
- Ce paramètre représente souvent une mesure de la complexité du modèle.

## **Complexité**

- $\lambda$  petit  $\implies$  modèle restrictif  $\implies$  mauvais ajustement  $\implies$  biais  $\nearrow$ , variance  $\searrow$
- $\lambda$  grand  $\implies$  modèle flexible (complexe)  $\implies$  sur-apprentissage (ou overfitting)  $\implies$  biais  $\searrow$ , variance  $\nearrow$
- La plupart des algorithmes de prévision dépendent d'un paramètre  $\lambda$ .
- Ce paramètre représente souvent une mesure de la complexité du modèle.

#### **Complexité**

- $\lambda$  petit  $\implies$  modèle restrictif  $\implies$  mauvais ajustement  $\implies$  biais  $\nearrow$ , variance  $\searrow$
- $\lambda$  grand  $\implies$  modèle flexible (complexe)  $\implies$  sur-apprentissage (ou overfitting)  $\implies$  biais  $\searrow$ , variance  $\nearrow$

#### **Overfitting**

Très bon ajustement sur les données d'apprentissage (i.e.  $g(X_i) = Y_i$ ) mais faible performance prédictive sur des nouveaux individus.

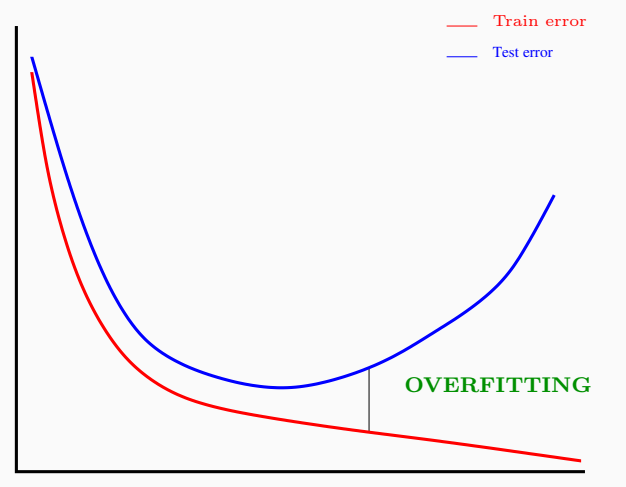

Complexity  $(\lambda)$ 

## Un exemple

• On cherche à expliquer une variable Y binaire par 2 variables  $X_1$  et  $X_2$ quantitatives. On dispose de  $n = 2000$  observations.

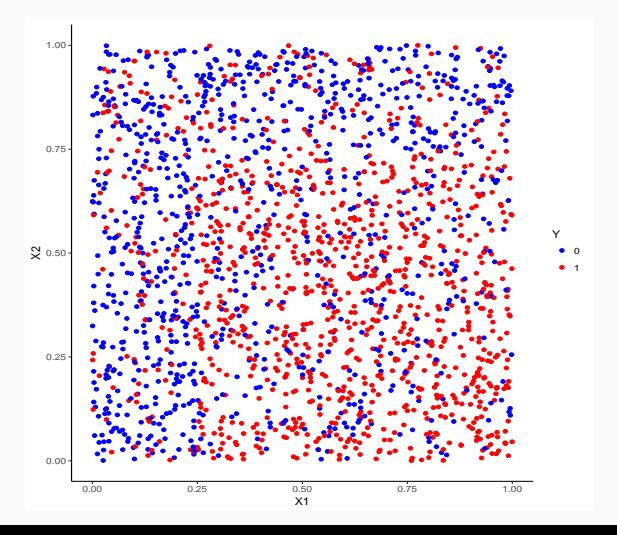

## Overfitting pour les k-ppv

0.00

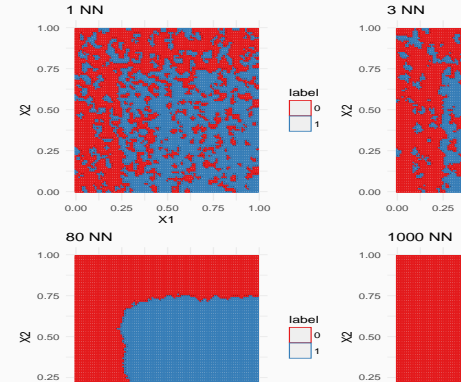

0.00 0.25 0.50 0.75 1.00  $\times$ 1

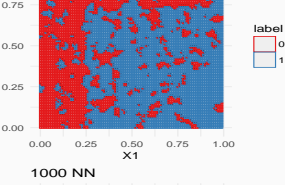

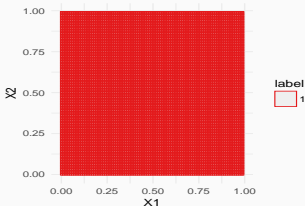

## Overfitting pour les k-ppv

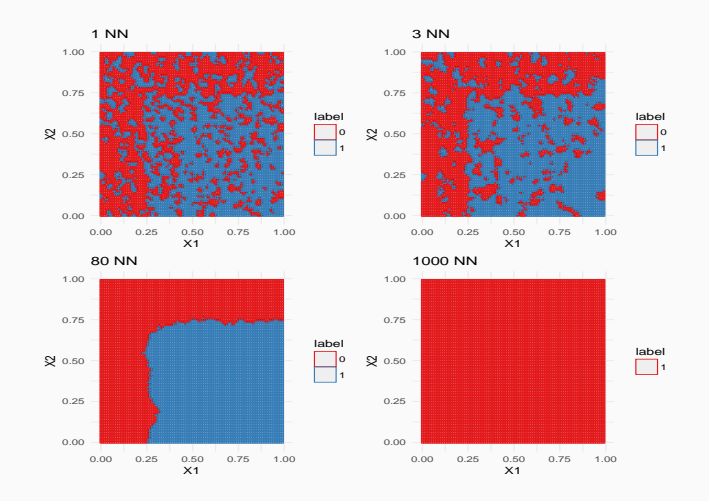

## **Conclusion**

Surapprentissage pour les petites valeurs de k, voir aussi

[https://lrouviere.shinyapps.io/overfitting\\_app/](https://lrouviere.shinyapps.io/overfitting_app/) <sup>45</sup>

# <span id="page-91-0"></span>Deuxième partie II

# [L'analyse discriminante](#page-91-0)

[Le modèle d'analyse discriminante linéaire](#page-100-0)

[Une seule variable explicative](#page-101-0)

[LDA : cas général](#page-114-0)

[Réduction de dimension](#page-136-0)

[Recherche d'axes discriminants](#page-143-0)

[Classification](#page-176-0)

[Analyse discriminante quadratique et régularisation](#page-197-0) [Analyse discriminante quadratique](#page-198-0)

[Régularisation](#page-218-0)

Bibliographie

• Modèle de référence permettant d'expliquer une variable qualitative Y par plusieurs variables  $X_1, \ldots, X_p$ .

- Modèle de référence permettant d'expliquer une variable qualitative Y par plusieurs variables  $X_1, \ldots, X_p$ .
- Approche modèle mais aussi géométrique pour caractériser cette méthode.
- Modèle de référence permettant d'expliquer une variable qualitative Y par plusieurs variables  $X_1, \ldots, X_n$ .
- Approche modèle mais aussi géométrique pour caractériser cette méthode.
- Références : [\[Saporta, 2011\]](#page-499-0) et [\[Hastie et al., 2009\]](#page-498-0).

## **Notations**

- *n*-échantillon i.i.d  $\mathcal{D}_n = (X_1, Y_1), \ldots, (X_n, Y_n)$  avec  $X_i$  à valeurs dans  $\mathbb{R}^p$  et  $Y_i$  dans  $\mathcal{Y} = \{1, \ldots, K\}.$
- On veut estimer  $P(Y = k | X = x), k = 1, ..., K$ .

## **Notations**

- *n*-échantillon i.i.d  $\mathcal{D}_n = (X_1, Y_1), \ldots, (X_n, Y_n)$  avec  $X_i$  à valeurs dans  $\mathbb{R}^p$  et  $Y_i$  dans  $\mathcal{Y} = \{1, \ldots, K\}.$
- On veut estimer  $P(Y = k | X = x), k = 1, ..., K$ .

#### **Notations**

On note :

- $f_k(x)$ ,  $k = 1, ..., K$  les densités des lois de  $X|Y = k$ ;
- $\bullet$   $f(x)$  la densité de X.
- $\pi_k = P(Y = k)$  les probabilités a priori d'appartenance aux groupes.

#### Théorème de Bayes

Les probabilités a posteriori d'appartenance aux groupes  $1, \ldots, K$  sont données par

$$
P(Y = k|X = x) = \frac{\pi_k f_k(x)}{\sum_{\ell=1}^K \pi_\ell f_\ell(x)}.
$$

#### Théorème de Bayes

Les probabilités a posteriori d'appartenance aux groupes 1, ..., K sont données par

$$
P(Y = k|X = x) = \frac{\pi_k f_k(x)}{\sum_{\ell=1}^K \pi_\ell f_\ell(x)}.
$$

#### **Conséquence**

Une bonne estimation des densités de  $X|Y = k$  nous donnera une bonne estimation des probabilités  $P(Y = k | X = x)$ .

<span id="page-100-0"></span>[Le modèle d'analyse discriminante linéaire](#page-100-0) [Une seule variable explicative](#page-101-0) [LDA : cas général](#page-114-0)

[Réduction de dimension](#page-136-0)

[Recherche d'axes discriminants](#page-143-0)

[Classification](#page-176-0)

[Analyse discriminante quadratique et régularisation](#page-197-0) [Analyse discriminante quadratique](#page-198-0) [Régularisation](#page-218-0)

Bibliographie

<span id="page-101-0"></span>[Le modèle d'analyse discriminante linéaire](#page-100-0)

[Une seule variable explicative](#page-101-0)

[LDA : cas général](#page-114-0)

[Réduction de dimension](#page-136-0)

[Recherche d'axes discriminants](#page-143-0)

[Classification](#page-176-0)

[Analyse discriminante quadratique et régularisation](#page-197-0) [Analyse discriminante quadratique](#page-198-0) [Régularisation](#page-218-0)

Bibliographie

- On commence d'abord par expliquer l'espèce des iris par la longueur des pétales uniquement.
- On peut visualer ce problème à l'aide d'un boxplot.

> ggplot(iris)+aes(x=Species,y=Petal.Length)+geom\_boxplot()+theme\_bw()

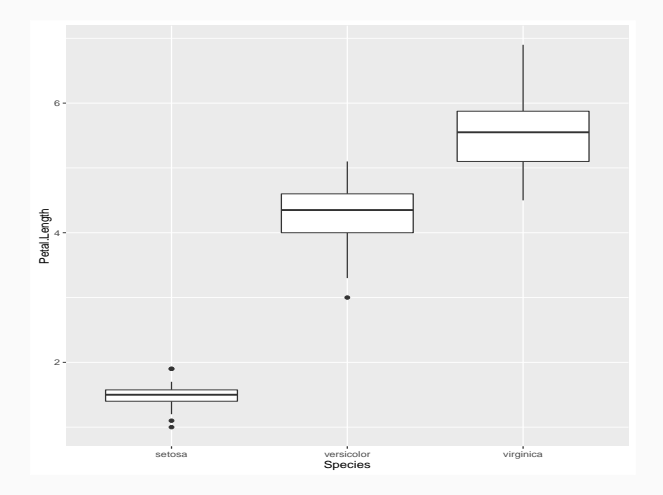

# Représentation sous forme de densités

- La fonction geom density permet de représenter des estimateurs des densités conditionnelles des lois conditionnelles de  $X|Y = j$ ,  $j = 1, 2, 3$ .
	- > ggplot(iris)+aes(x=Petal.Length,color=Species)+geom\_density(size=1)

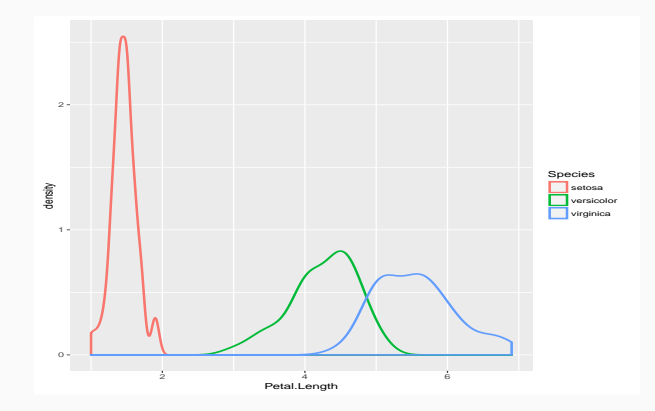

• Les trois densités conditionnelles du graphe précédent ressemblent à des densités gaussiennes.

- Les trois densités conditionnelles du graphe précédent ressemblent à des densités gaussiennes.
- Si on désigne par  $X$  la variable (quantitative) Petal. Length et par Y la variable (qualitative) Species, on peut être tenté de supposer que les lois de  $X$  sachant  $Y=k$  sont des lois gaussiennes  $\mathcal{N}(\mu_k, \sigma^2),$  $k = 1, 2, 3.$
- Les trois densités conditionnelles du graphe précédent ressemblent à des densités gaussiennes.
- Si on désigne par  $X$  la variable (quantitative) Petal. Length et par Y la variable (qualitative) Species, on peut être tenté de supposer que les lois de  $X$  sachant  $Y=k$  sont des lois gaussiennes  $\mathcal{N}(\mu_k, \sigma^2),$  $k = 1, 2, 3.$
- La densité de X sachant  $Y = k$  s'écrit alors

$$
f_{X|Y=k}(x) = \frac{1}{\sqrt{2\pi}\sigma} \exp\left(-\frac{(x-\mu_k)^2}{2\sigma^2}\right).
$$

# Estimation des paramètres inconnus

• Pour calculer les probabilités a posteriori  $P(Y = k | X = x)$  il faut estimer les paramètres inconnus du modèle :
# Estimation des paramètres inconnus

- Pour calculer les probabilités a posteriori  $P(Y = k | X = x)$  il faut estimer les paramètres inconnus du modèle :
	- les paramètres  $\mu_k \in \mathbb{R}$  et  $\sigma^2 \in \mathbb{R}^+$  des lois gaussiennes ;
	- les probabilités a priori  $\pi_k = P(Y = k) \in [0, 1]$ .

### Estimation des paramètres inconnus

- Pour calculer les probabilités a posteriori  $P(Y = k | X = x)$  il faut estimer les paramètres inconnus du modèle :
	- les paramètres  $\mu_k \in \mathbb{R}$  et  $\sigma^2 \in \mathbb{R}^+$  des lois gaussiennes ;
	- les probabilités a priori  $\pi_k = P(Y = k) \in [0, 1]$ .

#### Les estimateurs

Ces quantités sont naturellement estimées à partir des données  $(X_1, Y_1), \ldots, (X_n, Y_n)$  selon

$$
\widehat{\mu}_k = \frac{1}{n_k} \sum_{i: Y_i = k} X_i, \quad \widehat{\sigma^2} = \frac{1}{n-2} \sum_{k=1}^K \sum_{i: Y_i = k} (X_i - \widehat{\mu}_k)^2
$$

### Estimation des paramètres inconnus

- Pour calculer les probabilités a posteriori  $P(Y = k | X = x)$  il faut estimer les paramètres inconnus du modèle :
	- les paramètres  $\mu_k \in \mathbb{R}$  et  $\sigma^2 \in \mathbb{R}^+$  des lois gaussiennes ;
	- les probabilités a priori  $\pi_k = P(Y = k) \in [0, 1]$ .

#### Les estimateurs

Ces quantités sont naturellement estimées à partir des données  $(X_1, Y_1), \ldots, (X_n, Y_n)$  selon

$$
\widehat{\mu}_k = \frac{1}{n_k} \sum_{i: Y_i = k} X_i, \quad \widehat{\sigma^2} = \frac{1}{n-2} \sum_{k=1}^K \sum_{i: Y_i = k} (X_i - \widehat{\mu}_k)^2
$$

$$
\widehat{\pi}_k = \frac{n_k}{n} \quad \text{avec} \quad n_k = \sum_{i=1}^n \mathbf{1}_{\{Y_i = k\}}
$$

### Exemple sur R

```
> model <- lda(Species~Petal.Length,data=iris)
> model
Ca11lda(Species ~ Petal.Length, data = iris)
Prior probabilities of groups: \implies \hat{\pi}_ksetosa versicolor virginica
0.3333333 0.3333333 0.3333333
Group means: \implies \hat{\mu}_kPetal.Length
setosa 1.462
versicolor 4.260
virginica 5.552
Coefficients of linear discriminants:
                 LD1
Petal.Length 2.323774
```
# Prévisions

• predict permet de prédire l'espèce de nouveaux iris uniquement à partir de leur longueur de pétales

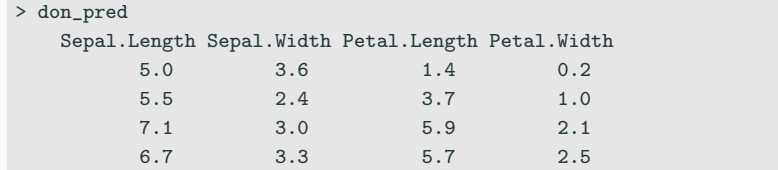

# Prévisions

• predict permet de prédire l'espèce de nouveaux iris uniquement à partir de leur longueur de pétales

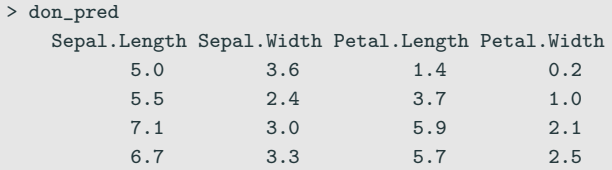

```
> predict(model,newdata=don_pred)
$class
[1] setosa versicolor virginica virginica
Levels: setosa versicolor virginica
$posterior
         setosa versicolor virginica
    1.000000e+00 2.589892e-10 6.170197e-21
   3.123152e-06 9.997752e-01 2.217125e-04
   1.113402e-23 9.723296e-04 9.990277e-01
   9.198362e-22 3.913109e-03 9.960869e-01
```
<span id="page-114-0"></span>[Le modèle d'analyse discriminante linéaire](#page-100-0)

[Une seule variable explicative](#page-101-0)

[LDA : cas général](#page-114-0)

[Réduction de dimension](#page-136-0)

[Recherche d'axes discriminants](#page-143-0)

[Classification](#page-176-0)

[Analyse discriminante quadratique et régularisation](#page-197-0) [Analyse discriminante quadratique](#page-198-0) [Régularisation](#page-218-0)

Bibliographie

- On souhaite maintenant expliquer l'espèce des iris par les 4 variables explicatives Sepal.Length, Sepal.Width, Petal.Length, Petal.Width.
- On notera  $X_1, X_2, X_3, X_4$  ces 4 variables et  $X = (X_1, X_2, X_3, X_4)$ .
- On souhaite maintenant expliquer l'espèce des iris par les 4 variables explicatives Sepal.Length, Sepal.Width, Petal.Length, Petal.Width.
- On notera  $X_1, X_2, X_3, X_4$  ces 4 variables et  $X = (X_1, X_2, X_3, X_4)$ .
- La méthodologie est identique au cas précédent :
- On souhaite maintenant expliquer l'espèce des iris par les 4 variables explicatives Sepal.Length, Sepal.Width, Petal.Length, Petal.Width.
- On notera  $X_1, X_2, X_3, X_4$  ces 4 variables et  $X = (X_1, X_2, X_3, X_4)$ .
- La méthodologie est identique au cas précédent :
	- 1. On modélise les lois conditionnelles de  $X|Y = k$  par des lois gaussiennes multivariées (vecteurs gaussien).
	- 2. On utilise la formule de Bayes pour en déduire la loi de  $Y|X=x$ .

#### LDA : cas général

• La loi de  $X|Y = k$  est modélisée par une loi normale multivariée  $\mathcal{N}(\mu_k, \Sigma)$  où  $\mu_k \in \mathbb{R}^p$  et  $\Sigma$  est une matrice  $p \times p$  définie positive. La densité de  $X|Y = k$  est alors donnée par :

$$
f_{X|Y=k}(x) = \frac{1}{(2\pi \det(\Sigma))^{p/2}} \exp \left(-\frac{1}{2}(x-\mu_k)^t \Sigma^{-1}(x-\mu_k)\right).
$$

#### LDA : cas général

• La loi de  $X|Y = k$  est modélisée par une loi normale multivariée  $\mathcal{N}(\mu_k, \Sigma)$  où  $\mu_k \in \mathbb{R}^p$  et  $\Sigma$  est une matrice  $p \times p$  définie positive. La densité de  $X|Y = k$  est alors donnée par :

$$
f_{X|Y=k}(x) = \frac{1}{(2\pi \det(\Sigma))^{p/2}} \exp \left(-\frac{1}{2}(x-\mu_k)^t \Sigma^{-1}(x-\mu_k)\right).
$$

• La loi conditionnelle de  $Y|X=x$  se déduit de la formule de Bayes

$$
P(Y = k|X = x) = \frac{\pi_k f_{X|Y=k}(x)}{f(x)}
$$

où  $f(x)$ , la densité de X, se déduit des densités conditionnelles  $f_{X|Y=k}(x)$  et des probabilités a priori  $\pi_k = \mathsf{P}(Y=k).$ 

• Ici encore il faut estimer les paramètres inconnus du modèle :

- Ici encore il faut estimer les paramètres inconnus du modèle :
	- les vecteurs  $\mu_k \in \mathbb{R}^p, k = 1, \ldots, K$  et la matrice de variance-covariance  $p \times p \Sigma$  des lois gaussiennes ;
	- les probabilités a priori  $\pi_k = P(Y = k)$ .

- Ici encore il faut estimer les paramètres inconnus du modèle :
	- les vecteurs  $\mu_k \in \mathbb{R}^p, k = 1, \ldots, K$  et la matrice de variance-covariance  $p \times p \Sigma$  des lois gaussiennes ;
	- les probabilités a priori  $\pi_k = P(Y = k)$ .

#### Les estimateurs

Ces quantités sont naturellement estimées à partir des données  $(X_1, Y_1), \ldots, (X_n, Y_n)$  selon

$$
\widehat{\mu}_k = \frac{1}{n_k} \sum_{i: Y_i = k} X_i, \quad \widehat{\Sigma} = \frac{1}{n - K} \sum_{k=1}^K \sum_{i: Y_i = k} (X_i - \widehat{\mu}_k)(X_i - \widehat{\mu}_k)^t
$$

- Ici encore il faut estimer les paramètres inconnus du modèle :
	- les vecteurs  $\mu_k \in \mathbb{R}^p, k = 1, \ldots, K$  et la matrice de variance-covariance  $p \times p \Sigma$  des lois gaussiennes ;
	- les probabilités a priori  $\pi_k = P(Y = k)$ .

#### Les estimateurs

Ces quantités sont naturellement estimées à partir des données  $(X_1, Y_1), \ldots, (X_n, Y_n)$  selon

$$
\widehat{\mu}_k = \frac{1}{n_k} \sum_{i: Y_i = k} X_i, \quad \widehat{\Sigma} = \frac{1}{n - K} \sum_{k=1}^K \sum_{i: Y_i = k} (X_i - \widehat{\mu}_k)(X_i - \widehat{\mu}_k)^t
$$

$$
\widehat{\pi}_k = \frac{n_k}{n} \quad \text{avec} \quad n_k = \sum_{i=1}^n \mathbf{1}_{\{Y_i = k\}}.
$$

```
> model_complet<- lda(Species~.,data=iris)
> model_complet
Call:
lda(Species ~ ., data = iris)
Prior probabilities of groups: \implies \hat{\pi}_ksetosa versicolor virginica
0.3333333 0.3333333 0.3333333
Group means: \implies \hat{\mu}_kSepal.Length Sepal.Width Petal.Length Petal.Width
setosa 5.006 3.428 1.462 0.246
versicolor 5.936 2.770 4.260 1.326
virginica 6.588 2.974 5.552 2.026
```
# Prévisions

• La fonction predict permet de prédire le groupe de nouveaux individus :

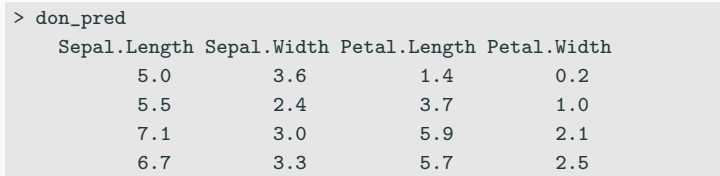

# **Prévisions**

• La fonction predict permet de prédire le groupe de nouveaux individus :

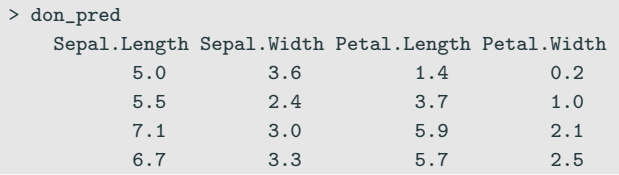

```
> predict(model_complet,newdata=don_pred)
$class
[1] setosa versicolor virginica virginica
Levels: setosa versicolor virginica
$posterior
         setosa versicolor virginica
5 1.000000e+00 1.637387e-22 1.082605e-42
82 9.648075e-16 9.999997e-01 3.266704e-07
103 1.231264e-42 2.592826e-05 9.999741e-01
145 4.048249e-46 2.524984e-07 9.999997e-01
```
### Règle de classification

• La manière la plus naturelle de classer une nouvelle observation  $x \in \mathbb{R}^p$ est de choisir le groupe qui maximise

$$
P(Y = k | X = x).
$$

• Comparons les valeurs de ces probabilités pour les groupes  $k$  et  $\ell$ :

$$
\log \frac{P(Y = k|X = x)}{P(Y = \ell|X = x)} = \log \frac{f_k(x)}{f_\ell(x)} + \log \frac{\pi_k}{\pi_\ell}
$$
  
= 
$$
\log \frac{\pi_k}{\pi_\ell} - \frac{1}{2} (\mu_k + \mu_\ell)^t \Sigma^{-1} (\mu_k - \mu_\ell)
$$
  
+ 
$$
+ x^t \Sigma^{-1} (\mu_k - \mu_\ell)
$$
 (1)

## Règle de classification

• La manière la plus naturelle de classer une nouvelle observation  $x \in \mathbb{R}^p$ est de choisir le groupe qui maximise

$$
P(Y = k | X = x).
$$

• Comparons les valeurs de ces probabilités pour les groupes  $k$  et  $\ell$ :

$$
\log \frac{P(Y = k|X = x)}{P(Y = \ell|X = x)} = \log \frac{f_k(x)}{f_\ell(x)} + \log \frac{\pi_k}{\pi_\ell}
$$
  
= 
$$
\log \frac{\pi_k}{\pi_\ell} - \frac{1}{2} (\mu_k + \mu_\ell)^t \Sigma^{-1} (\mu_k - \mu_\ell)
$$
  
+ 
$$
+ x^t \Sigma^{-1} (\mu_k - \mu_\ell)
$$
 (1)

#### **Conclusion**

La frontière entre les classes k et  $\ell$  est linéaire en  $x!$ 

# Exemple

- Frontière LDA entre "Setosa" et "Versicolor" avec 2 variables
	- > iris1 <- iris %>% filter(Species%in%c("setosa","versicolor")) %>% select(Petal.Length,Sepal.Width,Species)
	- > ggplot(iris1)+aes(x=Petal.Length,y=Sepal.Width,color=Species)+geom\_point()

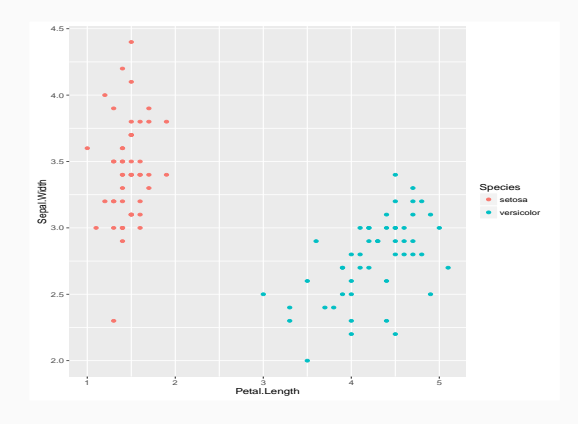

### Frontière deux classes

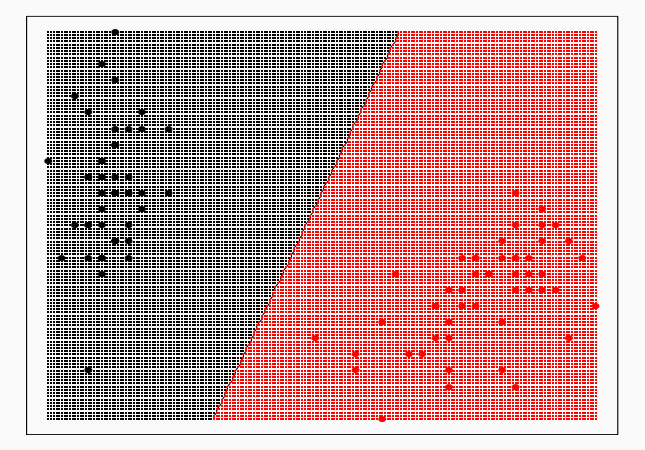

### Exemple - 3 classes

- On fait de même pour les 3 espèces (3 classes).
	- > ggplot(iris)+aes(x=Petal.Length,y=Sepal.Width,color=Species)+geom\_point()

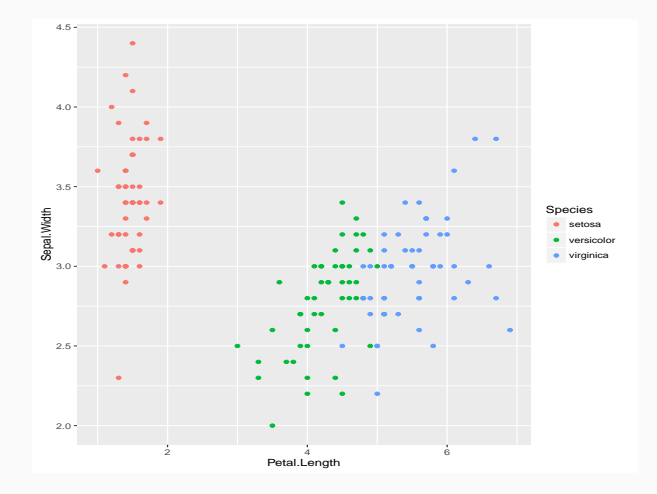

## Frontière trois classes

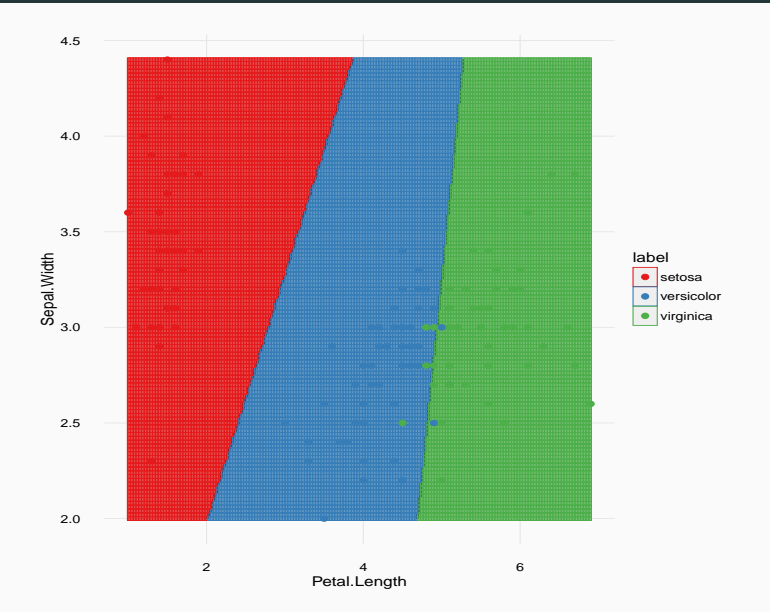

# Fonctions linéaires discriminantes

### Définition

On appelle fonctions linéaires discriminantes les fonctions

$$
\delta_k(x) = x^t \Sigma^{-1} \mu_k - \frac{1}{2} \mu_k^t \Sigma^{-1} \mu_k + \log \pi_k, \quad k = 1, ..., K.
$$

# Fonctions linéaires discriminantes

### Définition

On appelle fonctions linéaires discriminantes les fonctions

$$
\delta_k(x) = x^t \Sigma^{-1} \mu_k - \frac{1}{2} \mu_k^t \Sigma^{-1} \mu_k + \log \pi_k, \quad k = 1, ..., K.
$$

#### Propriété

D'après  $(1)$ ,

$$
\operatorname*{argmax}_{k} P(Y = k | X = x) = \operatorname*{argmax}_{k} \delta_{k}(x).
$$

# Fonctions linéaires discriminantes

## Définition

On appelle fonctions linéaires discriminantes les fonctions

$$
\delta_k(x) = x^t \Sigma^{-1} \mu_k - \frac{1}{2} \mu_k^t \Sigma^{-1} \mu_k + \log \pi_k, \quad k = 1, ..., K.
$$

#### Propriété

D'après  $(1)$ ,

$$
\operatorname*{argmax}_{k} P(Y = k | X = x) = \operatorname*{argmax}_{k} \delta_{k}(x).
$$

#### Conclusion

Choisir le groupe qui maximise les probabilités a posteriori revient à choisir le groupe qui maximise les fonctions linéaires discriminantes.

<span id="page-136-0"></span>[Le modèle d'analyse discriminante linéaire](#page-100-0) [Une seule variable explicative](#page-101-0) [LDA : cas général](#page-114-0)

[Réduction de dimension](#page-136-0) [Recherche d'axes discriminants](#page-143-0)

[Classification](#page-176-0)

[Analyse discriminante quadratique et régularisation](#page-197-0) [Analyse discriminante quadratique](#page-198-0) [Régularisation](#page-218-0)

Bibliographie

• LDA a été présentée comme une méthode de classification restreinte à un modèle gaussien.

- LDA a été présentée comme une méthode de classification restreinte à un modèle gaussien.
- La popularité de cette approche est également (surtout ?) due à une vision géométrique de cette méthode.
- LDA a été présentée comme une méthode de classification restreinte à un modèle gaussien.
- La popularité de cette approche est également (surtout ?) due à une vision géométrique de cette méthode.
- L'analyse discriminante linéaire s'interprète également comme une méthode de réduction de dimension (démarche similaire à l'ACP).
- LDA a été présentée comme une méthode de classification restreinte à un modèle gaussien.
- La popularité de cette approche est également (surtout ?) due à une vision géométrique de cette méthode.
- L'analyse discriminante linéaire s'interprète également comme une méthode de réduction de dimension (démarche similaire à l'ACP).
- C'est également un outil de visualisation de données.
- Données :  $(x_1, y_1), \ldots, (x_n, y_n)$  où  $x_i \in \mathbb{R}^p$  et  $y_i \in \{1, \ldots, K\}.$
- $\bullet$  Problème : expliquer les sorties  $y_i$  par les entrées  $x_i$ .
- Données :  $(x_1, y_1), \ldots, (x_n, y_n)$  où  $x_i \in \mathbb{R}^p$  et  $y_i \in \{1, \ldots, K\}.$
- $\bullet$  Problème : expliquer les sorties  $y_i$  par les entrées  $x_i$ .
- Traditionnellement l'analyse discriminante se présente selon deux aspects :
	- 1. objectif prédictif (partie précédente) : il s'agit de prédire le groupe d'un nouvel individu  $x \in \mathbb{R}^p$ ;
	- 2. objectif descriptif (cette partie) : il s'agit de trouver des sous-espaces de faibles dimensions tels que les observations projetées sur ces sous-espaces soient au mieux séparées.

<span id="page-143-0"></span>[Le modèle d'analyse discriminante linéaire](#page-100-0) [Une seule variable explicative](#page-101-0) [LDA : cas général](#page-114-0)

[Réduction de dimension](#page-136-0)

[Recherche d'axes discriminants](#page-143-0)

[Classification](#page-176-0)

[Analyse discriminante quadratique et régularisation](#page-197-0) [Analyse discriminante quadratique](#page-198-0) [Régularisation](#page-218-0)

Bibliographie
### **Notations**

- Données :  $(x_1, y_1), ..., (x_n, y_n)$  où  $x_i \in \mathbb{R}^p$  et  $y_i \in \{1, ..., K\}$ .
- $\bullet$  g le centre de gravité des données  $g=\frac{1}{n}$  $\frac{1}{n}\sum_{i=1}^n x_i$ .
- $g_k$  le centre de gravité du groupe  $k$ :

$$
g_k = \frac{1}{n_k} \sum_{i:y_i=k} x_i.
$$

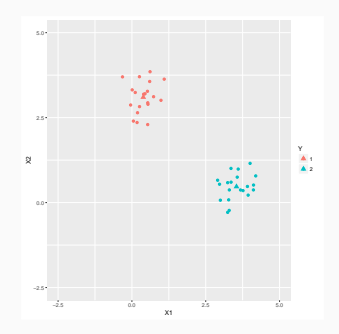

# Le problème

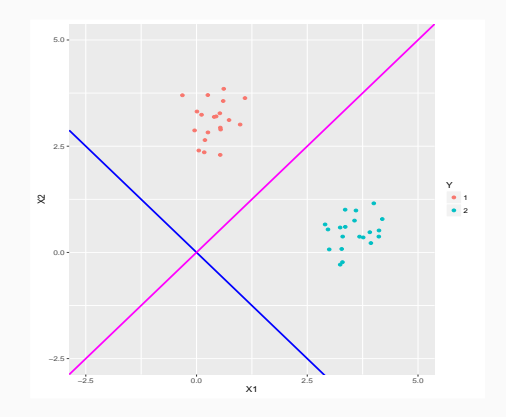

#### Le problème

Trouver un sous espace de dimension 1 tel que les observations projetées sur ce sous espace soient au mieux séparées.

# Le problème

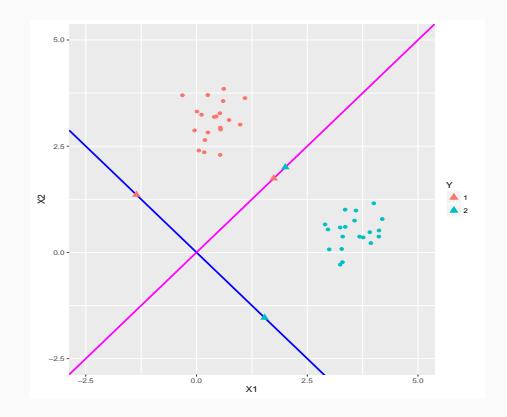

#### Le problème

Trouver un sous espace de dimension 1 tel que les observations projetées sur ce sous espace soient au mieux séparées.

# Le problème

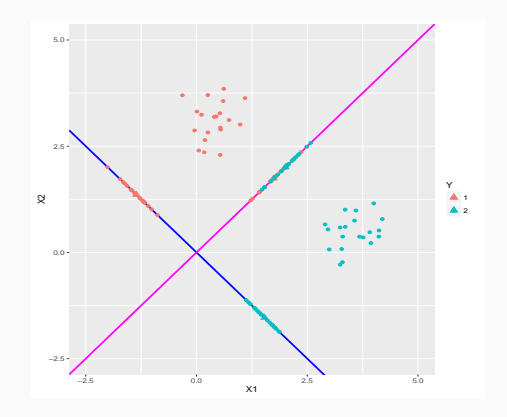

### Le problème

Trouver un sous espace de dimension 1 tel que les observations projetées sur ce sous espace soient au mieux séparées.

### Axe discriminant

Chercher une combinaison linéaire  $a_1X_1 + \ldots + a_pX_p$  telle que

- 1. les centres de gravité de chaque groupe projetés sur cet axe soient au mieux séparés;
- 2. la distance entre les observations projetées et leur centre de gravité projeté soit minimale.

### Axe discriminant

Chercher une combinaison linéaire  $a_1X_1 + \ldots + a_nX_n$  telle que

- 1. les centres de gravité de chaque groupe projetés sur cet axe soient au mieux séparés;
- 2. la distance entre les observations projetées et leur centre de gravité projeté soit minimale.

Cette approche revient à

- maximiser la distance (ou variance) inter-classes;
- minimiser la distance (ou variance) intra-classes.

# Décomposition de la variance

• Variance totale

$$
V = \frac{1}{n} \sum_{i=1}^{n} (X_i - g)(X_i - g)^t.
$$

• Variance inter-classes (between)

$$
B = \frac{1}{n} \sum_{k=1}^{K} n_k (g_k - g) (g_k - g)^t.
$$

• Variance intra-classes (within)

$$
W = \frac{1}{n} \sum_{k=1}^{K} n_k V_k \text{ avec } V_k = \frac{1}{n_k} \sum_{i: Y_i = k} (X_i - g_k)(X_i - g_k)^t.
$$

# Décomposition de la variance

• Variance totale

$$
V = \frac{1}{n} \sum_{i=1}^{n} (X_i - g)(X_i - g)^t.
$$

• Variance inter-classes (between)

$$
B = \frac{1}{n} \sum_{k=1}^{K} n_k (g_k - g) (g_k - g)^t.
$$

• Variance intra-classes (within)

$$
W = \frac{1}{n} \sum_{k=1}^{K} n_k V_k \text{ avec } V_k = \frac{1}{n_k} \sum_{i: Y_i = k} (X_i - g_k)(X_i - g_k)^t.
$$

Propriété

 $V = B + W$ 

Exemple

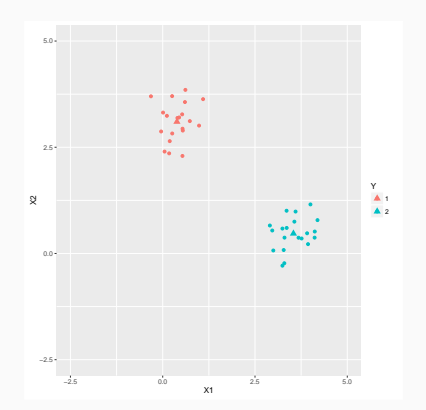

$$
\begin{pmatrix} 2.63 & -2.04 \\ -2.04 & 1.90 \end{pmatrix} = \begin{pmatrix} 2.49 & -2.08 \\ -2.08 & 1.73 \end{pmatrix} + \begin{pmatrix} 0.14 & 0.04 \\ 0.03 & 0.17 \end{pmatrix}
$$

• Le projeté d'un vecteur u sur la droite engendrée par un vecteur v est

$$
\pi_{\mathsf{v}}(u) = \frac{\langle u, v \rangle}{\|v\|^2} v.
$$

• Si v est de norme 1, alors

$$
\|\pi_v(u)\|^2 = v^t u u^t v.
$$

### Variances projetées

Soit  $a \in \mathbb{R}^p$  de norme 1 :

• Variance totale sur vect( $a$ ) :

$$
V(a) = \frac{1}{n} \sum_{i=1}^{n} ||\pi_a(X_i) - \pi_a(g)||^2 = a^t V a.
$$

• Variance inter sur vect( $a$ ) :

$$
B(a) = \frac{1}{n} \sum_{k=1}^{K} n_k ||\pi_a(g_k) - \pi_a(g)||^2 = a^t Ba.
$$

• Variance intra sur vect( $a$ ) :

$$
W(a) = \frac{1}{n} \sum_{k=1}^{K} \sum_{i: Y_i = K} ||\pi_a(X_i) - \pi_a(g_k)||^2 = a^t Wa.
$$

### Variances projetées

# Soit  $a \in \mathbb{R}^p$  de norme 1 :

• Variance totale sur vect( $a$ ) :

$$
V(a) = \frac{1}{n} \sum_{i=1}^{n} ||\pi_a(X_i) - \pi_a(g)||^2 = a^t V a.
$$

• Variance inter sur vect( $a$ ) :

$$
B(a) = \frac{1}{n} \sum_{k=1}^{K} n_k ||\pi_a(g_k) - \pi_a(g)||^2 = a^t Ba.
$$

• Variance intra sur vect( $a$ ) :

$$
W(a) = \frac{1}{n} \sum_{k=1}^{K} \sum_{i: Y_i = K} ||\pi_a(X_i) - \pi_a(g_k)||^2 = a^t W a.
$$

#### Propriété

$$
V(a) = B(a) + W(a).
$$

# Exemple

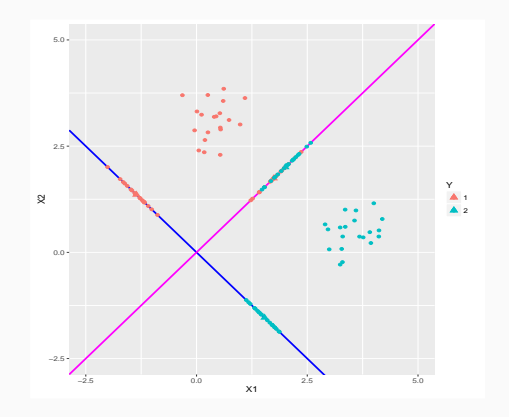

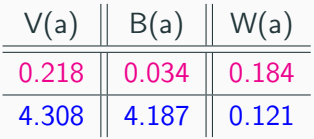

### Axe discriminant

Un axe a est discriminant si

- Variance inter projetée grande  $\implies B(a)$  grande
- Variance intra projetée petite  $\implies$  W(a) petite.

#### Axe discriminant

Un axe a est discriminant si

- Variance inter projetée grande  $\implies B(a)$  grande
- Variance intra projetée petite  $\implies$  W(a) petite.

### Coefficient de Rayleigh

Fisher propose d'utiliser comme mesure de la qualité d'un axe de discrimination le coefficient de Rayleigh

$$
J(a) = \frac{B(a)}{W(a)} = \frac{a^t Ba}{a^t Wa}.
$$

### Le problème d'optimisation

Le problème consiste à trouver  $a \in \mathbb{R}^p$  qui maximise le coefficient de Rayleigh

$$
\frac{a^t Ba}{a^t Wa},
$$

ou de façon équivalente

max  $a^t B a$  sous la contrainte  $a^t W a = 1$ . a

### Le problème d'optimisation

Le problème consiste à trouver  $a \in \mathbb{R}^p$  qui maximise le coefficient de Rayleigh

$$
\frac{a^t Ba}{a^t Wa},
$$

ou de façon équivalente

max  $a^t B a$  sous la contrainte  $a^t W a = 1$ . a

#### Solution

Elle est donnée par un vecteur propre associé à la plus grande valeur propre de  $W^{-1}B$ .

# Exemple

```
> mod
Call:
lda(Y \sim ., data = D)Prior probabilities of groups:
1 2
0.5 0.5
Group means:
        X1 X2
1 0.3850758 3.1009709
2 3.5410917 0.4692031
Coefficients of linear discriminants: \implies axe a
        LD1
X1 2.284995
X2 -1.694860
```
#### Sorties R

On a  $a_1 = 2.284995$  et  $a_2 = -1.694860$ .

# Exemple

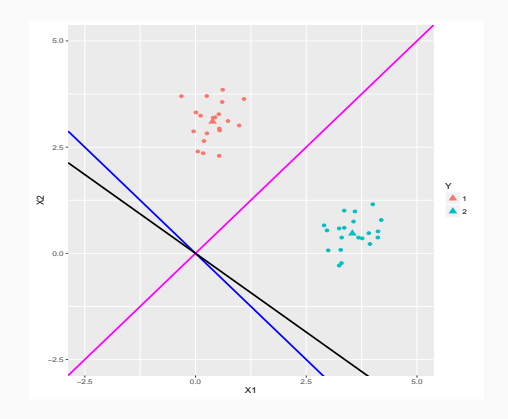

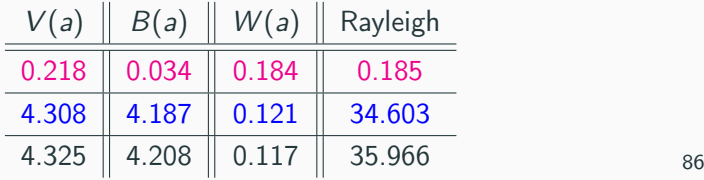

plot.lda

> plot(mod)

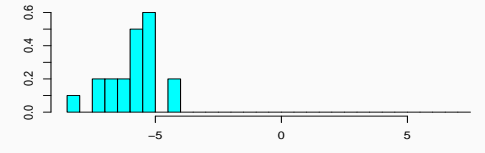

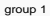

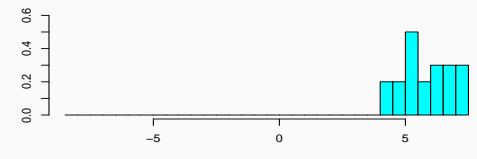

group 2

- On peut également représenter les projections des individus sur le premier axe discriminant
	- > score1 <- predict(mod)\$x
	- > donnees1 <- data.frame(score1,Y=D\$Y)
	- > ggplot(donnees1)+aes(x=LD1,y=1,col=Y)+geom\_point(size=2)

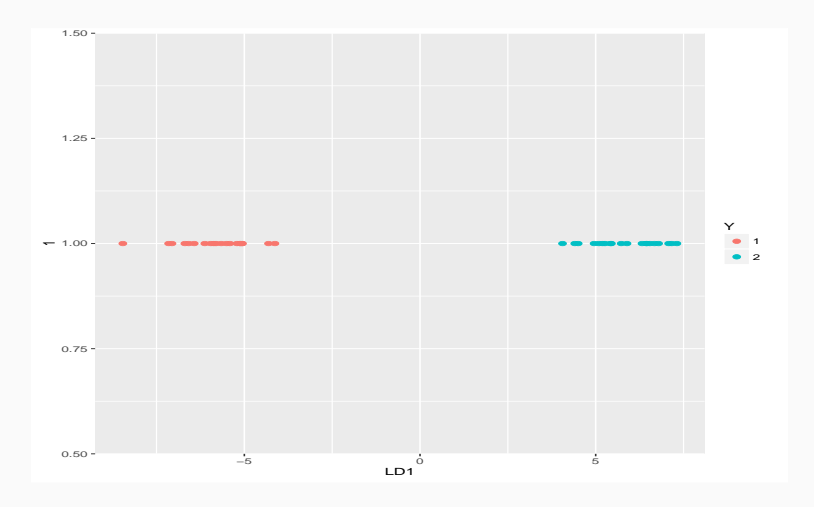

- Les  $a_1, \ldots, a_p$  s'appellent coordonnées discriminantes.
- La variable  $a_1X_1 + \ldots + a_pX_p$  s'appelle première variable discriminante (ou première variable canonique).

- Les  $a_1, \ldots, a_p$  s'appellent coordonnées discriminantes.
- La variable  $a_1X_1 + \ldots + a_pX_p$  s'appelle première variable discriminante (ou première variable canonique).
- Les centres  $g_1, \ldots, g_K$  appartiennent à un espace de dimension  $K 1$ . Si  $K \geq 3$ , on peut poursuivre les projections (comme pour l'ACP).

#### Calcul des autres variables discriminantes

• On cherche  $a_2$  orthogonal à  $a_1$  (par rapport à W) qui maximise  $\frac{a_2^t B a_2}{a_2^t W a_2}$ 

.

- Les  $a_1, \ldots, a_p$  s'appellent coordonnées discriminantes.
- La variable  $a_1X_1 + \ldots + a_pX_p$  s'appelle première variable discriminante (ou première variable canonique).
- Les centres  $g_1, \ldots, g_K$  appartiennent à un espace de dimension  $K 1$ . Si  $K \geq 3$ , on peut poursuivre les projections (comme pour l'ACP).

#### Calcul des autres variables discriminantes

- On cherche  $a_2$  orthogonal à  $a_1$  (par rapport à W) qui maximise  $\frac{a_2^t B a_2}{a_2^t W a_2}$
- La solution est donnée par le vecteur propre associé à la deuxième plus grande valeur propre de  $W^{-1}B$ .

.

- Les  $a_1, \ldots, a_p$  s'appellent coordonnées discriminantes.
- La variable  $a_1X_1 + \ldots + a_pX_p$  s'appelle première variable discriminante (ou première variable canonique).
- Les centres  $g_1, \ldots, g_k$  appartiennent à un espace de dimension  $K 1$ . Si  $K \geq 3$ , on peut poursuivre les projections (comme pour l'ACP).

#### Calcul des autres variables discriminantes

- On cherche  $a_2$  orthogonal à  $a_1$  (par rapport à W) qui maximise  $\frac{a_2^t B a_2}{a_2^t W a_2}$
- La solution est donnée par le vecteur propre associé à la deuxième plus grande valeur propre de  $W^{-1}B$ .

#### Remarque

La matrice  $W^{-1}B$  possède au plus  $K - 1$  valeurs propres non nulles, on peut donc avoir au maximum  $K - 1$  variables discriminantes.

.

## Les iris de Fisher

```
> mod1 <- lda(Species~.,data=iris)
> mod1
Prior probabilities of groups:
   setosa versicolor virginica
0.3333333 0.3333333 0.3333333
Group means:
         Sepal.Length Sepal.Width Petal.Length Petal.Width
setosa 5.006 3.428 1.462 0.246
versicolor 5.936 2.770 4.260 1.326
virginica 6.588 2.974 5.552 2.026
Coefficients of linear discriminants:
                LD1 LD2
Sepal.Length 0.8293776 0.02410215
Sepal.Width 1.5344731 2.16452123
Petal.Length -2.2012117 -0.93192121
Petal.Width -2.8104603 2.83918785
Proportion of trace:
```
LD1 LD2  $0.9912$   $0.0088$   $90$ 

# Représentation des individus sur les deux premiers axes

> plot(mod1)

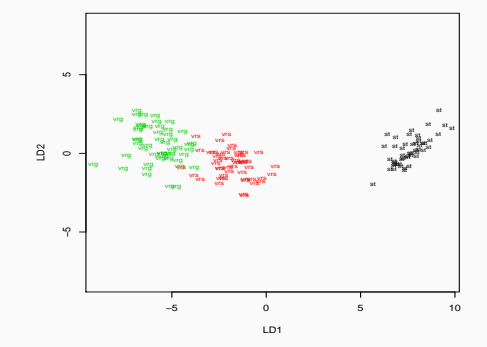

## Représentation des individus sur les deux premiers axes

> plot(mod1)

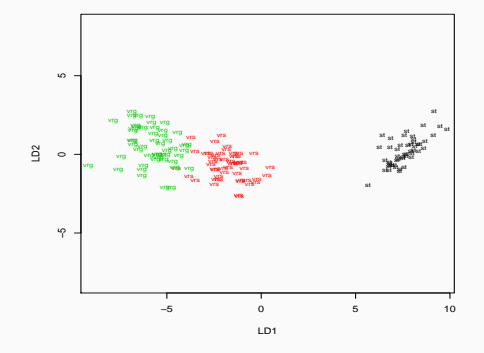

#### Comparaison des axes discriminants

Le premier axe est (clairement) plus discriminant que le second.

### Représentation des groupes par axes

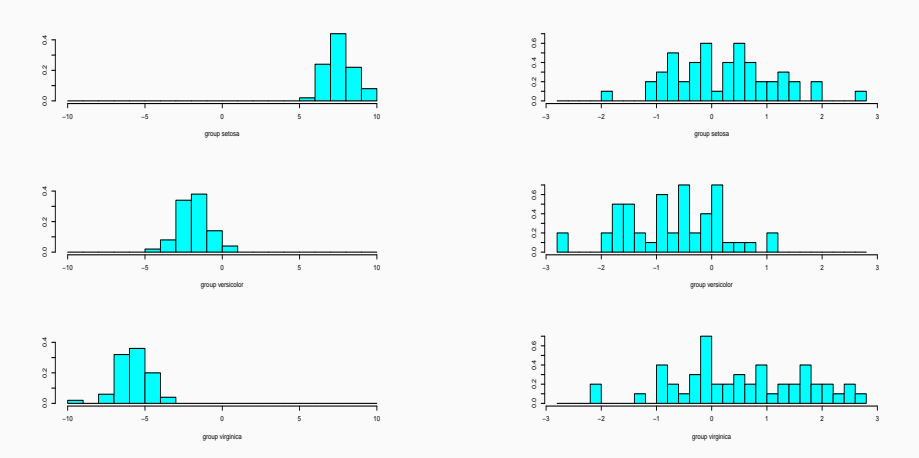

### Interprétation

On visualise à nouveau que le premier axe est beaucoup plus discriminant que le second.

# Performances des variables canoniques

• On a

$$
J(a_k) = \frac{a_k^t B a_k}{a_k^t W a_k} = \lambda_k
$$

où  $\lambda_k$  est la k-ème valeur propre de  $W^{-1}B$ 

# Performances des variables canoniques

• On a

$$
J(a_k) = \frac{a_k^t B a_k}{a_k^t W a_k} = \lambda_k
$$

où  $\lambda_k$  est la k-ème valeur propre de  $W^{-1}B$ 

#### Une mesure de performance

On peut donc mesurer la performance de la k-ème variable canonique par

$$
\frac{\lambda_k}{\sum_{j=1}^{K-1} \lambda_j}.
$$

# Performances des variables canoniques

• On a

$$
J(a_k) = \frac{a_k^t B a_k}{a_k^t W a_k} = \lambda_k
$$

où  $\lambda_k$  est la k-ème valeur propre de  $W^{-1}B$ 

#### Une mesure de performance

On peut donc mesurer la performance de la k-ème variable canonique par

$$
\frac{\lambda_k}{\sum_{j=1}^{K-1} \lambda_j}.
$$

Proportion of trace: LD1 LD2 0.9912 0.0088

<span id="page-176-0"></span>[Le modèle d'analyse discriminante linéaire](#page-100-0) [Une seule variable explicative](#page-101-0) [LDA : cas général](#page-114-0)

[Réduction de dimension](#page-136-0)

[Recherche d'axes discriminants](#page-143-0)

[Classification](#page-176-0)

[Analyse discriminante quadratique et régularisation](#page-197-0) [Analyse discriminante quadratique](#page-198-0) [Régularisation](#page-218-0)

Bibliographie

### Le problème de la classification

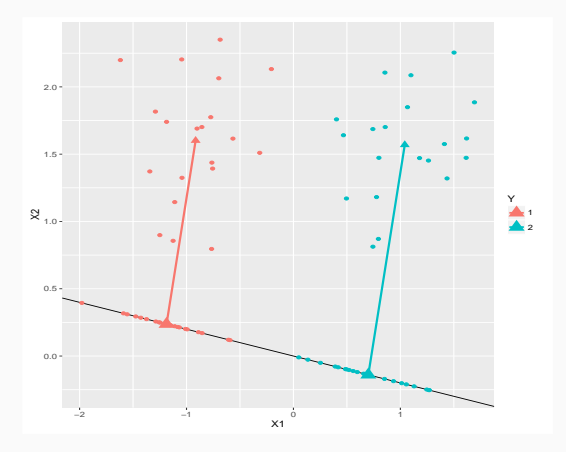

### **Question**

Comment classer un nouveau point  $x = (x_1, x_2)$ ?

# Une idée naturelle

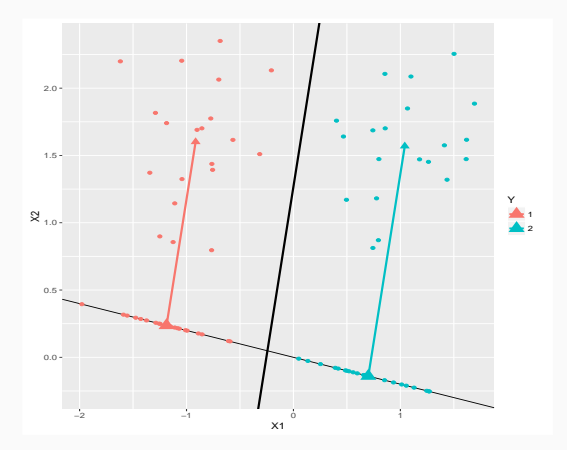

#### Réponse

Utiliser l'axe orthogonal à l'axe discriminant passant par le point équidistant des projetés des centres de gravité.

# Règle de Mahalanobis

### Règle géométrique

On classe  $x$  dans le groupe 1 si

$$
\|\pi_a(x)-\pi_a(g_1)\| \le \|\pi_a(x)-\pi_a(g_2)\|.
$$
# Règle de Mahalanobis

## Règle géométrique

On classe  $x$  dans le groupe 1 si

$$
\|\pi_a(x)-\pi_a(g_1)\| \le \|\pi_a(x)-\pi_a(g_2)\|.
$$

## Propriété

La règle géométrique est équivalente à classer x dans le groupe qui minimise la distance de Mahalanobis

$$
d(x, g_k) = (x - g_k)^t W^{-1}(x - g_k).
$$

# Règle de Mahalanobis

## Règle géométrique

On classe  $x$  dans le groupe 1 si

$$
\|\pi_a(x)-\pi_a(g_1)\| \le \|\pi_a(x)-\pi_a(g_2)\|.
$$

## Propriété

La règle géométrique est équivalente à classer  $x$  dans le groupe qui minimise la distance de Mahalanobis

$$
d(x, g_k) = (x - g_k)^t W^{-1}(x - g_k).
$$

• La propriété se généralise à un nombre de groupes K quelconque.

# Lien LDA descriptive/Prédictive

## LDA prédictive

On affecte un nouvel individu  $x$  au groupe  $k$  qui maximise

- la probabilité a posteriori :  $P(Y = k | x = x)$
- la fonction linéaire discriminante

$$
\delta_k(x) = x^t \Sigma^{-1} \mu_k - \frac{1}{2} \mu_k^t \Sigma^{-1} \mu_k + \log \pi_k
$$

• la distance de Mahalanobis "corrigée"

$$
-\frac{1}{2}(x-\mu_k)^t \Sigma^{-1}(x-\mu_k)+\log \pi_k
$$

# Lien LDA descriptive/Prédictive

## LDA prédictive

On affecte un nouvel individu x au groupe  $k$  qui maximise

- la probabilité a posteriori :  $P(Y = k | x = x)$
- la fonction linéaire discriminante

$$
\delta_k(x) = x^t \Sigma^{-1} \mu_k - \frac{1}{2} \mu_k^t \Sigma^{-1} \mu_k + \log \pi_k
$$

• la distance de Mahalanobis "corrigée"

$$
-\frac{1}{2}(x-\mu_k)^t \Sigma^{-1}(x-\mu_k)+\log \pi_k
$$

## LDA géométrique

On affecte un nouvel individu  $x$  au groupe  $k$  qui minimise la distance de Mahalanobis

$$
d(x, g_k) = (x - g_k)^t W^{-1} (x - g_k).
$$

## Remarque (importante)

Dans le cas où on estime

- $\mu_k$  par  $g_k$
- $\Sigma$  par  $W$ ,

et que  $\pi_k = 1/K, k = 1, \ldots, K$  les règles prédictives et géométriques coïncident.

## Remarque (importante)

Dans le cas où on estime

- $\mu_k$  par  $g_k$
- $\bullet$   $\Sigma$  par  $W$ ,

et que  $\pi_k = 1/K$ ,  $k = 1, ..., K$  les règles prédictives et géométriques coïncident.

#### **Conséquence**

La règle géométrique correspond à la règle probabiliste lorsque les probabilités a priori de chaque groupe sont identiques.

# Exemple

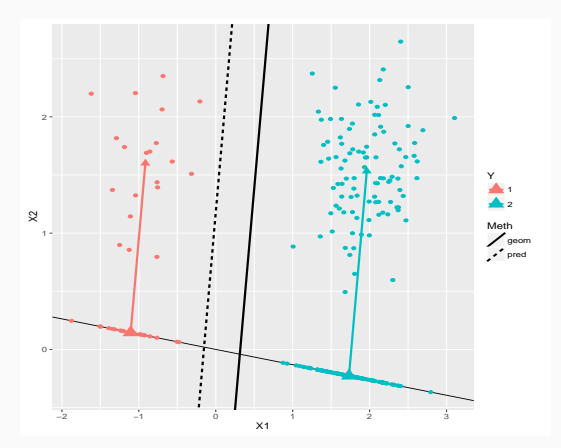

## Remarque

La règle géométrique "favorise" les groupes à faibles effectifs.

- LDA peut-être accompagnée de quelques tests statistiques.
- Par exemple :  $H_0$  :  $\mu_1 = \ldots = \mu_K = 0$ .
- LDA peut-être accompagnée de quelques tests statistiques.
- Par exemple :  $H_0$  :  $\mu_1 = \ldots = \mu_K = 0$ .
- Λ de Wilks :  $\Lambda = \frac{|W|}{|V|} = \frac{|W|}{|W + 1}$  $|W + B|$

suit la loi de Wilks de paramètres  $(p, n - K, K - 1)$  sous  $H_0$ .

• Lawley-Hotelling : tr $(W^{-1}B)$  suit la loi de  $\mathcal{T}^2_0$  généralisé de Hotelling sous  $H_0$  (approximable par un  $\chi^2_{\rho(K-1)}$ ).

# **Exemple**

• Sous R, la fonction manova permet de mettre en œuvre ces tests.

```
> D \leq as.matrix(iris[,1:4])
> mod <- manova(D~iris$Species)
> summary(mod,test="Wilks")
             Df Wilks approx F num Df den Df Pr(\geq F)iris$Species 2 0.023439 199.15 8 288 < 2.2e-16 ***
Residuals 147
---
Signif. codes: 0 '***' 0.001 '**' 0.01 '*' 0.05 '.' 0.1 ' ' 1
> summary(mod,test="Hotelling-Lawley")
             Df Hotelling-Lawley approx F num Df den Df Pr(\geq F)iris$Species 2 32.477 580.53 8 286 < 2.2e-16 ***
Residuals 147
---
Signif. codes: 0 '***' 0.001 '**' 0.01 '*' 0.05 '.' 0.1 ' ' 1
```
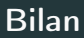

- LDA : règle linéaire qui va classer
	- au centre de gravité le plus proche ;
	- en prenant en compte la structure de covariance des données.

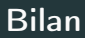

- LDA : règle linéaire qui va classer
	- au centre de gravité le plus proche ;
	- en prenant en compte la structure de covariance des données.
- En effet pour 2 groupes, on classera groupe 2 si

$$
x^{t}\Sigma^{-1}(\mu_2-\mu_1) > \frac{1}{2}(\mu_2+\mu_1)^{t}\Sigma^{-1}(\mu_2-\mu_1) - \log\left(\frac{\pi_2}{\pi_1}\right).
$$

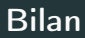

- LDA : règle linéaire qui va classer
	- au centre de gravité le plus proche ;
	- en prenant en compte la structure de covariance des données.
- En effet pour 2 groupes, on classera groupe 2 si

$$
x^{t}\Sigma^{-1}(\mu_2-\mu_1) > \frac{1}{2}(\mu_2+\mu_1)^{t}\Sigma^{-1}(\mu_2-\mu_1) - \log\left(\frac{\pi_2}{\pi_1}\right).
$$

• Remarque : si  $\Sigma = Id$  alors il suffit de regarder la distance euclidienne aux centre de gravités.

# Exemple :  $\Sigma = Id$

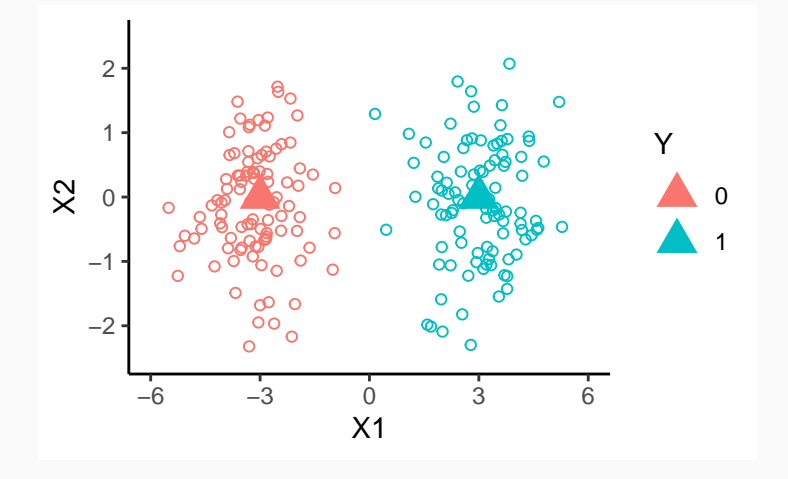

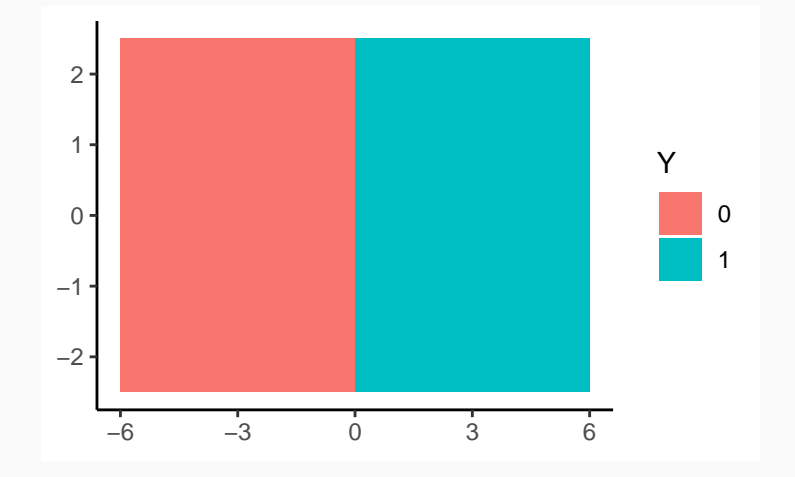

# Exemple :  $\Sigma \neq Id$

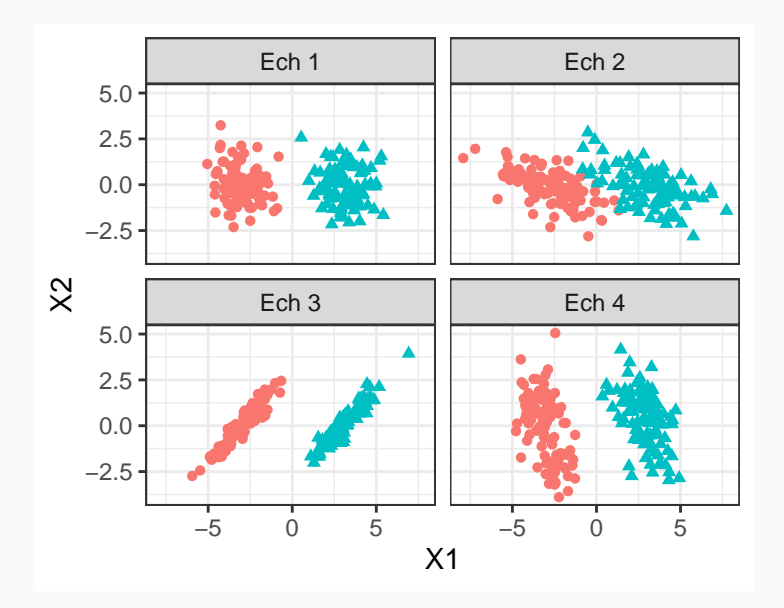

## Exemple :  $\Sigma \neq Id$

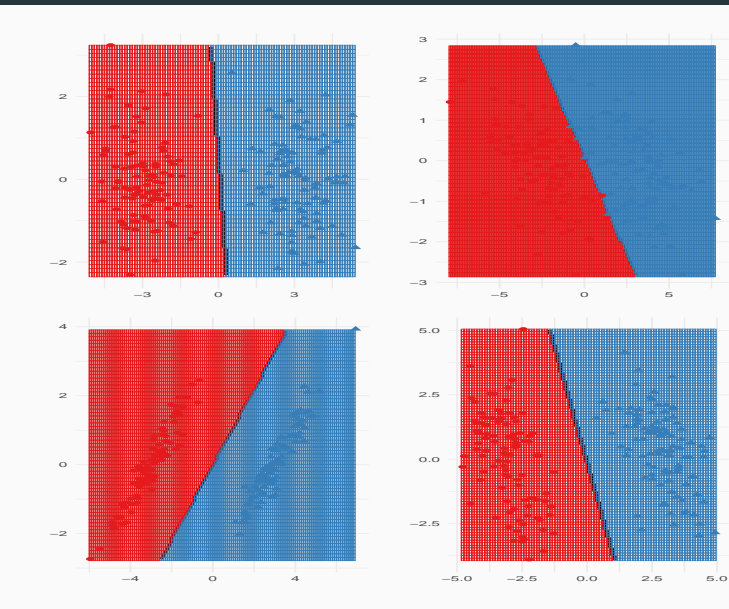

<span id="page-197-0"></span>[Le modèle d'analyse discriminante linéaire](#page-100-0) [Une seule variable explicative](#page-101-0)

[LDA : cas général](#page-114-0)

[Réduction de dimension](#page-136-0)

[Recherche d'axes discriminants](#page-143-0)

[Classification](#page-176-0)

[Analyse discriminante quadratique et régularisation](#page-197-0) [Analyse discriminante quadratique](#page-198-0) [Régularisation](#page-218-0)

Bibliographie

<span id="page-198-0"></span>[Le modèle d'analyse discriminante linéaire](#page-100-0) [Une seule variable explicative](#page-101-0)

[LDA : cas général](#page-114-0)

[Réduction de dimension](#page-136-0)

[Recherche d'axes discriminants](#page-143-0)

[Classification](#page-176-0)

[Analyse discriminante quadratique et régularisation](#page-197-0) [Analyse discriminante quadratique](#page-198-0) [Régularisation](#page-218-0)

Bibliographie

- 1. Suppose  $X|Y = k \sim \mathcal{N}(\mu_k, \Sigma)$ ;
- 2. Estime  $\mu_k$  et  $\Sigma$  par maximum de vraisemblance;
- 3. Bayes pour obtenir les probabilités a posteriori

$$
P(Y = k|X = x) = \frac{\pi_k f_k(x)}{\sum_{\ell=1}^K \pi_\ell f_\ell(x)}.
$$

## Exemple

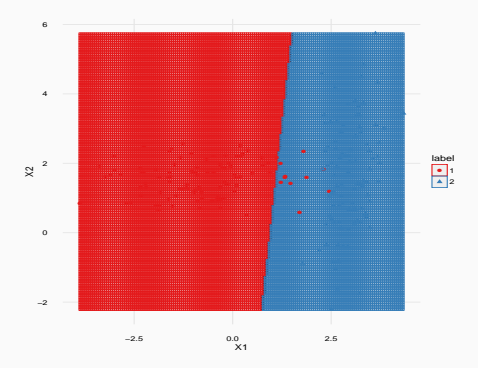

#### **Remarques**

• LDA peut être mise en défaut lorsque les matrices de variance-covariance sont différentes.

## Exemple

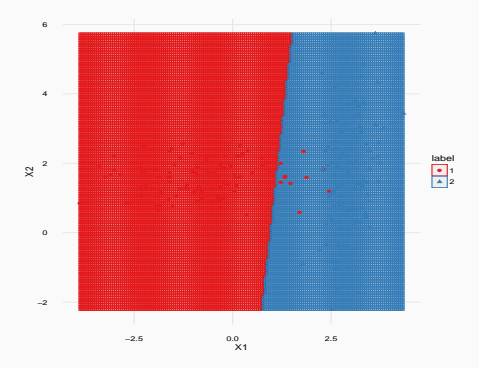

#### **Remarques**

- LDA peut être mise en défaut lorsque les matrices de variance-covariance sont différentes.
- L'analyse discriminante quadratique propose d'utiliser des matrices de variance-covariance différentes pour chaque groupe. 109

## Modèle QDA

 $X|Y = k \sim \mathcal{N}(\mu_k, \Sigma_k).$ 

# Modèle QDA

 $X|Y = k \sim \mathcal{N}(\mu_k, \Sigma_k).$ 

## **Estimation**

• Les paramètres  $\mu_k$  et  $\pi_k = P(Y = k)$  sont estimés de la même façon que pour l'analyse discriminante linéaire.

## Modèle QDA  $X|Y = k \sim \mathcal{N}(\mu_k, \Sigma_k).$

## Estimation

- Les paramètres  $\mu_k$  et  $\pi_k = P(Y = k)$  sont estimés de la même façon que pour l'analyse discriminante linéaire.
- Les matrices de variance-covariance  $\Sigma_k$  sont « naturellement » estimées selon

$$
\widehat{\Sigma}_k = \frac{1}{n_k} \sum_{i: Y_i = k} (X_i - \widehat{\mu}_k)(X_i - \widehat{\mu}_k)^t.
$$

# Modèle QDA  $X|Y = k \sim \mathcal{N}(\mu_k, \Sigma_k).$

## Estimation

- Les paramètres  $\mu_k$  et  $\pi_k = P(Y = k)$  sont estimés de la même façon que pour l'analyse discriminante linéaire.
- Les matrices de variance-covariance  $\Sigma_k$  sont « naturellement » estimées selon

$$
\widehat{\Sigma}_k = \frac{1}{n_k} \sum_{i: Y_i = k} (X_i - \widehat{\mu}_k)(X_i - \widehat{\mu}_k)^t.
$$

#### Formule de Bayes

$$
P(Y = k|X = x) = \frac{\pi_k f_k(x)}{\sum_{\ell=1}^K \pi_\ell f_\ell(x)}.
$$

# Fonctions linéaires discriminantes

• Même principe que pour LDA mais FLD différentes.

## Définition

On appelle fonctions linéaires discriminantes (pour QDA) les fonctions

$$
\delta_k(x) = -\frac{1}{2}\log|\Sigma_k| - \frac{1}{2}(x - \mu_k)^t \Sigma_k^{-1}(x - \mu_k) + \log \pi_k, \quad k = 1, ..., K.
$$

# Fonctions linéaires discriminantes

• Même principe que pour LDA mais FLD différentes.

## Définition

On appelle fonctions linéaires discriminantes (pour QDA) les fonctions

$$
\delta_k(x) = -\frac{1}{2}\log|\Sigma_k| - \frac{1}{2}(x - \mu_k)^t \Sigma_k^{-1}(x - \mu_k) + \log \pi_k, \quad k = 1, ..., K.
$$

## Propriété

$$
\operatorname*{argmax}_{k} P(Y = k | X = x) = \operatorname*{argmax}_{k} \delta_{k}(x).
$$

# Fonctions linéaires discriminantes

• Même principe que pour LDA mais FLD différentes.

## Définition

On appelle fonctions linéaires discriminantes (pour QDA) les fonctions

$$
\delta_k(x) = -\frac{1}{2}\log|\Sigma_k| - \frac{1}{2}(x - \mu_k)^t \Sigma_k^{-1}(x - \mu_k) + \log \pi_k, \quad k = 1, ..., K.
$$

## Propriété

$$
\operatorname*{argmax}_{k} P(Y = k | X = x) = \operatorname*{argmax}_{k} \delta_{k}(x).
$$

## Conclusion

Choisir le groupe qui maximise les probabilités a posteriori revient à choisir le groupe qui maximise les fonctions linéaires discriminantes.

• Les frontières entre les groupes  $k$  et  $\ell$ 

$$
\{x \text{ tq } \delta_k(x) = \delta_\ell(x)\}
$$

sont ici quadratiques en x (linéaires pour LDA).

## Exemple

• On compare LDA et QDA sur les données du graphe ci-dessous

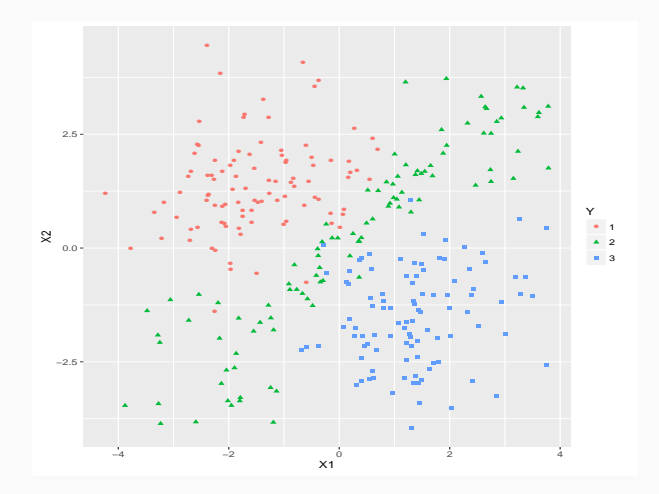

# Frontières LDA

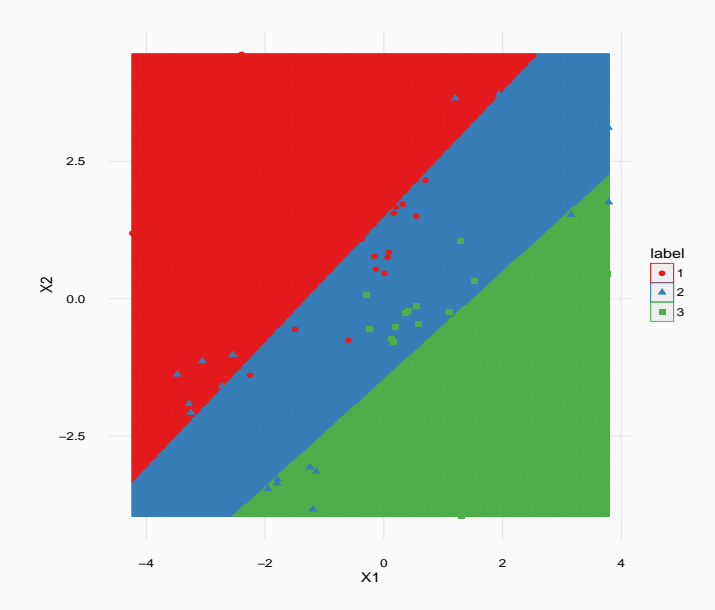

# Frontières QDA

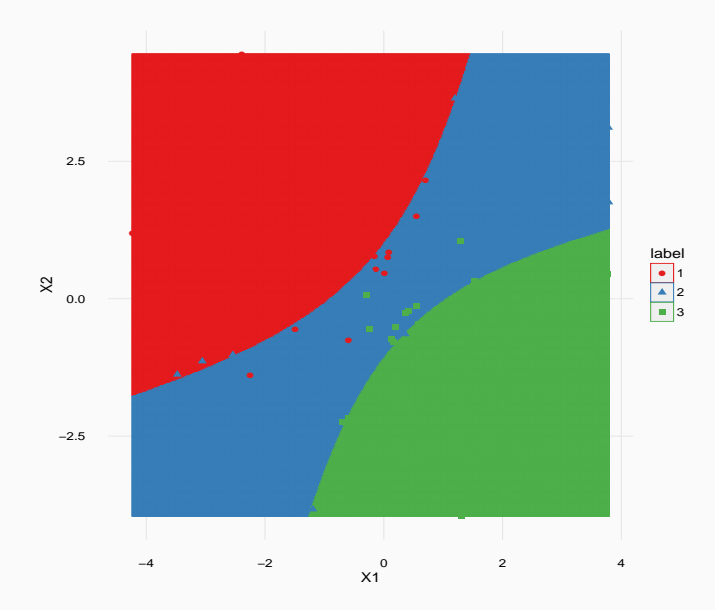

# Autre exemple

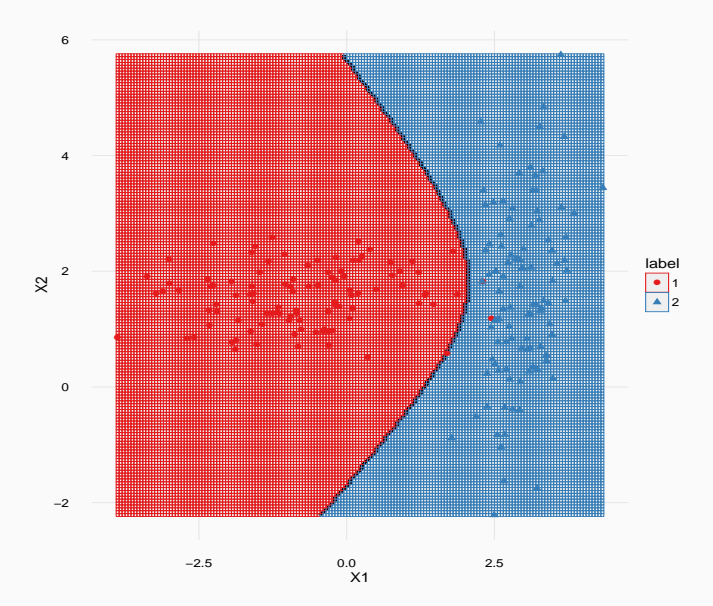

• QDA est plus flexible que LDA : LDA est en quelques sortes « emboîtée » dans QDA.

- QDA est plus flexible que LDA : LDA est en quelques sortes « emboîtée » dans QDA.
- QDA permet donc a priori de modéliser une gamme plus large de phénomènes.
- QDA est plus flexible que LDA : LDA est en quelques sortes « emboîtée » dans QDA.
- QDA permet donc a priori de modéliser une gamme plus large de phénomènes.
- Mais... Le prix à payer se situe au niveau de l'estimation :
	- $(K-1) \times (p+1)$  paramètres pour LDA;
	- $(K 1) \times (p(p + 3)/2 + 1)$  pour QDA.
- QDA est plus flexible que LDA : LDA est en quelques sortes « emboîtée » dans QDA.
- QDA permet donc a priori de modéliser une gamme plus large de phénomènes.
- Mais... Le prix à payer se situe au niveau de l'estimation :
	- $(K-1) \times (p+1)$  paramètres pour LDA;
	- $(K 1) \times (p(p + 3)/2 + 1)$  pour QDA.

#### Conclusion

QDA est plus complexe  $\implies$  plus de paramètres à estimer  $\implies$  estimateurs moins précis.

<span id="page-218-0"></span>[Le modèle d'analyse discriminante linéaire](#page-100-0)

[Une seule variable explicative](#page-101-0)

[LDA : cas général](#page-114-0)

[Réduction de dimension](#page-136-0)

[Recherche d'axes discriminants](#page-143-0)

[Classification](#page-176-0)

[Analyse discriminante quadratique et régularisation](#page-197-0)

[Analyse discriminante quadratique](#page-198-0)

[Régularisation](#page-218-0)

Bibliographie

- [\[Friedman, 1989\]](#page-497-0) propose de combiner LDA et QDA.
- On reste dans le modèle gaussien mais

- [\[Friedman, 1989\]](#page-497-0) propose de combiner LDA et QDA.
- On reste dans le modèle gaussien mais
- les matrices de variance-covariance des lois  $X|Y = k$  sont estimées par

$$
(1-\lambda)\widehat{\Sigma}_k+\lambda\widehat{\Sigma}.
$$

- [\[Friedman, 1989\]](#page-497-0) propose de combiner LDA et QDA.
- On reste dans le modèle gaussien mais
- les matrices de variance-covariance des lois  $X|Y = k$  sont estimées par

$$
(1-\lambda)\widehat{\Sigma}_k+\lambda\widehat{\Sigma}.
$$

#### Role de λ

- $\lambda = 0 \Longrightarrow QDA$ ;
- $\lambda = 1 \Longrightarrow \Box A$

- [\[Friedman, 1989\]](#page-497-0) propose de combiner LDA et QDA.
- On reste dans le modèle gaussien mais
- les matrices de variance-covariance des lois  $X|Y = k$  sont estimées par

$$
(1-\lambda)\widehat{\Sigma}_k+\lambda\widehat{\Sigma}.
$$

#### Role de λ

- $\lambda = 0 \Longrightarrow QDA$ ;
- $\lambda = 1 \Longrightarrow \Box$
- $\lambda \in [0, 1]$  est un paramètre à calibrer.

• [\[Friedman, 1989\]](#page-497-0) (toujours...) propose de régulariser la matrice de variance-covariance pour LDA :

$$
(1-\gamma)\widehat{\Sigma}+\gamma\widehat{\sigma}^2I_p.
$$

• [\[Friedman, 1989\]](#page-497-0) (toujours...) propose de régulariser la matrice de variance-covariance pour LDA :

$$
(1-\gamma)\widehat{\Sigma}+\gamma\widehat{\sigma}^2I_p.
$$

#### Role de  $\gamma$

$$
\bullet \ \gamma = 0 \Longrightarrow \mathsf{LDA} \, ;
$$

• [\[Friedman, 1989\]](#page-497-0) (toujours...) propose de régulariser la matrice de variance-covariance pour LDA :

$$
(1-\gamma)\widehat{\Sigma}+\gamma\widehat{\sigma}^2I_p.
$$

#### Role de  $\gamma$

- $\gamma = 0 \Longrightarrow LDA$ ;
- $\gamma \in [0, 1]$  est un paramètre à calibrer.

# Le coin R

• La fonction rda du package klaR permet de combiner les deux pénalités en estimant les matrices de variance-covariance selon

$$
(1-\gamma)\widehat{\Sigma}_k(\lambda)+\gamma\frac{\mathrm{trace}(\widehat{\Sigma}_k(\lambda))}{p}I_p.
$$

avec

$$
\widehat{\Sigma}_k(\lambda) = (1 - \lambda)\widehat{\Sigma}_k + \lambda\widehat{\Sigma}.
$$

# Le coin R

• La fonction rda du package klaR permet de combiner les deux pénalités en estimant les matrices de variance-covariance selon

$$
(1-\gamma)\widehat{\Sigma}_k(\lambda)+\gamma\frac{\mathrm{trace}(\widehat{\Sigma}_k(\lambda))}{p}I_p.
$$

avec

$$
\widehat{\Sigma}_k(\lambda) = (1 - \lambda)\widehat{\Sigma}_k + \lambda\widehat{\Sigma}.
$$

Roles de  $\gamma$  et  $\lambda$ 

• 
$$
\gamma = 0, \lambda = 0 \Longrightarrow QDA;
$$

• 
$$
\gamma = 0, \lambda = 1 \Longrightarrow LDA;
$$

# Le coin R

• La fonction rda du package klaR permet de combiner les deux pénalités en estimant les matrices de variance-covariance selon

$$
(1-\gamma)\widehat{\Sigma}_k(\lambda)+\gamma\frac{\mathrm{trace}(\widehat{\Sigma}_k(\lambda))}{p}I_p.
$$

avec

$$
\widehat{\Sigma}_k(\lambda) = (1 - \lambda)\widehat{\Sigma}_k + \lambda\widehat{\Sigma}.
$$

Roles de  $\gamma$  et  $\lambda$ 

• 
$$
\gamma = 0, \lambda = 0 \Longrightarrow QDA;
$$

- $\gamma = 0, \lambda = 1 \Longrightarrow LDA$ ;
- Le problème est de bien choisir  $\lambda$  et  $\gamma$ .

# Exemple

• La fonction rda propose de sélectionner automatiquement ces paramètres

```
> set.seed(1234)
> rda(Species~.,data=iris)
Ca11:rda(formula = Species \tilde{ } ., data = iris)
Regularization parameters:
     gamma lambda
0.09303661 0.85993116
Prior probabilities of groups:
    setosa versicolor virginica
0.3333333 0.3333333 0.3333333
Misclassification rate:
       apparent: 2 %
cross-validated: 2 %
```
#### Sélection avec caret i

On peut bien entendu également utiliser la fonction train du package caret.

```
> ctrl <- trainControl(method="cv")
> gr \leftarrow expand.grid(data.frame(gamma=seq(0,1,by=0.1),lambda=seq(0,1,by=0.1)))
> set.seed(12345)
> train(Species~.,data=iris,method="rda",tuneGrid=gr,trControl=ctrl)
Regularized Discriminant Analysis
150 samples
  4 predictor
  3 classes: 'setosa', 'versicolor', 'virginica'
No pre-processing
Resampling: Cross-Validated (10 fold)
```

```
Summary of sample sizes: 135, 135, 135, 135, 135, 135, ...
Resampling results across tuning parameters:
```
gamma lambda Accuracy Kappa

### Sélection avec caret ii

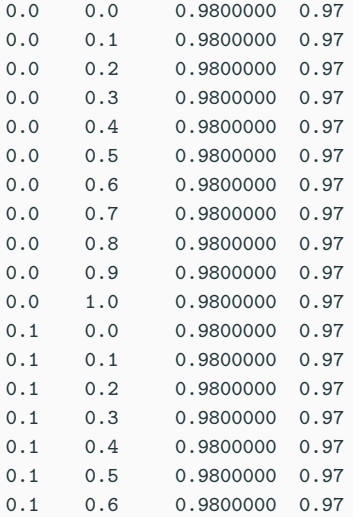

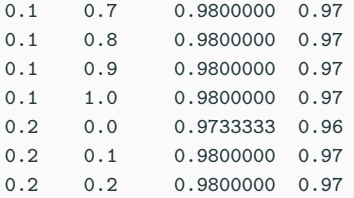

Accuracy was used to select the optimal model using the largest value. The final values used for the model were gamma = 0 and lambda = 1.

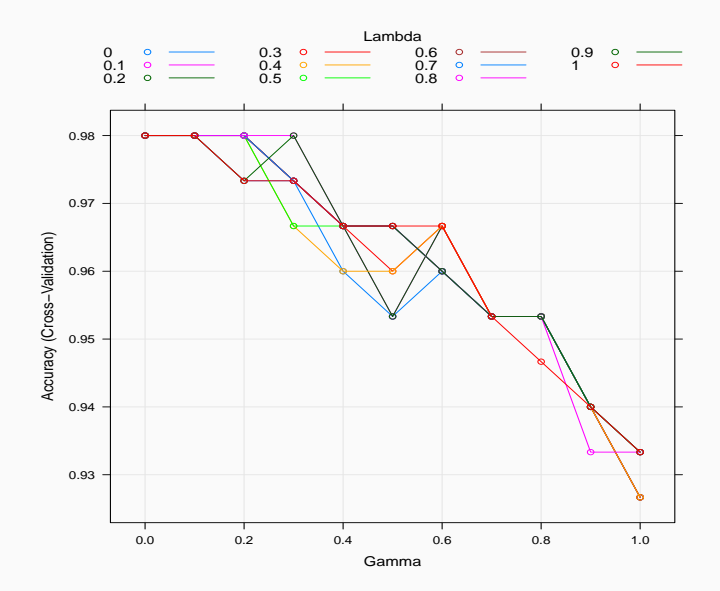

• Tout comme pour les modèles linéaire et logistique, on peut chercher à sélectionner des variables pour un modèle d'analyse discriminante linéaire (les objectifs sont identiques).

- Tout comme pour les modèles linéaire et logistique, on peut chercher à sélectionner des variables pour un modèle d'analyse discriminante linéaire (les objectifs sont identiques).
- L'approche est similaire, on se donne un critère de choix de modèle (par exemple estimation de la probabilité d'erreur) et on utilise des techniques pas à pas.
- Tout comme pour les modèles linéaire et logistique, on peut chercher à sélectionner des variables pour un modèle d'analyse discriminante linéaire (les objectifs sont identiques).
- L'approche est similaire, on se donne un critère de choix de modèle (par exemple estimation de la probabilité d'erreur) et on utilise des techniques pas à pas.
- Sur R, les fonctions stepClass et train des packages klaR et caret permettent de faire de la sélection de variables.

```
> stepclass(Species~.,data=iris,method="lda",direction="both")
 'stepwise classification', using 10-fold cross-validated
correctness rate of method lda'.
150 observations of 4 variables in 3 classes; direction: both
stop criterion: improvement less than 5%.
correctness rate: 0.96; in: "Petal.Width"; variables (1): Petal.Width
hr.elapsed min.elapsed sec.elapsed
     0.000 0.000 0.194
method : lda
final model : Species ~ Petal. Width
<environment: 0x12d5b5e38>
correctness rate = 0.96
```

```
> slda <- train(Species ~ ., data = iris,
             method = "stepLDA",
             trControl = trainControl(method = "cv")> slda$finalModel
method : 1da
final model : y ~ Petal.Width
<environment: 0x12c509298>
correctness rate = 0.96
```
#### Bilan

- L'analyse discriminante est une méthode simple permettant de répondre au problème de classification supervisée.
- Elle est implémentée dans tous les logiciels statistiques.
- Elle peut se révéler performante même lorsque les "hypothèses modèles" ne sont pas vérifiées (justifié par l'approche géométrique).
- Plutôt utilisée pour des variables explicatives quantitatives à la base mais peut s'adapter à des variables qualitatives :

#### Bilan

- L'analyse discriminante est une méthode simple permettant de répondre au problème de classification supervisée.
- Elle est implémentée dans tous les logiciels statistiques.
- Elle peut se révéler performante même lorsque les "hypothèses modèles" ne sont pas vérifiées (justifié par l'approche géométrique).
- Plutôt utilisée pour des variables explicatives quantitatives à la base mais peut s'adapter à des variables qualitatives :
	- 1. codage disjonctif des variables qualitatives ;

#### Bilan

- L'analyse discriminante est une méthode simple permettant de répondre au problème de classification supervisée.
- Elle est implémentée dans tous les logiciels statistiques.
- Elle peut se révéler performante même lorsque les "hypothèses modèles" ne sont pas vérifiées (justifié par l'approche géométrique).
- Plutôt utilisée pour des variables explicatives quantitatives à la base mais peut s'adapter à des variables qualitatives :
	- 1. codage disjonctif des variables qualitatives ;
	- 2. faire une analyse discriminante sur les axes d'une analyse des correspondances multiples  $(ACM) \implies$  méthode DISQUAL (voir [\[Saporta, 2011\]](#page-499-0)).

# <span id="page-242-0"></span>Troisième partie III

[Arbres](#page-242-0)

[Arbres binaires](#page-245-0)

[Choix des découpes](#page-261-0)

[Cas de la régression](#page-266-0)

[Cas de la classification supervisée](#page-272-0)

[Elagage](#page-287-0)

[Importance des variables](#page-324-0)

[Annexe : arbres Chaid](#page-338-0)

[Regroupement des modalités](#page-349-0)

[Division d'un nœud](#page-362-0)

[Choix des paramètres](#page-375-0)

Bibliographie

- Les arbres sont des algorithmes de prédiction qui fonctionnent en régression et en discrimination.
- Il existe différentes variantes permettant de construire des prédicteurs par arbres.
- Nous nous focalisons dans cette partie sur la méthode CART [\[Breiman et al., 1984\]](#page-497-1) qui est la plus utilisée. La méthode CHAID est proposée en annexe.

#### <span id="page-245-0"></span>[Arbres binaires](#page-245-0)

- [Choix des découpes](#page-261-0)
	- [Cas de la régression](#page-266-0)
	- [Cas de la classification supervisée](#page-272-0)
- [Elagage](#page-287-0)
- [Importance des variables](#page-324-0)
- [Annexe : arbres Chaid](#page-338-0)
	- [Regroupement des modalités](#page-349-0)
	- [Division d'un nœud](#page-362-0)
	- [Choix des paramètres](#page-375-0)
- Bibliographie

• On cherche à expliquer une variable  $Y$  par  $p$  variables explicatives  $X_1, \ldots, X_p$ .

- On cherche à expliquer une variable Y par  $p$  variables explicatives  $X_1, \ldots, X_p$ .
- Y peut admettre un nombre quelconque de modalités et les variables  $X_1, \ldots, X_p$  peuvent être qualitatives et/ou quantitatives.
- On cherche à expliquer une variable Y par  $p$  variables explicatives  $X_1, \ldots, X_n$ .
- Y peut admettre un nombre quelconque de modalités et les variables  $X_1, \ldots, X_p$  peuvent être qualitatives et/ou quantitatives.
- Néanmoins, pour simplifier on se place dans un premier temps en discrimination binaire : Y admet 2 modalités (-1 ou 1). On suppose de plus que l'on a simplement 2 variables explicatives quantitatives.

#### Représentation des données

• On dispose de *n* obervations  $(X_1, Y_1), \ldots, (X_n, Y_n)$  où  $X_i \in \mathbb{R}^2$  et  $Y_i \in \{-1, 1\}.$ 

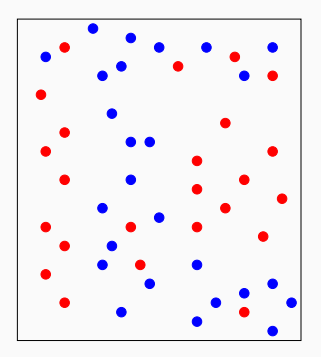

#### Représentation des données

• On dispose de *n* obervations  $(X_1, Y_1), \ldots, (X_n, Y_n)$  où  $X_i \in \mathbb{R}^2$  et  $Y_i \in \{-1, 1\}.$ 

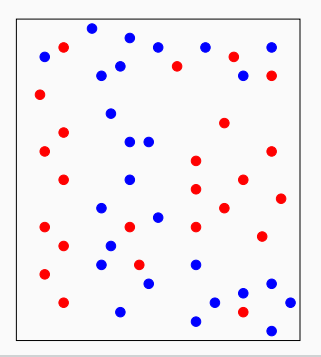

#### Approche par arbres

Trouver une partition des observations qui sépare "au mieux" les points rouges des points bleus.

#### Arbre binaire

Un arbre binaire de décision CART est

- un algorithme de moyennage local par partition (moyenne ou vote à la majorité sur les éléments de la partition),
- dont la partition est construite par divisions successives au moyen d'hyperplans orthogonaux aux axes de  $\mathbb{R}^p$ , dépendant des données  $(X_i, Y_i)$ .
## Arbres binaires

- La méthode CART propose de construire une partition basée sur des divisions successives parallèles aux axes.
- 2 exemples de partition :

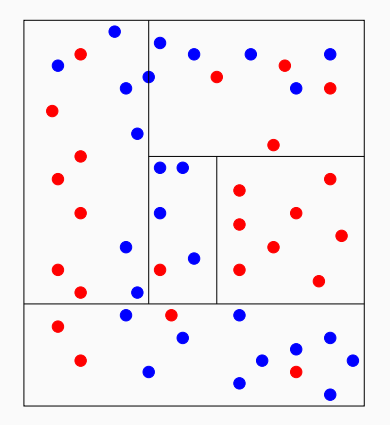

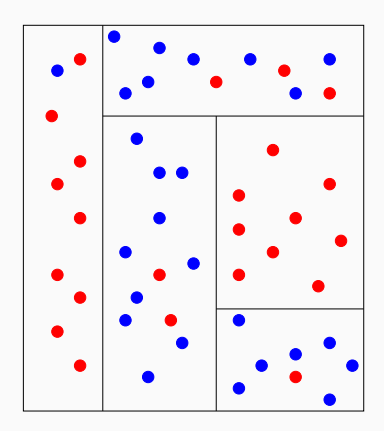

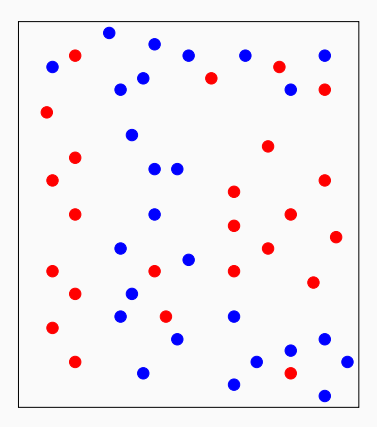

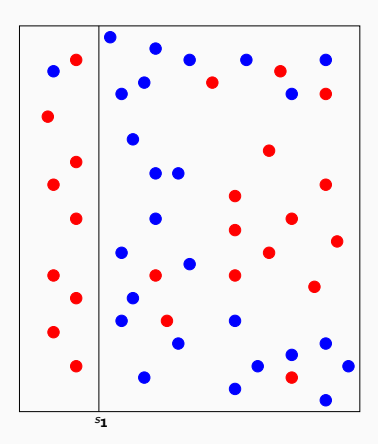

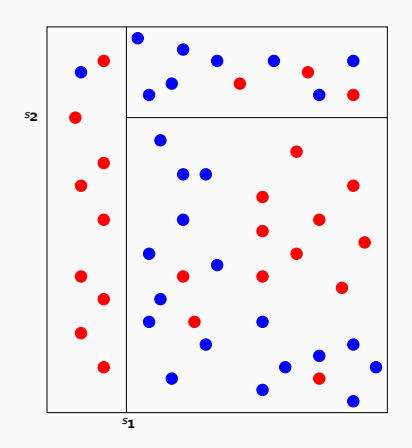

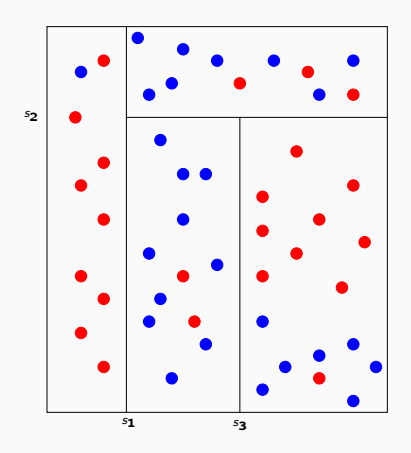

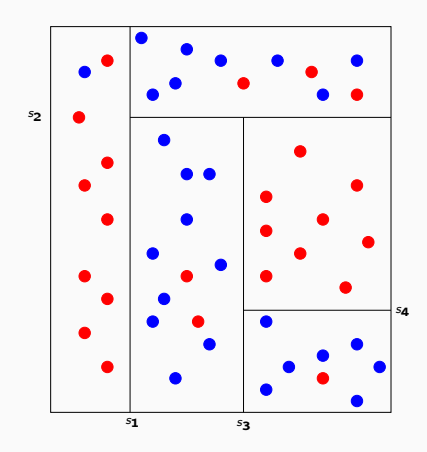

## Représentation de l'arbre

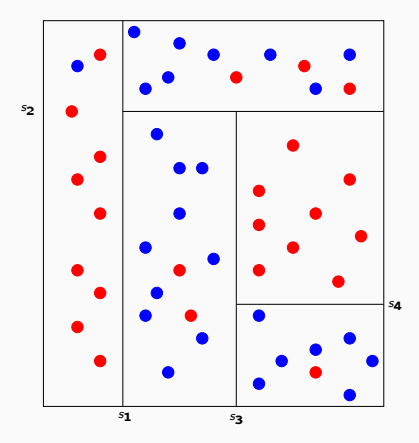

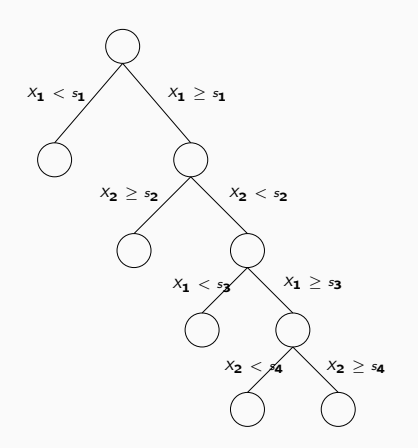

### Représentation de l'arbre

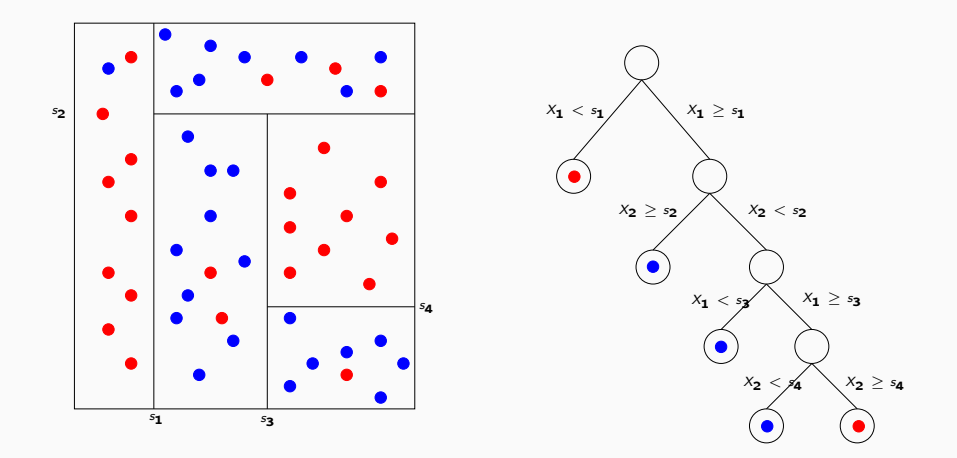

#### Règle de classification

On effectue un vote à la majorité dans les nœuds terminaux de l'arbre.

#### Définition

- Les éléments de la partition d'un arbre sont appelés les nœuds terminaux ou les feuilles de l'arbre.
- $\bullet$  L'ensemble  $\mathbb{R}^p$  constitue le nœud racine.
- Chaque division définit deux nœuds, les nœuds fils à gauche et à droite.

#### <span id="page-261-0"></span>[Arbres binaires](#page-245-0)

- [Choix des découpes](#page-261-0)
	- [Cas de la régression](#page-266-0)
	- [Cas de la classification supervisée](#page-272-0)
- [Elagage](#page-287-0)
- [Importance des variables](#page-324-0)
- [Annexe : arbres Chaid](#page-338-0)
	- [Regroupement des modalités](#page-349-0)
	- [Division d'un nœud](#page-362-0)
	- [Choix des paramètres](#page-375-0)
- Bibliographie

### **Questions**

- 1. Comment choisir les découpes ?
- 2. Faut-il stopper les découpes ? Si oui, quand ?

#### **Questions**

1. Comment choisir les découpes ?

2. Faut-il stopper les découpes ? Si oui, quand ?

• A chaque étape, on cherche un couple  $(j, s)$  qui split un noeud  $\mathcal N$  en deux nœuds fils :

$$
\mathcal{N}_1(j,s) = \{X \in \mathcal{N} | X_j \leq s\} \quad \text{et} \quad \mathcal{N}_2(j,s) = \{X \in \mathcal{N} | X_j > s\}.
$$

• La sélection du couple  $(j, s)$  s'effectue en optimisant un critère qui mesure l'(im)pureté ou l'hétérogénité des deux nœuds fils.

- $\bullet$  L'impureté  $\mathcal I$  d'un nœud doit être :
	- 1. faible lorsque un nœud est homogène : les valeurs de Y dans le nœud sont proches.
	- 2. élevée lorsque un nœud est hétérogène : les valeurs de Y dans le nœud sont dispersés.
- $\bullet$  L'impureté  $\mathcal I$  d'un nœud doit être :
	- 1. faible lorsque un nœud est homogène : les valeurs de Y dans le nœud sont proches.
	- 2. élevée lorsque un nœud est hétérogène : les valeurs de Y dans le nœud sont dispersés.

#### L'idée

Une fois  $I$  défini, on choisira le couple  $(j, s)$  qui maximise le gain d'impureté :

$$
\Delta(\mathcal{I}) = \mathsf{P}(\mathcal{N})\mathcal{I}(\mathcal{N}) - (\mathsf{P}(\mathcal{N}_1)\mathcal{I}(\mathcal{N}_1(j,s)) + \mathsf{P}(\mathcal{N}_2)\mathcal{I}(\mathcal{N}_2(j,s)).
$$

#### <span id="page-266-0"></span>[Arbres binaires](#page-245-0)

- [Choix des découpes](#page-261-0)
	- [Cas de la régression](#page-266-0)
	- [Cas de la classification supervisée](#page-272-0)
- [Elagage](#page-287-0)
- [Importance des variables](#page-324-0)
- [Annexe : arbres Chaid](#page-338-0)
	- [Regroupement des modalités](#page-349-0)
	- [Division d'un nœud](#page-362-0)
	- [Choix des paramètres](#page-375-0)
- Bibliographie

• Une mesure naturelle de l'impureté d'un nœud  $\mathcal N$  en régression est la variance du nœud :

$$
\mathcal{I}(\mathcal{N}) = \frac{1}{|\mathcal{N}|} \sum_{i:X_i \in \mathcal{N}} (Y_i - \bar{Y}_{\mathcal{N}})^2,
$$

où  $\bar{Y}_M$  désigne la moyenne des Y<sub>i</sub> dans N.

#### Découpe en régression

A chaque étape, on choisit le couple  $(i, s)$  qui minimise

$$
\sum_{X_i\in \mathcal{N}_1(j,s)} (Y_i-\bar{Y}_1)^2+\sum_{X_i\in \mathcal{N}_2(j,s)} (Y_i-\bar{Y}_2)^2
$$

où  $\bar{Y}_k = \frac{1}{|N_k|}$  $\frac{1}{\vert\mathcal{N}_k(j,s)\vert}\sum_{X_i\in\mathcal{N}_k(j,s)}Y_i, k=1,2.$ 

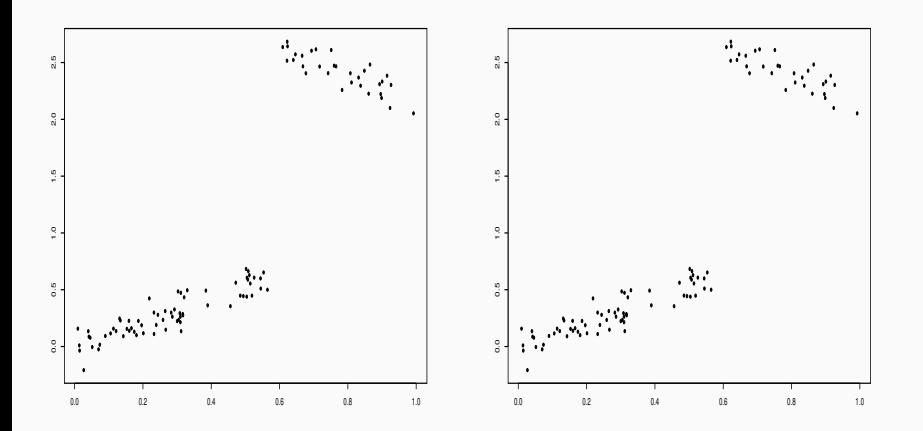

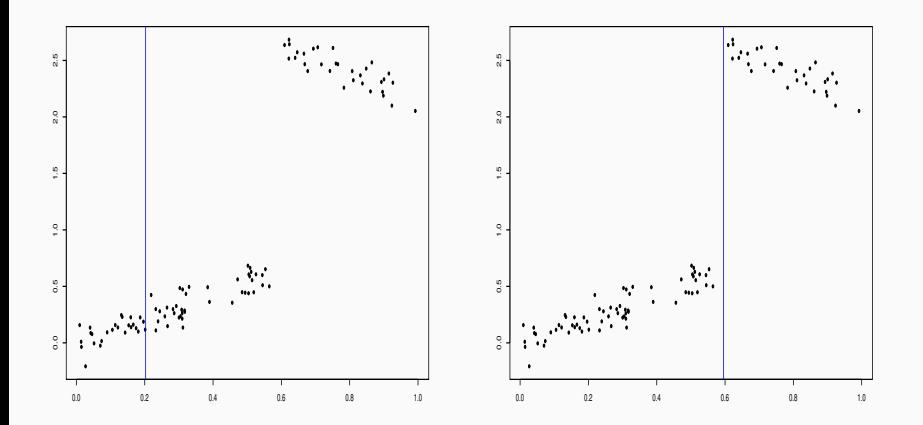

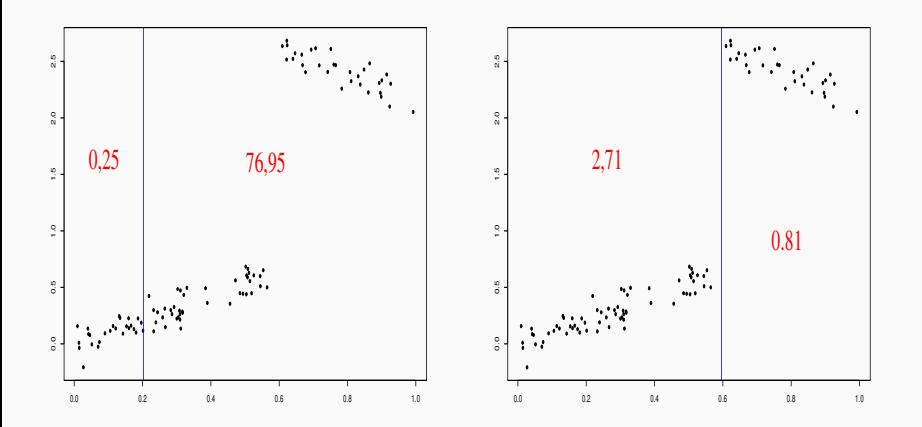

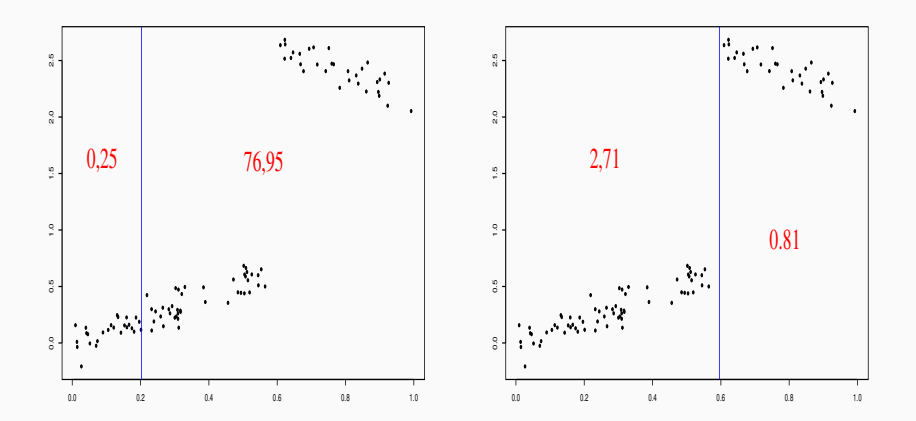

### **Sélection**

On choisira le seuil de droite.

#### <span id="page-272-0"></span>[Arbres binaires](#page-245-0)

### [Choix des découpes](#page-261-0)

### [Cas de la régression](#page-266-0)

### [Cas de la classification supervisée](#page-272-0)

#### [Elagage](#page-287-0)

- [Importance des variables](#page-324-0)
- [Annexe : arbres Chaid](#page-338-0)
	- [Regroupement des modalités](#page-349-0)
	- [Division d'un nœud](#page-362-0)
	- [Choix des paramètres](#page-375-0)

## Bibliographie

• Les  $Y_i, i = 1, \ldots, n$  sont à valeurs dans  $\{1, \ldots, K\}.$ 

- Les  $Y_i, i = 1, \ldots, n$  sont à valeurs dans  $\{1, \ldots, K\}.$
- On cherche une fonction  $\mathcal I$  telle que  $\mathcal I(\mathcal N)$  soit
	- petite si un label majoritaire se distingue clairement dans  $N$ ;
	- grande sinon.
- Les  $Y_i, i = 1, \ldots, n$  sont à valeurs dans  $\{1, \ldots, K\}.$
- On cherche une fonction  $\mathcal I$  telle que  $\mathcal I(\mathcal N)$  soit
	- petite si un label majoritaire se distingue clairement dans  $N$ ;
	- grande sinon.

#### Impureté

L'impureté d'un nœud  $\mathcal N$  en classification se mesure selon

$$
\mathcal{I}(\mathcal{N}) = \sum_{j=1}^K f(p_j(\mathcal{N}))
$$

#### où

- $p_i(\mathcal{N})$  représente la proportion d'observations de la classe j dans le nœud  $\mathcal N$
- f est une fonction (concave)  $[0,1] \rightarrow \mathbb{R}^+$  telle que  $f(0) = f(1) = 0$ .

• Si  $\mathcal N$  est pur, on veut  $\mathcal I(\mathcal N)=0$ 

• Si  $N$  est pur, on veut  $\mathcal{I}(\mathcal{N}) = 0 \Longrightarrow c'$  est pourquoi f doit vérifier  $f(0) = f(1) = 0.$ 

- Si  $\mathcal N$  est pur, on veut  $\mathcal I(\mathcal N)=0 \Longrightarrow c'$  est pourquoi f doit vérifier  $f(0) = f(1) = 0.$
- Les 2 mesures d'impureté les plus classiques sont :
	- 1. Gini :  $f(p) = p(1-p)$ ;
	- 2. Information :  $f(p) = -p \log(p)$ .

- Si  $\mathcal N$  est pur, on veut  $\mathcal I(\mathcal N)=0 \Longrightarrow c'$  est pourquoi f doit vérifier  $f(0) = f(1) = 0.$
- Les 2 mesures d'impureté les plus classiques sont :
	- 1. Gini :  $f(p) = p(1-p)$ ;
	- 2. Information :  $f(p) = -p \log(p)$ .

#### Cas binaire

Dans ce cas on a

1. 
$$
\mathcal{I}(\mathcal{N}) = 2p(1-p)
$$
 pour Gini

2.  $\mathcal{I}(\mathcal{N}) = -p \log p - (1-p) \log(1-p)$  pour Information

où p désigne la proportion de 1 (ou -1) dans  $\mathcal N$ .

### Impureté dans le cas binaire

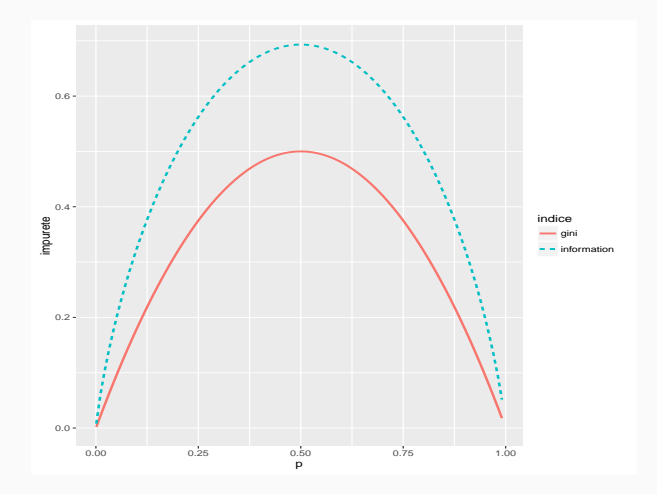

• On rappelle que pour un nœud  $\mathcal N$  donné et un couple  $(j, s)$ , on note

 $\mathcal{N}_1(j,s) = \{X \in \mathcal{N} | X_j \leq s\}$  et  $\mathcal{N}_2(j,s) = \{X \in \mathcal{N} | X_j > s\}.$ 

• On rappelle que pour un nœud  $\mathcal N$  donné et un couple  $(j, s)$ , on note

 $\mathcal{N}_1(j,s) = \{X \in \mathcal{N} | X_i \leq s\}$  et  $\mathcal{N}_2(j,s) = \{X \in \mathcal{N} | X_i > s\}.$ 

### Choix de  $(i, s)$

Pour une mesure d'impureté  $\mathcal I$  donnée, on choisira le couple  $(j,s)$  qui maximise le gain d'impureté :

 $\Delta(\mathcal{I}) = P(\mathcal{N})\mathcal{I}(\mathcal{N}) - (P(\mathcal{N}_1)\mathcal{I}(\mathcal{N}_1(j,s)) + P(\mathcal{N}_2)\mathcal{I}(\mathcal{N}_2(j,s)).$ 

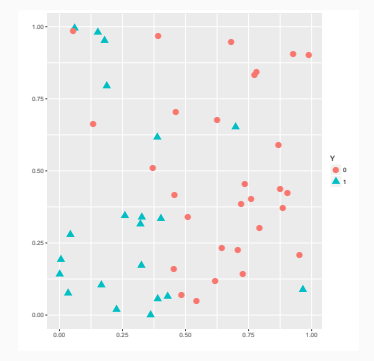

 $\mathcal{I}(\mathcal{N}) = 0.4872$ 

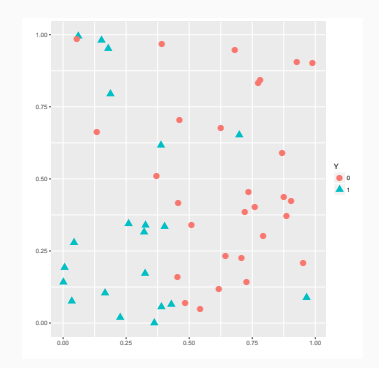

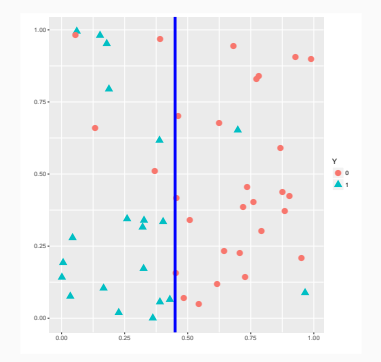

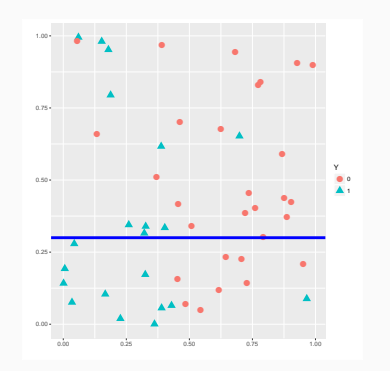

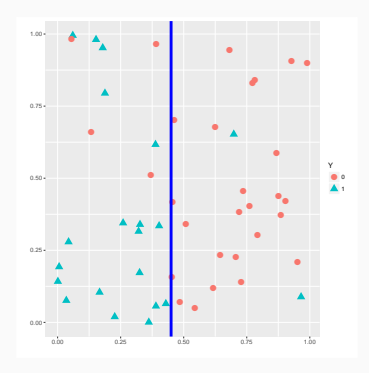

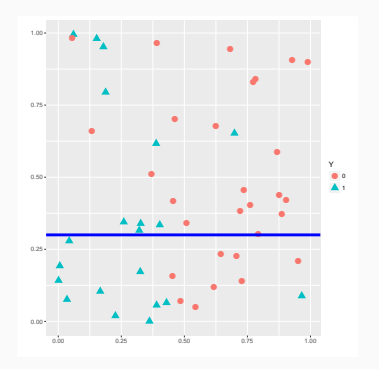

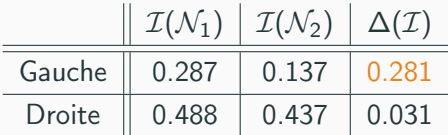

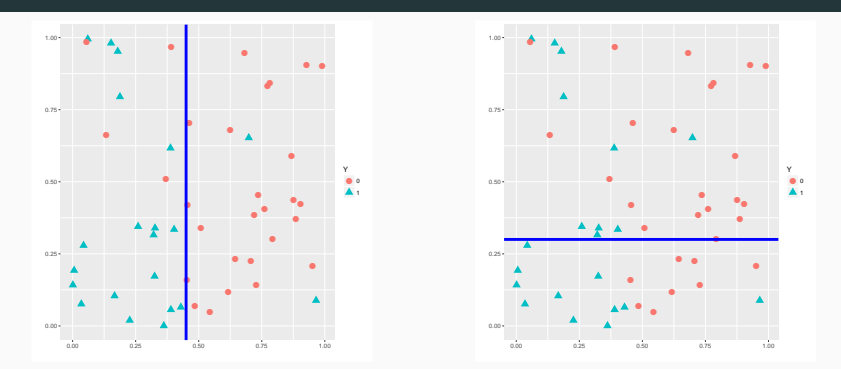

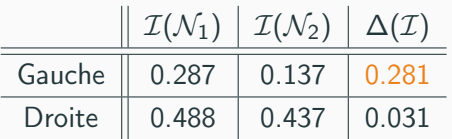

### **Conclusion**

On choisira la découpe de gauche. 153

<span id="page-287-0"></span>[Arbres binaires](#page-245-0)

[Choix des découpes](#page-261-0)

[Cas de la régression](#page-266-0)

[Cas de la classification supervisée](#page-272-0)

#### [Elagage](#page-287-0)

[Importance des variables](#page-324-0)

[Annexe : arbres Chaid](#page-338-0)

[Regroupement des modalités](#page-349-0)

[Division d'un nœud](#page-362-0)

[Choix des paramètres](#page-375-0)

Bibliographie
• Comment construire un "bon" arbre?

- Comment construire un "bon" arbre?
- Construire l'arbre maximal ? (on découpe les nœuds jusqu'à ce qu'on ne puisse plus).
- Comment construire un "bon" arbre?
- Construire l'arbre maximal ? (on découpe les nœuds jusqu'à ce qu'on ne puisse plus).
- Faut-il se donner un critère d'arrêt ?
- Comment construire un "bon" arbre?
- Construire l'arbre maximal? (on découpe les nœuds jusqu'à ce qu'on ne puisse plus).
- Faut-il se donner un critère d'arrêt ?
- Faut-il construire un arbre grand et choisir un sous-arbre de ce dernier?

# Un exemple en discrimination

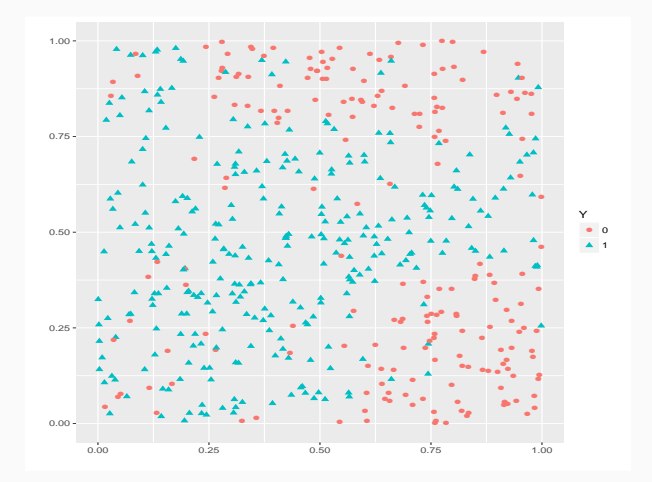

### Un exemple en discrimination

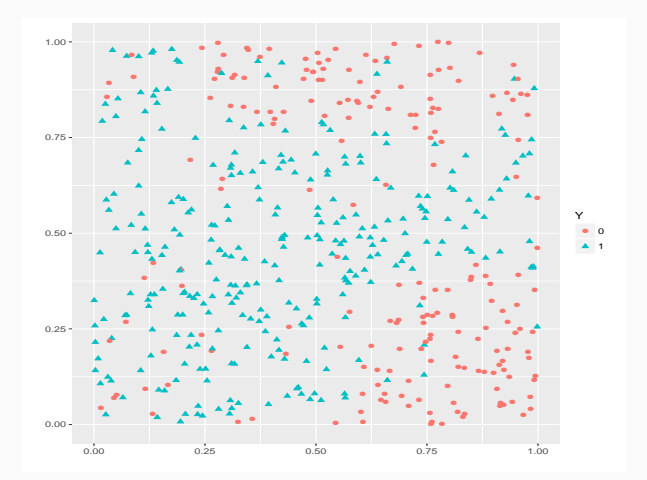

### Arbre optimal ?

Intuitivement, on a envie de faire à peu près 5 classes.

### Arbre « maximal »

- > library(rpart)
- > library(rpart.plot)
- > arbre1 <- rpart(Y~.,data=donnees,cp=0.0001,minsplit=2)
- > prp(arbre1)

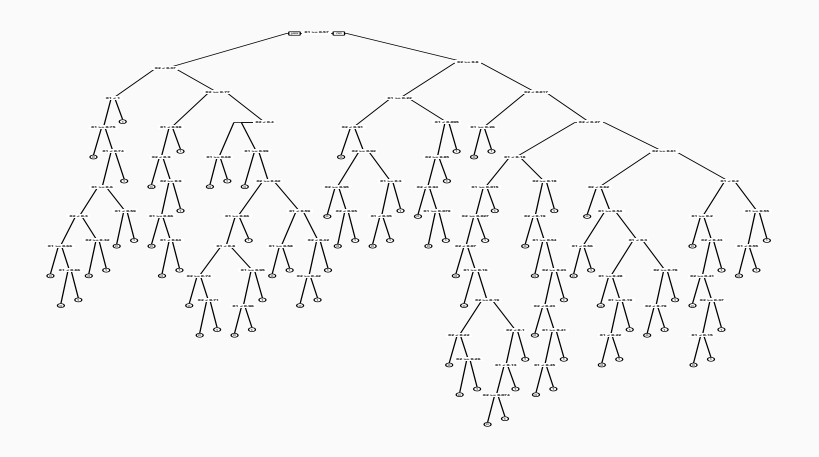

## Un arbre plus petit

- > arbre2 <- rpart(Y~.,data=donnees)
- > prp(arbre2)

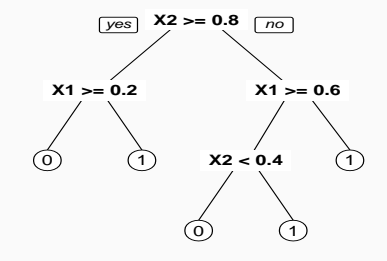

• On compare les performances des deux arbres en estimant leur probabilité de mauvais classement sur un échantillon test :

```
> prev1 <- predict(arbre1,newdata=dtest,type="class")
```

```
> prev2 <- predict(arbre2,newdata=dtest,type="class")
```

```
> round(mean(prev1!=dtest$Y),3)
```

```
[1] 0.157
```

```
> round(mean(prev2!=dtest$Y),3)
```

```
[1] 0.115
```
• On compare les performances des deux arbres en estimant leur probabilité de mauvais classement sur un échantillon test :

```
> prev1 <- predict(arbre1,newdata=dtest,type="class")
> prev2 <- predict(arbre2,newdata=dtest,type="class")
> round(mean(prev1!=dtest$Y),3)
[1] 0.157
> round(mean(prev2!=dtest$Y),3)
[1] 0.115
```
### Conclusion

La performance n'augmente pas forcément avec la profondeur.

### Sur-ajustement pour les arbres

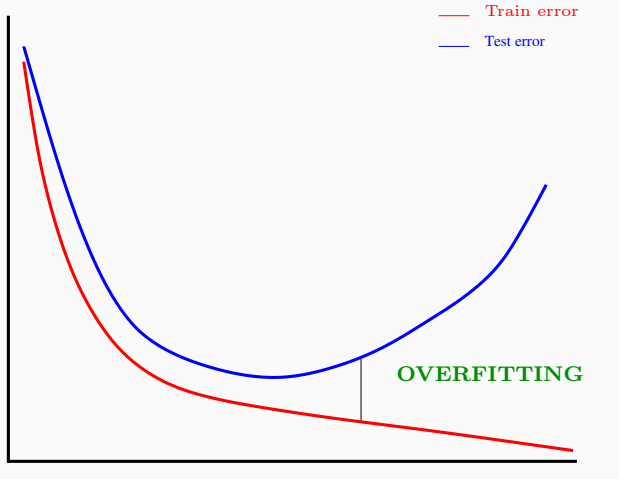

Complexity  $(\lambda)$ 

#### Remarque

La complexité d'un arbre est mesurée par sa taille ou profondeur. 160

### Biais et variance

La profondeur régule le compromis biais/variance :

- 1. Peu de découpes (arbres peu profonds)  $\implies$  arbres stables  $\implies$  peu de variance... mais... beaucoup de biais.
- 2. Beaucoup de découpes (arbres profonds)  $\implies$  arbres instables  $\implies$  peu de biais... mais... beaucoup de variance (surapprentissage).

### Biais et variance

La profondeur régule le compromis biais/variance :

- 1. Peu de découpes (arbres peu profonds)  $\implies$  arbres stables  $\implies$  peu de variance... mais... beaucoup de biais.
- 2. Beaucoup de découpes (arbres profonds)  $\implies$  arbres instables  $\implies$  peu de biais... mais... beaucoup de variance (surapprentissage).

Principe d'élagage [\[Breiman et al., 1984\]](#page-497-0) Plutôt que de choisir « quand couper » on raisonne en 3 temps :

- 1. On construit un arbre maximal (très profond)  $\mathcal{T}_{max}$ ;
- 2. On sélectionne une suite d'arbres emboités :

$$
\mathcal{T}_{\text{max}} = \mathcal{T}_0 \supset \mathcal{T}_1 \supset \ldots \supset \mathcal{T}_K.
$$

3. On sélectionne un arbre dans cette sous-suite.

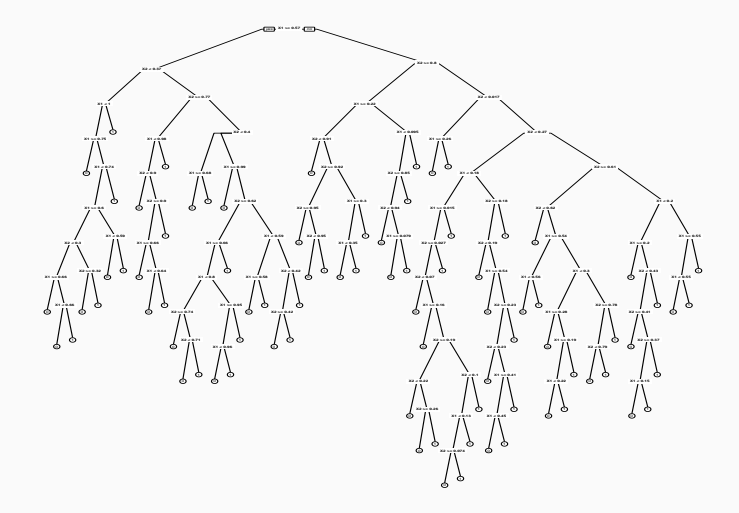

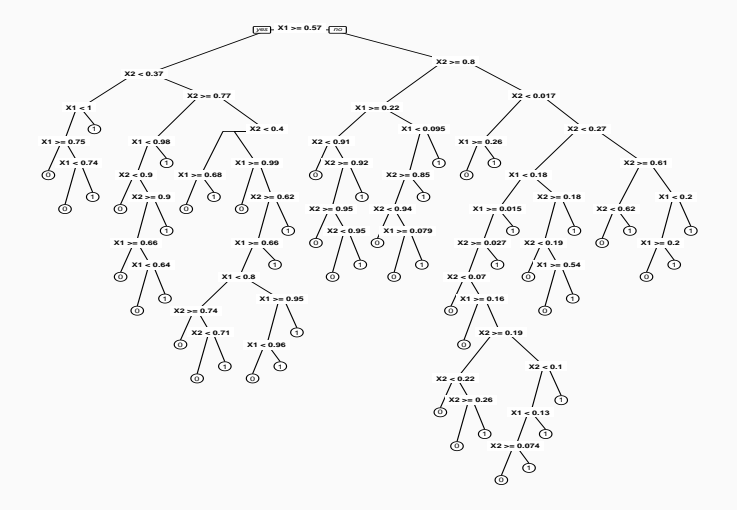

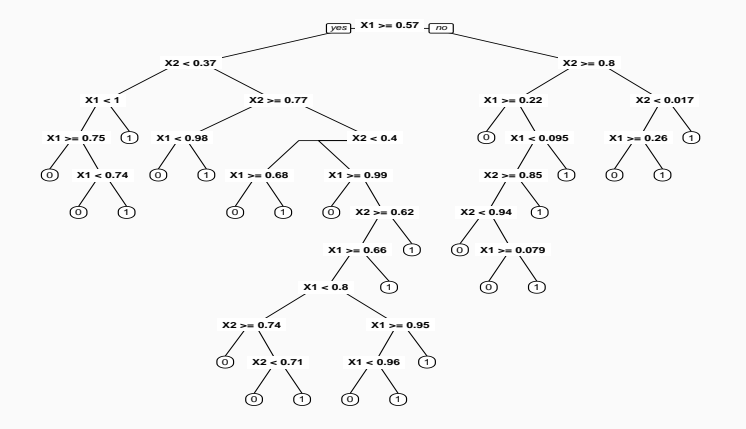

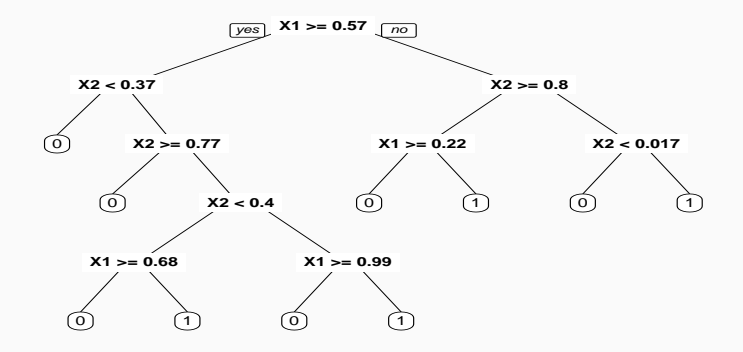

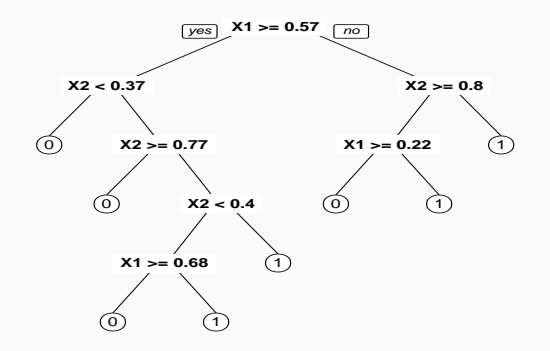

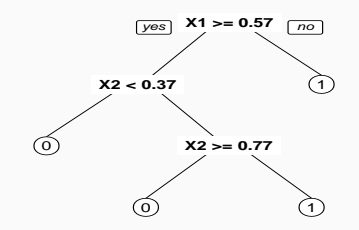

 $\odot$ 

# Construction de la suite de sous arbres

- $\bullet\,$  Soit  $\, \mathcal{T}$  un arbre à  $|\, \mathcal{T}|$  nœuds terminaux  $\mathcal{N}_1,\ldots,\mathcal{N}_{|\, \mathcal{T}|\, \cdot}$
- Soit  $R(\mathcal{N})$  le risque (l'erreur) dans le nœud  $\mathcal N$  :
	- Régression :

$$
R(\mathcal{N}) = \frac{1}{|\mathcal{N}|} \sum_{i:X_i \in \mathcal{N}} (Y_i - \bar{Y}_{\mathcal{N}})^2.
$$

• Classification binaire :

$$
R(\mathcal{N}) = \frac{1}{|\mathcal{N}|} \sum_{i:X_i \in \mathcal{N}} \mathbf{1}_{Y_i \neq Y_{\mathcal{N}}}.
$$

# Construction de la suite de sous arbres

- $\bullet\,$  Soit  $\, \mathcal{T}$  un arbre à  $|\, \mathcal{T}|$  nœuds terminaux  $\mathcal{N}_1,\ldots,\mathcal{N}_{|\, \mathcal{T}|\, \cdot}$
- Soit  $R(N)$  le risque (l'erreur) dans le nœud  $N$  :
	- Régression :

$$
R(\mathcal{N}) = \frac{1}{|\mathcal{N}|} \sum_{i:X_i \in \mathcal{N}} (Y_i - \bar{Y}_{\mathcal{N}})^2.
$$

• Classification binaire :

$$
R(\mathcal{N}) = \frac{1}{|\mathcal{N}|} \sum_{i:X_i \in \mathcal{N}} \mathbf{1}_{Y_i \neq Y_{\mathcal{N}}}.
$$

### Définition

Soit  $\alpha > 0$ , on pose

$$
C_{\alpha}(\mathcal{T}) = \sum_{m=1}^{\mathcal{|T|}} N_m R(\mathcal{N}_m) + \alpha |\mathcal{T}|.
$$

### Idée

- $C_{\alpha}(\tau)$  est un critère qui prend en compte l'adéquation d'un arbre et sa complexité.
- L'idée est de chercher un arbre  $T_{\alpha}$  qui minimise  $C_{\alpha}(T)$  pour une valeur de  $\alpha$  bien choisie.

#### Idée

- $C_{\alpha}(T)$  est un critère qui prend en compte l'adéquation d'un arbre et sa complexité.
- L'idée est de chercher un arbre  $T_{\alpha}$  qui minimise  $C_{\alpha}(T)$  pour une valeur de  $\alpha$  bien choisie.

#### **Remarque**

- $\alpha = 0 \implies T_{\alpha} = T_0 = T_{\text{max}}$ .
- $\alpha = +\infty \Longrightarrow T_{\alpha} = T_{+\infty}$  =arbre sans coupure.

#### Idée

- $C_{\alpha}(\tau)$  est un critère qui prend en compte l'adéquation d'un arbre et sa complexité.
- L'idée est de chercher un arbre  $T_{\alpha}$  qui minimise  $C_{\alpha}(T)$  pour une valeur de  $\alpha$  bien choisie.

#### **Remarque**

- $\bullet \ \alpha = 0 \Longrightarrow T_{\alpha} = T_0 = T_{\max}$ .
- $\alpha = +\infty \implies T_{\alpha} = T_{+\infty}$  =arbre sans coupure.
- $\alpha$  est appelé paramètre de complexité et  $C_{\alpha}(T)$  le cout de l'arbre T.

### Théorème [\[Breiman et al., 1984\]](#page-497-0)

Il existe une sous-suite finie  $\alpha_0 = 0 < \alpha_1 < \ldots < \alpha_M$  avec  $M < |T_{max}|$  et une suite associée d'arbres emboités

$$
T_{\text{max}} = T_0 \supset T_1 \supset \ldots \supset T_M
$$

telles que  $\forall \alpha \in [\alpha_m, \alpha_{m+1}]$ 

$$
T_m = \operatorname*{argmin}_{\mathcal{T}} C_{\alpha}(\mathcal{T}).
$$

### Théorème [\[Breiman et al., 1984\]](#page-497-0)

Il existe une sous-suite finie  $\alpha_0 = 0 < \alpha_1 < \ldots < \alpha_M$  avec  $M < |T_{max}|$  et une suite associée d'arbres emboités

$$
T_{\text{max}} = T_0 \supset T_1 \supset \ldots \supset T_M
$$

telles que  $\forall \alpha \in [\alpha_m, \alpha_{m+1}]$ 

$$
T_m = \operatorname*{argmin}_{\mathcal{T}} C_{\alpha}(\mathcal{T}).
$$

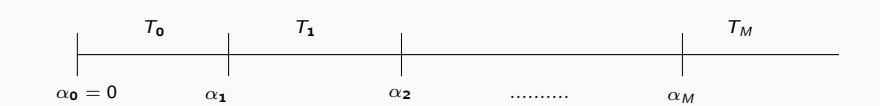

#### Théorème [\[Breiman et al., 1984\]](#page-497-0)

Il existe une sous-suite finie  $\alpha_0 = 0 < \alpha_1 < \ldots < \alpha_M$  avec  $M < |T_{max}|$  et une suite associée d'arbres emboités

$$
T_{\text{max}} = T_0 \supset T_1 \supset \ldots \supset T_M
$$

telles que  $\forall \alpha \in [\alpha_m, \alpha_{m+1}]$ 

$$
T_m = \operatorname*{argmin}_{\mathcal{T}} C_{\alpha}(\mathcal{T}).
$$

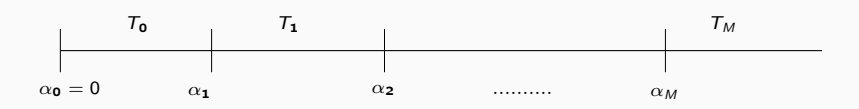

#### **Conséquences**

- On se ramène à une sous-suite finie d'arbres (emboités).
- Il reste à choisir un arbre (ou une valeur de  $\alpha$ ).

# Exemple

```
> printcp(arbre)
Classification tree:
rpart(formula = Y \sim ., data = donnees, cp = 1e-04, minsplit = 2)
Variables actually used in tree construction:
[1] X1 X2
Root node error: 204/500 = 0.408
n= 500
```
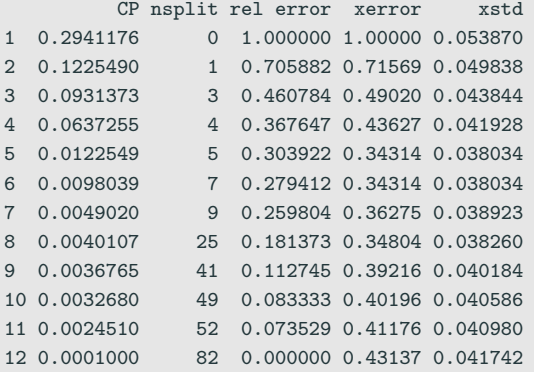

- > arbre1 <- prune(arbre,cp=0.005)
- > prp(arbre1)
- 
- 
- 
- > prp(arbre)
	-

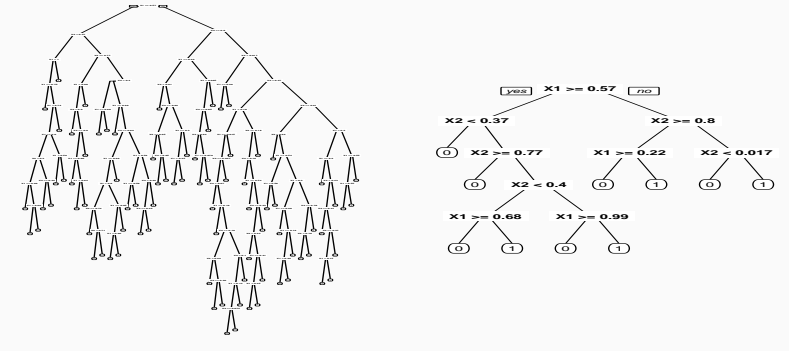

Choix d'un arbre

Il reste à sélectionner un arbre dans la suite

 $T_{max} = T_0 \supset T_1 \supset \ldots \supset T_M$ 

# Sélection d'un arbre

### Choix d'un risque

La sélection de l'arbre final s'effectue en choisissant l'élément de la suite qui minimise le risque moyen  $E[R(Y, T_m(X))]$ . Par exemple,

- 1. l'erreur quadratique E[( $Y T_m(X))^2$ ] en régression ;
- 2. la probabilité d'erreur  $P(Y \neq T_m(X))$  en discrimination binaire.

Ce risque (inconnu) est estimé par validation croisée.

# Sélection d'un arbre

### Choix d'un risque

La sélection de l'arbre final s'effectue en choisissant l'élément de la suite qui minimise le risque moyen  $E[R(Y, T_m(X))]$ . Par exemple,

- 1. l'erreur quadratique E[( $Y T_m(X))^2$ ] en régression ;
- 2. la probabilité d'erreur  $P(Y \neq T_m(X))$  en discrimination binaire.

Ce risque (inconnu) est estimé par validation croisée.

Choix de l'arbre final

L'approche consiste à

- 1. estimer le risque pour chaque  $\alpha_m$ .
- 2. choisir le  $\alpha_m$  qui minimise le risque estimé  $\Longrightarrow \mathcal{T}_{\alpha_m}.$

# Elagage/pruning - Algorithme

### Algorithme

1. Calculer la suite  $\alpha_0 = 0 < \alpha_1 < \ldots < \alpha_M$  et poser

$$
\beta_1 = 0, \quad \beta_2 = \sqrt{\alpha_1 \alpha_2}, \quad \beta_3 = \sqrt{\alpha_2 \alpha_3}, \quad \dots, \quad \beta_{M+1} = \infty.
$$

- 2. Séparer les données en K blocs  $G_1, \ldots, G_k$  de taille  $k/n$ . Pour  $i=1,\ldots,k$ :
	- 2.1 Construire les arbres  $\mathcal{T}_{\beta_1},\ldots,\mathcal{T}_{\beta_{M+1}}$  sur l'ensemble des observations privé du ième bloc.
	- 2.2 En déduire pour tout  $j \in G_i$  et tout  $m \leq M + 1$ ,  $\hat{Y}_j(\beta_m) = T_{\beta_m}(X_j)$ .
- 3. Calculer  $\mathcal{R}(m) = \frac{1}{n} \sum_{i=1}^{n} R(Y_i, \hat{Y}_i(\beta_m))$  pour  $m = 1, \ldots, M + 1$ .
- 4. Choisir  $\alpha_{m^*}$  tel que  $\beta_{m^*+1} = \operatorname{argmin}_{m \leq M+1} \mathcal{R}(m)$ .

• Estimations  $\mathcal{R}(m) \Longrightarrow$  colonne xerror de la fonction printcp :

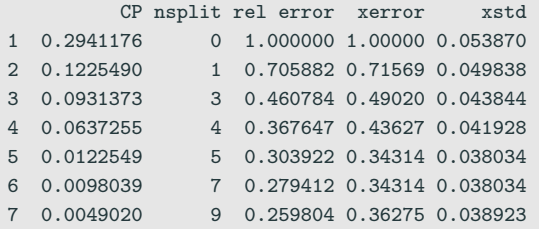

• Estimations  $\mathcal{R}(m) \Longrightarrow$  colonne xerror de la fonction printcp :

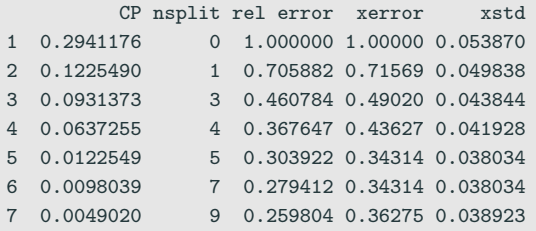

• On peut représenter les erreurs en fonction des  $\alpha_m$  à l'aide de plotcp

> plotcp(arbre3)

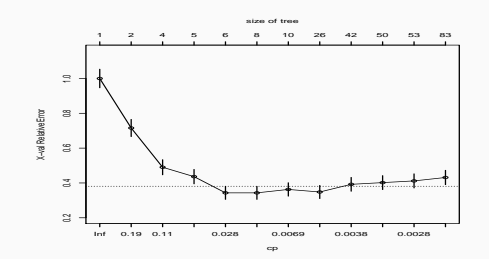

On choisira l'arbre à 5 coupures.

## Tracé de l'arbre final

- > alpha\_opt <- arbre\$cptable[which.min(arbre\$cptable[,"xerror"]),"CP"]
- > arbre\_final <- prune(arbre,cp=alpha\_opt)

```
> prp(arbre_final)
```
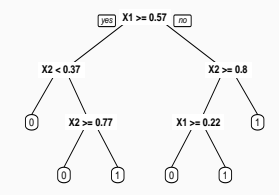
<span id="page-324-0"></span>[Arbres binaires](#page-245-0)

[Choix des découpes](#page-261-0)

[Cas de la régression](#page-266-0)

[Cas de la classification supervisée](#page-272-0)

[Elagage](#page-287-0)

[Importance des variables](#page-324-0)

[Annexe : arbres Chaid](#page-338-0)

[Regroupement des modalités](#page-349-0)

[Division d'un nœud](#page-362-0)

[Choix des paramètres](#page-375-0)

Bibliographie

- La visualisation de l'arbre peut donner une idée sur l'importance des variables dans l'algorithme.
- Pas suffisant ! Il se peut en effet que des variables possèdent une grande importance sans pour autant apparaitre explicitement dans l'abre !
- La visualisation de l'arbre peut donner une idée sur l'importance des variables dans l'algorithme.
- Pas suffisant! Il se peut en effet que des variables possèdent une grande importance sans pour autant apparaitre explicitement dans l'abre !
	- Difficile de quantifier l'importance juste en regardant l'arbre !
	- Il se peut en effet que des variables possèdent une grande importance sans pour autant apparaitre explicitement dans l'arbre !
- La visualisation de l'arbre peut donner une idée sur l'importance des variables dans l'algorithme.
- Pas suffisant! Il se peut en effet que des variables possèdent une grande importance sans pour autant apparaitre explicitement dans l'abre !
	- Difficile de quantifier l'importance juste en regardant l'arbre !
	- Il se peut en effet que des variables possèdent une grande importance sans pour autant apparaitre explicitement dans l'arbre !

#### Mesure d'importance d'un arbre

Basée sur le gain d'impureté des nœuds internes.

- Nœuds internes ⇒  $N_t, t = 1, \ldots, J-1;$
- $\bullet\,$  Variables de coupure  $\Longrightarrow X_{j_t}$  ;
- Gain d'impureté  $\implies i_{j_t}^2$ .

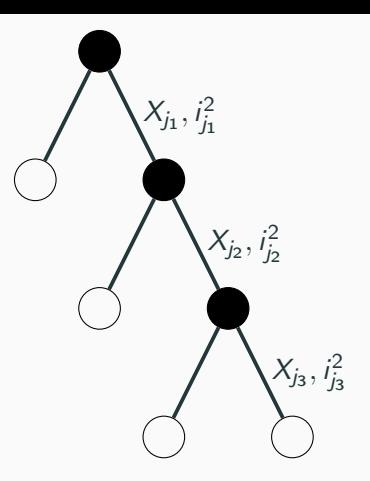

- Nœuds internes  $\implies$  $N_t, t = 1, \ldots, J-1;$
- $\bullet\,$  Variables de coupure  $\Longrightarrow X_{j_t}$  ;
- Gain d'impureté  $\implies i_{j_t}^2$ .

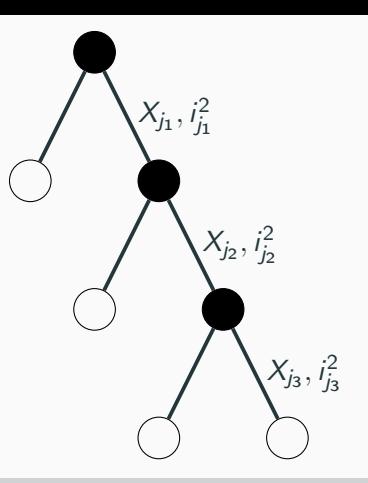

### Mesure d'impureté de la variable  $\ell$

$$
\mathcal{I}_{\ell}^2(\mathcal{T}) = \sum_{t=1}^{J-1} i_t^2 \mathbf{1}_{j_t=\ell}.
$$

# Le coin R

• On peut récupérer les importances dans la sortie de rpart

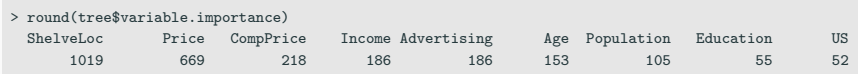

- Et les visualiser avec la fonction vip du package vip :
	- > vip(tree)

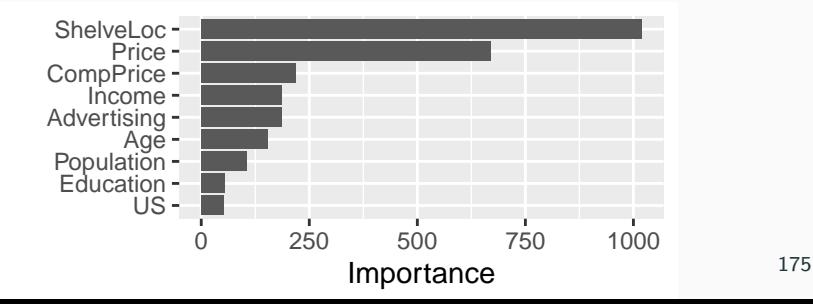

### Règle de classification et score par arbre

• L'arbre final  $T$  renvoie une partition de  $\mathbb{R}^p$  en  $|T|$  nœuds terminaux  $\mathcal{N}_1, \ldots, \mathcal{N}_{|\mathcal{T}|}.$ 

## Règle de classification et score par arbre

- L'arbre final  $T$  renvoie une partition de  $\mathbb{R}^p$  en  $|T|$  nœuds terminaux  $\mathcal{N}_1, \ldots, \mathcal{N}_{|\mathcal{T}|}.$
- Règle de classification :

$$
\hat{g}(x) = \begin{cases} 1 & \text{si } \sum_{i:X_i \in \mathcal{N}(x)} \mathbf{1}_{Y_i=1} \geq \sum_{i:X_i \in \mathcal{N}(x)} \mathbf{1}_{Y_i=0} \\ 0 & \text{sinon,} \end{cases}
$$

où  $\mathcal{N}(x)$  désigne le nœud terminal qui contient x.

## Règle de classification et score par arbre

- L'arbre final  $T$  renvoie une partition de  $\mathbb{R}^p$  en  $|T|$  nœuds terminaux  $\mathcal{N}_1, \ldots, \mathcal{N}_{|\mathcal{T}|}.$
- Règle de classification :

$$
\hat{g}(x) = \begin{cases} 1 & \text{si } \sum_{i:X_i \in \mathcal{N}(x)} \mathbf{1}_{Y_i=1} \geq \sum_{i:X_i \in \mathcal{N}(x)} \mathbf{1}_{Y_i=0} \\ 0 & \text{sinon,} \end{cases}
$$

où  $\mathcal{N}(x)$  désigne le nœud terminal qui contient x.

• Score :

$$
\hat{S}(x) = \hat{P}(Y = 1 | X = x) = \frac{1}{n} \sum_{i:X_i \in \mathcal{N}(x)} \mathbf{1}_{Y_i = 1}.
$$

• La fonction predict (predict.rpart) permet d'estimer la classe ou le score :

```
> x_new <- data.frame(X1=0.5,X2=0.85)
> predict(arbre_final,newdata=x_new)
    0 1
1 0.9 0.1
> predict(arbre_final,newdata=x_new,type="class")
1
\OmegaLevels: 0 1
```
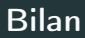

- Méthode « simple » relativement facile à mettre en œuvre.
- Fonctionne en régression et en discrimination.
- Résultats interprétables (à condition que l'arbre ne soit pas trop profond).

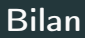

- Méthode « simple » relativement facile à mettre en œuvre.
- Fonctionne en régression et en discrimination.
- Résultats interprétables (à condition que l'arbre ne soit pas trop profond).
- Un inconvénient : méthode connue pour être instable, sensible à de légères perturbations de l'échantillon.

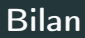

- Méthode « simple » relativement facile à mettre en œuvre.
- Fonctionne en régression et en discrimination.
- Résultats interprétables (à condition que l'arbre ne soit pas trop profond).
- Un inconvénient : méthode connue pour être instable, sensible à de légères perturbations de l'échantillon.
- Cet inconvénient sera un avantage pour des agrégations bootstrap  $\implies$ forêts aléatoires.

<span id="page-338-0"></span>[Arbres binaires](#page-245-0)

[Choix des découpes](#page-261-0)

[Cas de la régression](#page-266-0)

[Cas de la classification supervisée](#page-272-0)

[Elagage](#page-287-0)

[Importance des variables](#page-324-0)

[Annexe : arbres Chaid](#page-338-0)

[Regroupement des modalités](#page-349-0)

[Division d'un nœud](#page-362-0)

[Choix des paramètres](#page-375-0)

Bibliographie

• CHAID : Chi2 Automatic Interaction Detection [\[Kass, 1980\]](#page-498-0).

- CHAID : Chi2 Automatic Interaction Detection [\[Kass, 1980\]](#page-498-0).
- $\bullet$  2 étapes  $\chi^2$  dans le procédé de division d'un nœud :
	- regrouper les modalités peu discriminantes de chaque variable explicative  $\mathcal{X}_{j}$  ;
	- choisir la variable à utiliser pour scinder le nœud.

• Soient X et Y deux variables aléatoires à valeurs dans E et F. On souhaite tester au niveau  $\alpha$  les hypothèses  $H_0: "X$  et Y sont indépendantes" contre  $H_1$ : "X et Y ne sont pas indépendantes".

- Soient X et Y deux variables aléatoires à valeurs dans E et F. On souhaite tester au niveau  $\alpha$  les hypothèses  $H_0$  : "X et Y sont indépendantes" contre  $H_1$  : "X et Y ne sont pas indépendantes".
- On se donne  $(E_1, \ldots, E_l)$  et  $(F_1, \ldots, F_l)$  deux partitions de E et F.

- Soient X et Y deux variables aléatoires à valeurs dans E et F. On souhaite tester au niveau  $\alpha$  les hypothèses  $H_0$  : "X et Y sont indépendantes" contre  $H_1$  : "X et Y ne sont pas indépendantes".
- On se donne  $(E_1, \ldots, E_l)$  et  $(F_1, \ldots, F_l)$  deux partitions de E et F.
- On dispose de *n* mesures du couple  $(X, Y)$  et on désigne par  $N_{ii}$ l'effectif observé dans la classe  $E_i\times F_j.$

- Soient X et Y deux variables aléatoires à valeurs dans E et F. On souhaite tester au niveau  $\alpha$  les hypothèses  $H_0$  : "X et Y sont indépendantes" contre  $H_1$  : "X et Y ne sont pas indépendantes".
- On se donne  $(E_1, \ldots, E_l)$  et  $(F_1, \ldots, F_l)$  deux partitions de E et F.
- On dispose de *n* mesures du couple  $(X, Y)$  et on désigne par  $N_{ii}$ l'effectif observé dans la classe  $E_i\times F_j.$

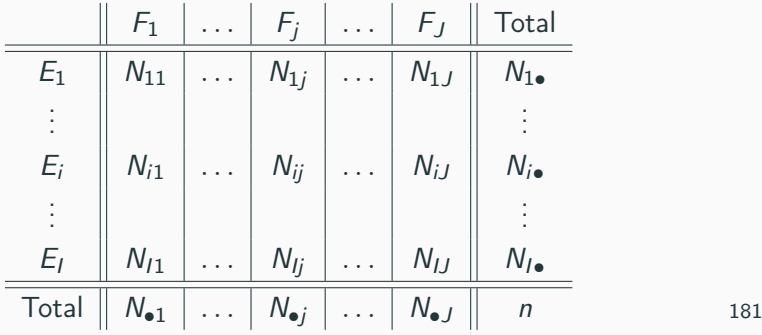

### Le test

### Propriété

### Sous  $H_0$  la statistique

$$
X_n = \sum_{i=1}^{I} \sum_{j=1}^{J} \frac{\left(\frac{N_{i\bullet}N_{\bullet}j}{n} - N_{ij}\right)^2}{\frac{N_{i\bullet}N_{\bullet}j}{n}}
$$

converge en loi vers la loi  $\chi^2_{(I-1)(J-1)}$ .

### Le test

#### Propriété

### Sous  $H_0$  la statistique

$$
X_n = \sum_{i=1}^{I} \sum_{j=1}^{J} \frac{\left(\frac{N_{i\bullet}N_{\bullet}j}{n} - N_{ij}\right)^2}{\frac{N_{i\bullet}N_{\bullet}j}{n}}
$$

converge en loi vers la loi  $\chi^2_{(I-1)(J-1)}$ .

#### **Conséquence**

• Au niveau  $\alpha$ , on rejettera l'hypothèse  $H_0$  si  $X_{obs}$  est supérieure au quantile d'ordre 1  $\alpha$  de la loi du  $\chi^2_{(I-1)(J-1)}.$ 

### Le test

#### Propriété

### Sous  $H_0$  la statistique

$$
X_n = \sum_{i=1}^{I} \sum_{j=1}^{J} \frac{\left(\frac{N_{i\bullet}N_{\bullet}j}{n} - N_{ij}\right)^2}{\frac{N_{i\bullet}N_{\bullet}j}{n}}
$$

converge en loi vers la loi  $\chi^2_{(I-1)(J-1)}$ .

#### **Conséquence**

- Au niveau  $\alpha$ , on rejettera l'hypothèse  $H_0$  si  $X_{obs}$  est supérieure au quantile d'ordre 1  $\alpha$  de la loi du  $\chi^2_{(I-1)(J-1)}.$
- Une forte valeur de  $X_{obs}$  (ou une faible valeur de la probabilité critique) signifiera un lien fort entre les deux variables.

• On suppose dans un premier temps que toutes les variables explicatives  $\lambda_{j}, j=1,\ldots,p$  sont qualitatives à  $M_{j}$  modalités.

#### Division d'un nœud

- 1. Regroupement des modalités peu discriminantes de chaque variable  $\lambda_j$  ;
- 2. Choix de la variable  $\lambda_j$  la plus discriminante
- 3. Le nœud est alors divisé en un nombre de nœuds fils égal au nombre de modalités créées à l'étape 1.

<span id="page-349-0"></span>[Arbres binaires](#page-245-0)

[Choix des découpes](#page-261-0)

[Cas de la régression](#page-266-0)

[Cas de la classification supervisée](#page-272-0)

[Elagage](#page-287-0)

[Importance des variables](#page-324-0)

[Annexe : arbres Chaid](#page-338-0)

[Regroupement des modalités](#page-349-0)

[Division d'un nœud](#page-362-0)

[Choix des paramètres](#page-375-0)

Bibliographie

- 1. On se place dans un nœud  $\mathcal N$  et on considère une variable  $X_i$  à  $M_i$ modalités ;
- 2. Les observations dans le nœud définissent la table de contingence suivante

Ξ

M<sup>1</sup> . . . M<sup>j</sup> 1 . . . K

3.  $\forall (M_i,M_\ell) \in \{M_1,\ldots,M_j\}^2$ , on calcule la statistique du  $\chi^2$  croisant  $Y$ et les modalités  $(\mathit{M}_i,\mathit{M}_\ell)\Longrightarrow \chi^2(\mathit{M}_i,\mathit{M}_\ell)$  et  $\rho(\mathit{M}_i,\mathit{M}_\ell)$  la probabilité critique associée.

- 1. On se place dans un nœud  $\mathcal N$  et on considère une variable  $X_i$  à  $M_i$ modalités ;
- 2. Les observations dans le nœud définissent la table de contingence suivante

$$
\begin{array}{c|c|c|c|c} & M_1 & \ldots & M_j \\ \hline 1 & & & \\ \vdots & & & \\ K & & & \\ \hline \end{array}
$$

3.  $\forall (M_i,M_\ell) \in \{M_1,\ldots,M_j\}^2$ , on calcule la statistique du  $\chi^2$  croisant  $Y$ et les modalités  $(\mathit{M}_i,\mathit{M}_\ell)\Longrightarrow \chi^2(\mathit{M}_i,\mathit{M}_\ell)$  et  $\rho(\mathit{M}_i,\mathit{M}_\ell)$  la probabilité critique associée.

#### Remarque

• 2 modalités discriminantes  $\implies$  dépendance forte dans le test avec Y  $\implies$ "Fort rejet" de  $H_0 \Longrightarrow \chi^2$  élevé ou pc faible;

- 1. On se place dans un nœud  $\mathcal N$  et on considère une variable  $X_i$  à  $M_i$ modalités ;
- 2. Les observations dans le nœud définissent la table de contingence suivante

M<sup>1</sup> . . . M<sup>j</sup> 1 . . . K

3.  $\forall (M_i,M_\ell) \in \{M_1,\ldots,M_j\}^2$ , on calcule la statistique du  $\chi^2$  croisant  $Y$ et les modalités  $(\mathit{M}_i,\mathit{M}_\ell)\Longrightarrow \chi^2(\mathit{M}_i,\mathit{M}_\ell)$  et  $\rho(\mathit{M}_i,\mathit{M}_\ell)$  la probabilité critique associée.

#### Remarque

- 2 modalités discriminantes  $\implies$  dépendance forte dans le test avec Y  $\implies$ "Fort rejet" de  $H_0 \Longrightarrow \chi^2$  élevé ou pc faible;
- Regrouper les modalités peu discriminantes revient donc à regrouper celles qui ont un  $\chi^2$  faible ou une pc grande.

4. On choisit la paire de modalités qui minimise le  $\chi^2$  :

$$
(\tilde{M}_i, \tilde{M}_\ell) = \operatorname*{argmin}_{(M_i, M_\ell) \in \{M_1, \ldots, M_j\}^2} \chi^2(M_i, M_\ell) = \operatorname*{argmax}_{(M_i, M_\ell) \in \{M_1, \ldots, M_j\}^2} p(M_i, M_\ell).
$$

4. On choisit la paire de modalités qui minimise le  $\chi^2$  :

$$
(\tilde{M}_i, \tilde{M}_\ell) = \operatorname*{argmin}_{(M_i, M_\ell) \in \{M_1, \ldots, M_j\}^2} \chi^2(M_i, M_\ell) = \operatorname*{argmax}_{(M_i, M_\ell) \in \{M_1, \ldots, M_j\}^2} p(M_i, M_\ell).
$$

5. Si  $\rho(\tilde{M}_i,\tilde{M}_\ell)>\alpha_2$   $(\alpha_2\in]0,1[$  fixé par l'utilisateur) alors on regroupe les modalités  $\tilde{M}_i$  et  $\tilde{M}_\ell$  et on retourne à l'étape 2 avec le tableau à  $M_i - 1$  modalités

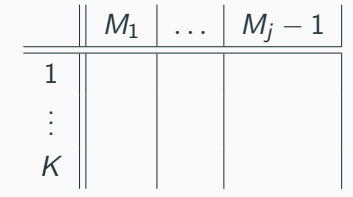

Sinon, on stoppe les regroupements.

• On considère la variable marstat :

> aa <- table(USvoteS\$vote3,USvoteS\$marstat) > aa married widowed divorced never married Gore 246 57 82 111 Bush 315 44 48 60

• On calcule les probabilités critiques pour les 6 croisements :

## Exemple ii

```
> res <- matrix(0,nrow=4,ncol=4)
> rownames(res) <- levels(USvoteS$marstat)
> colnames(res) <- levels(USvoteS$marstat)
> for (i in 1:3)
+ for (j in (i+1):4)
+ res[i,j] <- chisq.test(aa[,c(i,j)])$p.value
+
+
> res
           married widowed divorced never married
married 0 0.0194 7.64e-05 1.41e-06
widowed 0 0.0000 3.06e-01 1.65e-01
divorced 0 0.0000 0.00e+00 7.42e-01
never married 0 0.0000 0.00e+00 0.00e+00
```
#### Exemple de regroupement

Les modalités divorced et never married sont regroupées (si  $\alpha_2$  < 0.742).

• En effet

```
> ctrl <- chaid_control(minsplit = 20,alpha2=0.74)
```

```
> a1 <- chaid(vote3~marstat,data=USvoteS,control = ctrl)
```

```
> plot(a1)
```
Exemple iv

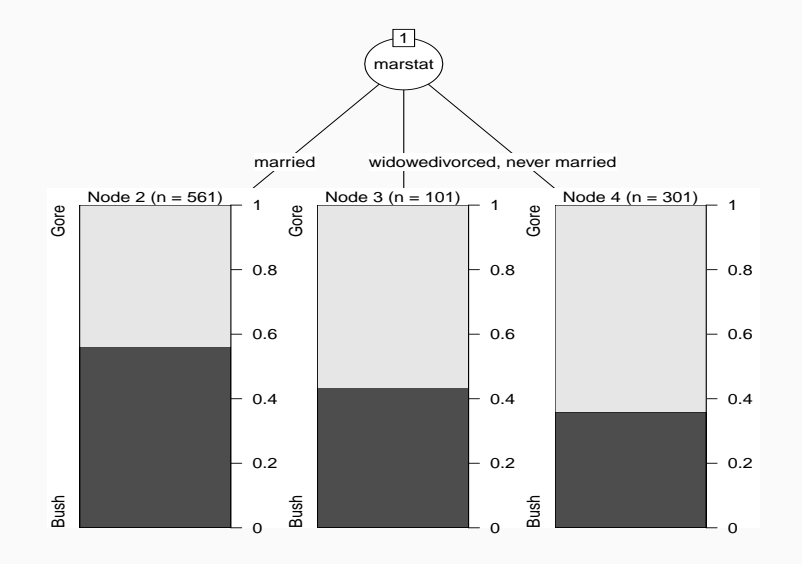

```
> ctrl <- chaid_control(minsplit = 20,alpha2=0.75)
> a2 <- chaid(vote3~marstat,data=USvoteS,control = ctrl)
> plot(a2)
```
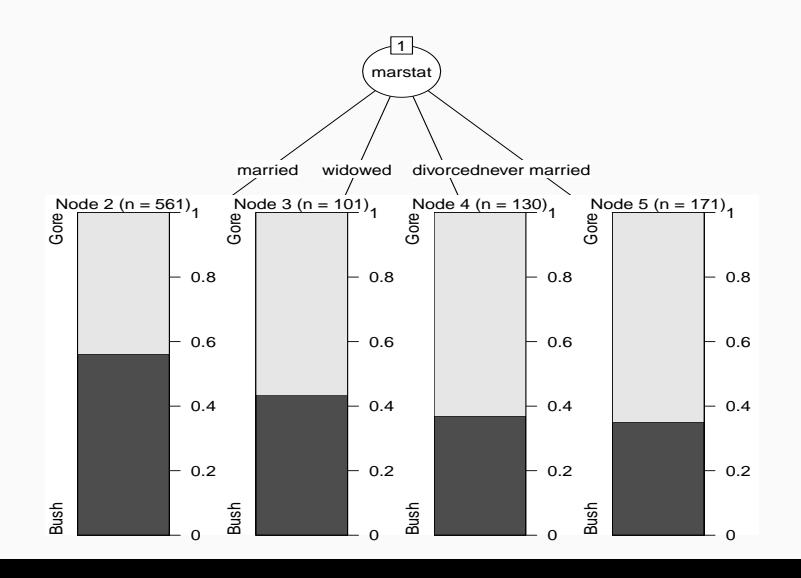

191
• Variables ordinale : le traitement est identique. Seules les modalités contiguës peuvent être regroupées.

- Variables ordinale : le traitement est identique. Seules les modalités contiguës peuvent être regroupées.
- Variables continues : traitées comme des variables ordinales. Penser à utiliser as.ordered sur R.

<span id="page-362-0"></span>[Arbres binaires](#page-245-0)

[Choix des découpes](#page-261-0)

[Cas de la régression](#page-266-0)

[Cas de la classification supervisée](#page-272-0)

[Elagage](#page-287-0)

[Importance des variables](#page-324-0)

[Annexe : arbres Chaid](#page-338-0)

[Regroupement des modalités](#page-349-0)

[Division d'un nœud](#page-362-0)

[Choix des paramètres](#page-375-0)

Bibliographie

• La phase regroupement effectuée, il faut choisir une variable parmi les p variables regroupées pour diviser le nœud.

- La phase regroupement effectuée, il faut choisir une variable parmi les p variables regroupées pour diviser le nœud.
- $\bullet\,$  Idée : faire un  $\chi^2$  pour chaque variable :  $\|(X_1, M_1) \| \ldots | (X_1, M_{1j}) \| (X_2, M_1) \| \ldots | (X_2, M_{2j}) \|$ 1 . . . K
	- $\implies$  p probabilités critiques  $p(X_1), \ldots, p(X_p)$  et

- La phase regroupement effectuée, il faut choisir une variable parmi les p variables regroupées pour diviser le nœud.
- $\bullet\,$  Idée : faire un  $\chi^2$  pour chaque variable :  $\|(X_1, M_1) \| \dots \| (X_1, M_{1j}) \| (X_2, M_1) \| \dots \| (X_2, M_{2j}) \|$ 1 . . . K
	- $\implies p$  probabilités critiques  $p(X_1), \ldots, p(X_p)$  et
- $X_i$  discriminante  $\implies$  rejet de  $H_0 \implies p(X_i)$  petite.

- La phase regroupement effectuée, il faut choisir une variable parmi les p variables regroupées pour diviser le nœud.
- $\bullet\,$  Idée : faire un  $\chi^2$  pour chaque variable :  $\|(X_1, M_1) \| \dots \| (X_1, M_{1j}) \| (X_2, M_1) \| \dots \| (X_2, M_{2j}) \|$ 1 . . . K

 $\implies p$  probabilités critiques  $p(X_1), \ldots, p(X_p)$  et

- $X_i$  discriminante  $\implies$  rejet de  $H_0 \implies p(X_i)$  petite.
- On choisit la variable j qui possède la plus petite probabilité critique.

## Correction de Bonferroni

• Tendance à favoriser les variables ayant subi le plus de regroupements (erreur de type 1).

- Tendance à favoriser les variables ayant subi le plus de regroupements (erreur de type 1).
- Pour rééquilibrer, les probabilités critiques sont multipliées par le coefficient de Bonferroni :

$$
p'(X_j) = b_j p(X_j)
$$

où  $b_i$  correspond au nombre de manières les regrouper les  $M_i$ modalités initiales de  $X_j$  en  $\tilde M_j$  modalités finales.

- Tendance à favoriser les variables ayant subi le plus de regroupements (erreur de type 1).
- Pour rééquilibrer, les probabilités critiques sont multipliées par le coefficient de Bonferroni :

$$
p'(X_j) = b_j p(X_j)
$$

où  $b_i$  correspond au nombre de manières les regrouper les  $M_i$ modalités initiales de  $X_j$  en  $\tilde M_j$  modalités finales.

• Variable qualitative et ordinale :

$$
b_j = \sum_{i=0}^{\tilde{M}_j-1} (-1)^i \frac{(\tilde{M}_j - i)^{M_j}}{i! (\tilde{M}_j - i)!} \qquad b_j = \begin{pmatrix} M_j - 1 \\ \tilde{M}_j - 1 \end{pmatrix}.
$$

• On choisira la variable  $j^*$  qui minimise  $p'(X_j)...$ 

- On choisira la variable  $j^*$  qui minimise  $p'(X_j)...$
- $\bullet\,$  à condition que  $p'(X_j)$  soit plus petit qu'un certain seuil  $\alpha_4$  fixé par l'utilisateur.
- On choisira la variable  $j^*$  qui minimise  $p'(X_j)...$
- $\bullet\,$  à condition que  $p'(X_j)$  soit plus petit qu'un certain seuil  $\alpha_4$  fixé par l'utilisateur.
- Le nœud sera scindé en autant de groupes que  $X_i$  possède de modalités (après la phase de regroupement).

Un nœud ne sera pas divisé si :

- $\bullet \ \ p'(X_j) > \alpha_4$  pour tout  $j = 1, \ldots, p$ .
- le nœud est pur ou quasiment pur.
- le nœud contient trop peu d'observations...

Un nœud ne sera pas divisé si :

- $\bullet \ \ p'(X_j) > \alpha_4$  pour tout  $j = 1, \ldots, p$ .
- le nœud est pur ou quasiment pur.
- le nœud contient trop peu d'observations...

#### **Remarque**

Sur R, on pourra regarder la fonction chaid.control :

```
chaid_control(alpha2 = 0.05, alpha3 = -1, alpha4 = 0.05,
             minsplit = 20, minbucket = 7, minprob = 0.01,
              stump = FALSE, maxheight = -1)
```
<span id="page-375-0"></span>[Arbres binaires](#page-245-0)

[Choix des découpes](#page-261-0)

[Cas de la régression](#page-266-0)

[Cas de la classification supervisée](#page-272-0)

[Elagage](#page-287-0)

[Importance des variables](#page-324-0)

[Annexe : arbres Chaid](#page-338-0)

[Regroupement des modalités](#page-349-0)

[Division d'un nœud](#page-362-0)

[Choix des paramètres](#page-375-0)

Bibliographie

• En plus des paramètres associés au critère d'arrêt, deux paramètres sont à calibrer pour construire l'arbre : les niveaux  $\alpha_2$  et  $\alpha_4$ .

- En plus des paramètres associés au critère d'arrêt, deux paramètres sont à calibrer pour construire l'arbre : les niveaux  $\alpha_2$  et  $\alpha_4$ .
- Il en existe un troisième  $(\alpha_3)$  qui concerne le remise en cause des regroupements des modalités.
- En plus des paramètres associés au critère d'arrêt, deux paramètres sont à calibrer pour construire l'arbre : les niveaux  $\alpha_2$  et  $\alpha_4$ .
- Il en existe un troisième  $(\alpha_3)$  qui concerne le remise en cause des regroupements des modalités.

Choix de  $\alpha_4$ 

Degrés d'exigence pour couper un nœud :

- petit : très exigeant  $\implies$  arbres peu profonds (beaucoup de biais et peu de variance) ;
- grand : peu exigeant  $\implies$  arbres profonds (beaucoup de variance et peu de biais).

#### Choix de  $\alpha_2$

Degrés d'exigence pour regrouper des modalités :

- petit : peu exigeant =⇒ beaucoup de regroupements (on se rapproche des arbres binaires) ;
- grand : très exigeant  $\implies$  peu de regroupements.

```
> ctrl <- chaid_control(minsplit = 20,alpha4=0.0005)
> a1 <- chaid(vote3~.,data=USvoteS,control=ctrl)
> plot(a1)
```
#### Illustration  $\alpha_4$  ii

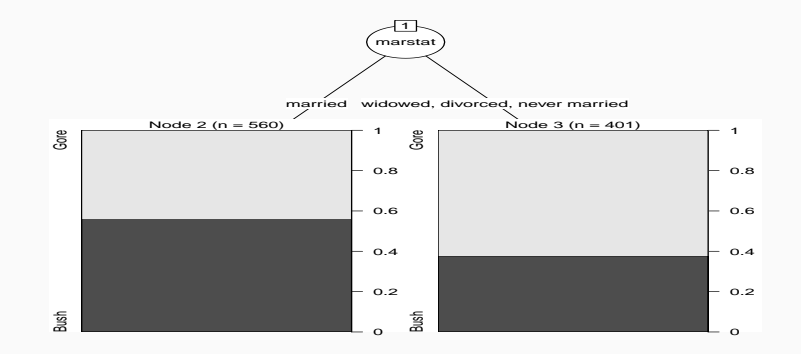

```
> ctrl <- chaid_control(minsplit = 20,alpha4=0.25)
> a2 <- chaid(vote3~.,data=USvoteS,control=ctrl)
> plot(a2)
```
#### **Illustration**  $\alpha_4$  iii

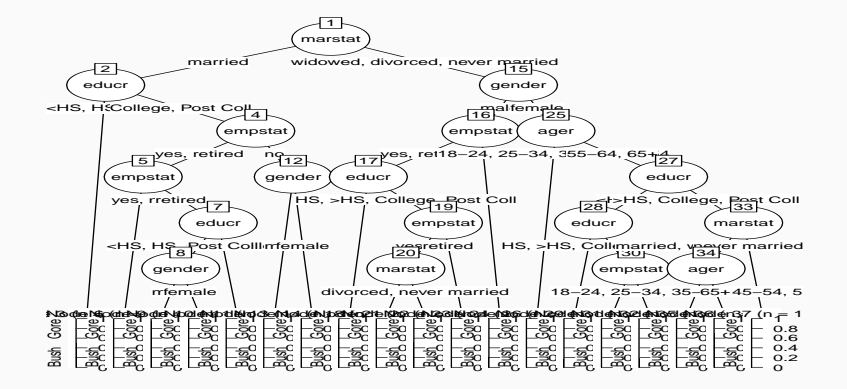

```
> ctrl <- chaid_control(minsplit = 20,alpha2=0.005)
> a3 <- chaid(vote3~.,data=USvoteS,control=ctrl)
> plot(a3)
```
## Illustration  $\alpha_2$  ii

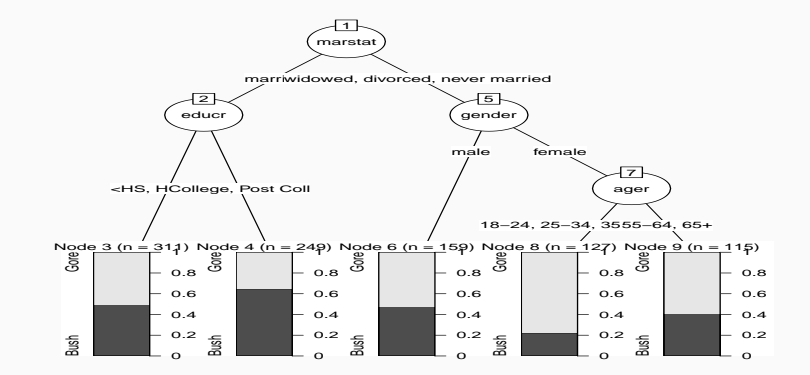

> ctrl <- chaid\_control(minsplit = 20,alpha2=0.5) > a4 <- chaid(vote3~.,data=USvoteS,control=ctrl) > plot(a4)

## **Illustration**  $\alpha_2$  iii

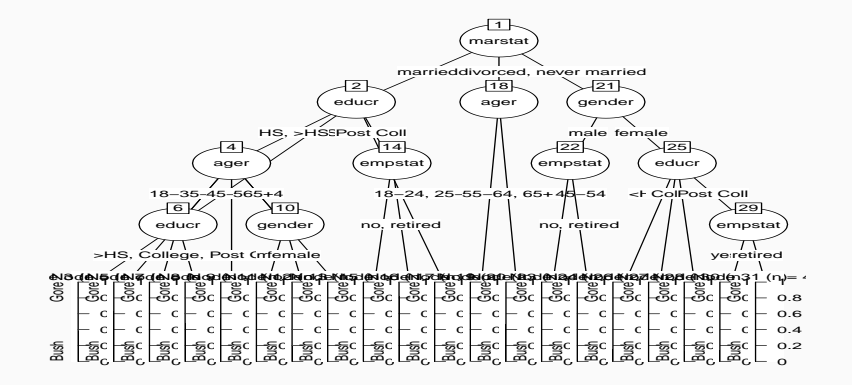

• L'influence de ces deux paramètres est bien entendu conjointe.

- L'influence de ces deux paramètres est bien entendu conjointe.
- Il n'est pas facile de les calibrer simultanément.
- L'influence de ces deux paramètres est bien entendu conjointe.
- Il n'est pas facile de les calibrer simultanément.
- Approche classique : évaluer les performances (erreur de classification AUC...) pour plusieurs valeurs de  $(\alpha_2, \alpha_4)$  sur un échantillon test ou par validation croisée.

• On veut expliquer avec un arbre CHAID la variable chd par les autres variables du jeu de données SAheart.

```
> donnees <- SAheart
> donnees$chd <- as.factor(donnees$chd)
> for (i in c(1:4,6:9)){donnees[,i] <- as.ordered(donnees[,i])}
```
• On va séparer l'échantillon en 2 et estimer l'erreur de classification sur une grille de valeur de  $\alpha_2$  et  $\alpha_4$ :

```
> alpha2 <- seq(0.01,0.35,by=0.05)
> alpha4 \leq - seq(0.01, 0.35, by=0.05)
> gr.alpha <- expand.grid(alpha2,alpha4)
> names(gr.alpha) <- c("alpha2","alpha4")
> gr.alpha$perf <- 0
> set.seed(1234)
> perm <- sample(nrow(SAheart))
> dapp <- donnees[perm[1:300],]
> dtest <- donnees[-perm[1:300],]
```
• On estime l'erreur de classification sur les données test :

## Exemple iii

```
> for (i in 1:nrow(gr.alpha)){
> ctrl <- chaid_control(alpha2=gr.alpha[i,1],alpha4=gr.alpha[i,2])
> a <- chaid(chd~.,data=dapp,control=ctrl)
> prev <- predict(a,newdata = dtest)
> gr.alpha$perf[i] <- mean(prev!=dtest$chd)
}
```
• On récupère les valeurs de  $\alpha_2$  et  $\alpha_4$  qui minimisent l'erreur estimée :

```
> alpha_opt <- gr.alpha[which.min(gr.alpha$perf),]
> alpha_opt
 alpha2 alpha4 perf
1 0.01 0.01 0.2716049
```
- On peut tracer l'arbre sélectionné :
	- > ctrl <- chaid\_control(alpha2=alpha\_opt[1],alpha4=alpha\_opt[2])
	- > arbre\_final <- chaid(chd~.,data=donnees,control=ctrl)
	- > plot(arbre\_final)

Exemple iv

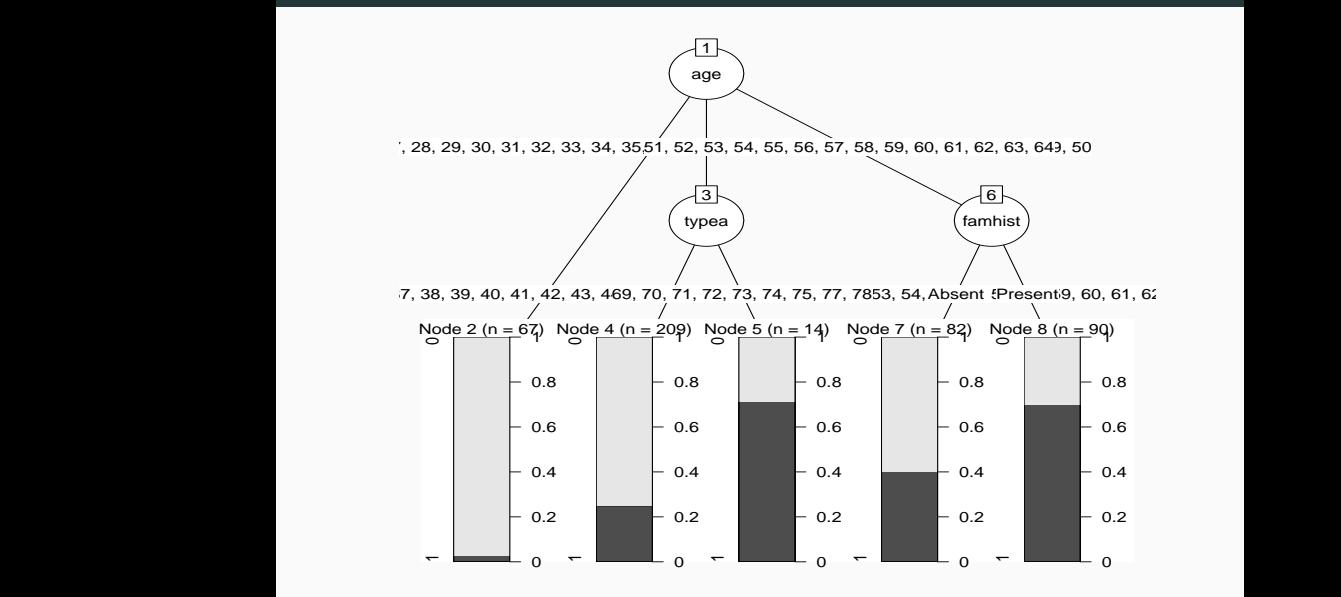

#### Avec Caret i

- On peut faire la même chose avec caret (en plus efficace) :
	- > grille <- gr.alpha[,1:2]
	- > grille\$alpha3 <- -1
	- > library(doMC)
	- > registerDoMC(cores = 3)
	- > bb <- train(donnees[,-10],donnees\$chd,method="chaid", tuneGrid=grille,trControl=ctrl1,metric="Accuracy")

> bb

CHi-squared Automated Interaction Detection

```
462 samples
  9 predictor
  2 classes: '0', '1'
```
No pre-processing Resampling: Repeated Train/Test Splits Estimated (1 reps, 75%) Summary of sample sizes: 300

Resampling results across tuning parameters:

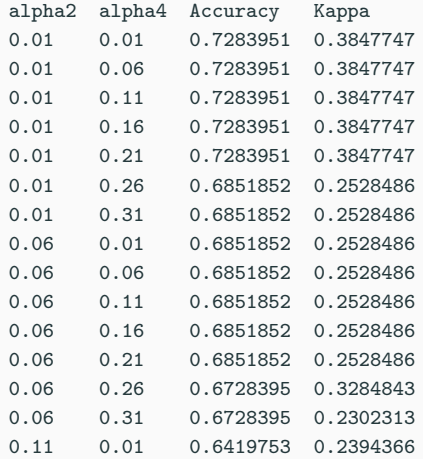

# Avec Caret iii

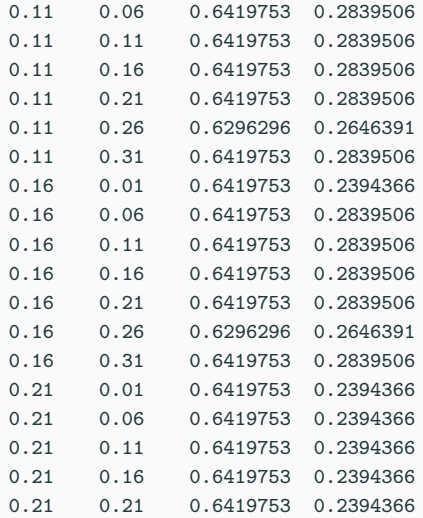
#### Avec Caret iv

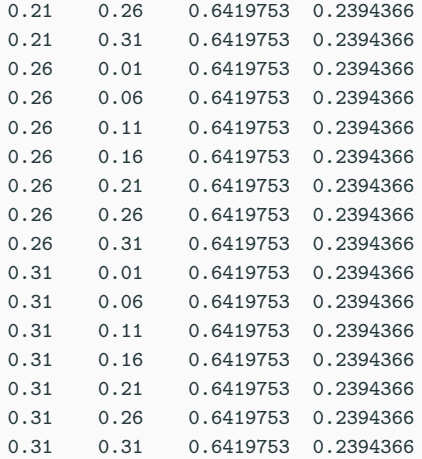

Tuning parameter 'alpha3' was held constant at a value of -1

Accuracy was used to select the optimal model using the largest value. The final values used for the model were alpha2 =  $0.01$ , alpha3 =  $-1$ and alpha $4 = 0.21$ .

# <span id="page-398-0"></span>Quatrième partie IV

# [Bagging et forêts aléatoires](#page-398-0)

[Forêts aléatoires](#page-434-0)

Bibliographie

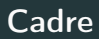

· Idem que précédemment, on cherche à expliquer une variable Y par d variables explicatives  $X_1, \ldots, X_d$ .

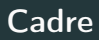

- Idem que précédemment, on cherche à expliquer une variable Y par d variables explicatives  $X_1, \ldots, X_d$ .
- Pour simplifier on se place en régression : Y est à valeurs dans  $\mathbb R$  mais tout ce qui va être fait s'étant directement à la classification binaire ou multiclasses.

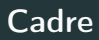

- Idem que précédemment, on cherche à expliquer une variable Y par d variables explicatives  $X_1, \ldots, X_d$ .
- Pour simplifier on se place en régression : Y est à valeurs dans  $\mathbb R$  mais tout ce qui va être fait s'étant directement à la classification binaire ou multiclasses.
- Notations :
	- $\bullet$   $(X, Y)$  un couple aléatoire à valeurs dans  $\mathbb{R}^d \times \mathbb{R}$ .
	- $\mathcal{D}_n = (X_1, Y_1), \ldots, (X_n, Y_n)$  un *n*-échantillon i.i.d. de même loi que  $(X, Y)$ .

<span id="page-403-0"></span>[Forêts aléatoires](#page-434-0)

Bibliographie

- Le bagging désigne un ensemble de méthodes introduit par Léo Breiman [\[Breiman, 1996\]](#page-497-0).
- Bagging : vient de la contraction de Bootstrap Aggregating.
- Idée : plutôt que de constuire un seul estimateur, en construire un grand nombre (sur des échantillons bootstrap) et les agréger.

### Pourquoi agréger ?

• On se place dans le modèle de régression

$$
Y=m(X)+\varepsilon.
$$

• On note

$$
\widehat{m}_B(x) = \frac{1}{B} \sum_{k=1}^{B} m_k(x)
$$

un estimateur de m obtenu en agrégeant B estimateurs  $m_1, \ldots, m_B$ .

### Pourquoi agréger ?

• On se place dans le modèle de régression

$$
Y=m(X)+\varepsilon.
$$

• On note

$$
\widehat{m}_B(x) = \frac{1}{B} \sum_{k=1}^{B} m_k(x)
$$

un estimateur de m obtenu en agrégeant B estimateurs  $m_1, \ldots, m_B$ .

• Rappels :  $\hat{m}_B(x) = \hat{m}_B(x; (X_1, Y_1), \dots, (X_n, Y_n))$  et  $m_k(x) = m_k(x; (X_1, Y_1), \ldots, (X_n, Y_n))$  sont des variables aléatoires.

### Pourquoi agréger ?

• On se place dans le modèle de régression

$$
Y=m(X)+\varepsilon.
$$

• On note

$$
\widehat{m}_B(x) = \frac{1}{B} \sum_{k=1}^{B} m_k(x)
$$

un estimateur de m obtenu en agrégeant B estimateurs  $m_1, \ldots, m_B$ .

- Rappels :  $\hat{m}_B(x) = \hat{m}_B(x; (X_1, Y_1), \dots, (X_n, Y_n))$  et  $m_k(x) = m_k(x; (X_1, Y_1), \ldots, (X_n, Y_n))$  sont des variables aléatoires.
- On peut mesurer l'intérêt d'agréger en comparant les performances de  $\widehat{m}_B(x)$  à celles des  $m_k(x)$ ,  $k = 1, \ldots, B$  (en comparant, par exemple, le biais et la variance de ces estimateurs).

• Hypothèse : les variables aléatoires  $m_1, \ldots, m_B$  sont i.i.d.

• Hypothèse : les variables aléatoires  $m_1, \ldots, m_B$  sont i.i.d.

• Biais :

$$
\mathsf{E}[\hat{m}_B(x)] = \mathsf{E}[m_k(x)].
$$

#### Conclusion

Agréger ne modifie pas le biais.

• Hypothèse : les variables aléatoires  $m_1, \ldots, m_B$  sont i.i.d.

• Biais :

$$
\mathbf{E}[\hat{m}_B(x)] = \mathbf{E}[m_k(x)].
$$

#### Conclusion

Agréger ne modifie pas le biais.

• Variance :

$$
\mathbf{V}[\hat{m}_B(x)] = \frac{1}{B} \mathbf{V}[m_k(x)].
$$

#### **Conclusion**

Agréger tue la variance.

• Les conclusions précédentes sont vraies sous l'hypothèse que les variables aléatoires  $m_1, \ldots, m_B$  sont i.i.d.

- Les conclusions précédentes sont vraies sous l'hypothèse que les variables aléatoires  $m_1, \ldots, m_B$  sont i.i.d.
- Les estimateurs  $m_1, \ldots, m_B$  étant construits sur le même échantillon, l'hypothèse d'indépendance n'est clairement pas raisonnable !
- Les conclusions précédentes sont vraies sous l'hypothèse que les variables aléatoires  $m_1, \ldots, m_B$  sont i.i.d.
- Les estimateurs  $m_1, \ldots, m_B$  étant construits sur le même échantillon, l'hypothèse d'indépendance n'est clairement pas raisonnable !

#### Idée

"Atténuer" la dépendance entre les estimateurs  $m_k, k = 1, \ldots, B$  en introduisant de nouvelles sources d'aléa.

• Echantillon initial :

1 2 3 4 5 6 7 8 9 10

# Idée : échantillons bootstrap

• Echantillon initial :

1 2 3 4 5 6 7 8 9 10

• Echantillons bootstrap :

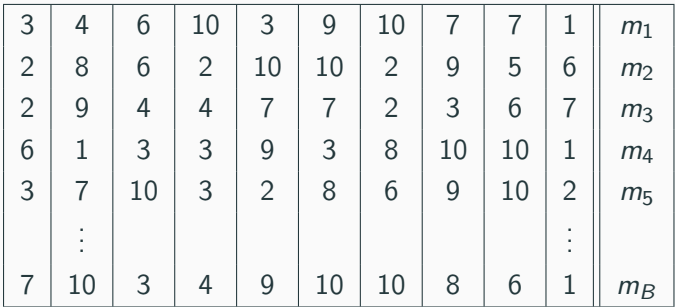

# Idée : échantillons bootstrap

• Echantillon initial :

1 2 3 4 5 6 7 8 9 10

• Echantillons bootstrap :

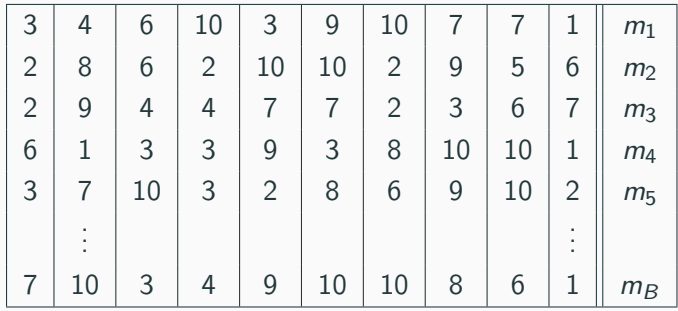

• A la fin, on agrège :

$$
\widehat{m}_B(x) = \frac{1}{B} \sum_{k=1}^B m_k(x).
$$

• Les estimateurs  $m_k$  ne vont pas être construits sur l'échantillon  $\mathcal{D}_n = (X_1, Y_1), \ldots, (X_n, Y_n)$ , mais sur des échantillons bootstrap de  $\mathcal{D}_n$ .

• Les estimateurs  $m_k$  ne vont pas être construits sur l'échantillon  $\mathcal{D}_n = (X_1, Y_1), \ldots, (X_n, Y_n)$ , mais sur des échantillons bootstrap de  $\mathcal{D}_n$ .

#### Bagging

Entrées :

- $\bullet\;\times\in\mathbb{R}^d$  l'observation à prévoir ;  $\mathcal{D}_n$  l'échantillon
- un régresseur (arbre CART, 1 plus proche voisin...)
- $\bullet$  B le nombre d'estimateurs que l'on agrège.

• Les estimateurs  $m_k$  ne vont pas être construits sur l'échantillon  $\mathcal{D}_n = (X_1, Y_1), \ldots, (X_n, Y_n)$ , mais sur des échantillons bootstrap de  $\mathcal{D}_n$ .

#### Bagging

Entrées :

- $\bullet\;\times\in\mathbb{R}^d$  l'observation à prévoir ;  $\mathcal{D}_n$  l'échantillon
- un régresseur (arbre CART, 1 plus proche voisin...)
- $\bullet$  B le nombre d'estimateurs que l'on agrège.

Pour  $k = 1, \ldots, B$ :

- 1. Tirer un échantillon bootstrap dans  $\mathcal{D}_n$ ;
- 2. Ajuster le régresseur sur cet échantillon bootstrap :  $m_k(x)$ .

Sortie : l'estimateur  $\widehat{m}_B(x) = \frac{1}{B} \sum_{k=1}^B m_k(x)$ .

226

### Tirage de l'échantillon boostrap

 $\bullet$  Les tirages bootstrap sont représentés par  $B$  variables aléatoires  $\theta_k, k = 1, \ldots, B$ .

# Tirage de l'échantillon boostrap

- Les tirages bootstrap sont représentés par  $B$  variables aléatoires  $\theta_k$ ,  $k = 1, \ldots, B$ .
- Les tirages bootstrap sont généralement effectués selon la même loi et de façon indépendante :  $\theta_1, \ldots, \theta_B$  sont i.i.d. de même loi que  $\theta$ .
- Les tirages bootstrap sont représentés par  $B$  variables aléatoires  $\theta_k$ ,  $k = 1, \ldots, B$ .
- Les tirages bootstrap sont généralement effectués selon la même loi et de façon indépendante :  $\theta_1, \ldots, \theta_B$  sont i.i.d. de même loi que  $\theta$ .
- 2 techniques sont généralement utilisées :
	- 1. tirage de n observations avec remise ;
	- 2. tirage de  $\ell < n$  observation sans remise.
- Les tirages bootstrap sont représentés par  $B$  variables aléatoires  $\theta_k$ ,  $k = 1, \ldots, B$ .
- Les tirages bootstrap sont généralement effectués selon la même loi et de façon indépendante :  $\theta_1, \ldots, \theta_B$  sont i.i.d. de même loi que  $\theta$ .
- 2 techniques sont généralement utilisées :
	- 1. tirage de *n* observations avec remise;
	- 2. tirage de  $\ell < n$  observation sans remise.

Les estimateurs agrégés contiennent 2 sources d'aléa (échantillon et tirage bootstrap) :

$$
m_k(x) = m(x, \theta_k, \mathcal{D}_n).
$$

• Deux paramètres sont à choisir : le nombre d'itérations B et le régresseur.

- Deux paramètres sont à choisir : le nombre d'itérations B et le régresseur.
- On a d'après la loi des grands nombres

$$
\lim_{B \to \infty} \widehat{m}_B(x) = \lim_{B \to \infty} \frac{1}{B} \sum_{k=1}^{B} m_k(x) = \lim_{B \to \infty} \frac{1}{B} \sum_{k=1}^{B} m(x, \theta_k, \mathcal{D}_n)
$$

$$
= \mathbf{E}_{\theta}[m(x, \theta, \mathcal{D}_n)] = \overline{m}(x, \mathcal{D}_n) \quad \text{p.s}|\mathcal{D}_n.
$$

- $\bullet$  Deux paramètres sont à choisir : le nombre d'itérations  $B$  et le régresseur.
- On a d'après la loi des grands nombres

$$
\lim_{B \to \infty} \widehat{m}_B(x) = \lim_{B \to \infty} \frac{1}{B} \sum_{k=1}^{B} m_k(x) = \lim_{B \to \infty} \frac{1}{B} \sum_{k=1}^{B} m(x, \theta_k, \mathcal{D}_n)
$$

$$
= \mathbf{E}_{\theta}[m(x, \theta, \mathcal{D}_n)] = \overline{m}(x, \mathcal{D}_n) \quad \text{p.s}|\mathcal{D}_n.
$$

• Lorsque B est grand,  $\hat{m}_B$  se "stabilise" vers l'estimateur bagging  $\bar{m}(x, \mathcal{D}_n)$ .

- Deux paramètres sont à choisir : le nombre d'itérations B et le régresseur.
- On a d'après la loi des grands nombres

$$
\lim_{B \to \infty} \widehat{m}_B(x) = \lim_{B \to \infty} \frac{1}{B} \sum_{k=1}^{B} m_k(x) = \lim_{B \to \infty} \frac{1}{B} \sum_{k=1}^{B} m(x, \theta_k, \mathcal{D}_n)
$$

$$
= \mathsf{E}_{\theta}[m(x, \theta, \mathcal{D}_n)] = \overline{m}(x, \mathcal{D}_n) \quad \text{p.s}|\mathcal{D}_n.
$$

• Lorsque B est grand,  $\hat{m}_B$  se "stabilise" vers l'estimateur bagging  $\bar{m}(x, \mathcal{D}_n)$ .

#### Conséquence importante

Le nombre d'itérations B n'est pas un paramètre à calibrer, il est conseillé de le prendre le plus grand possible en fonction du temps de calcul.

#### Propriété : biais et variance

On a

$$
\mathsf{E}[\widehat{m}_B(x)] = \mathsf{E}[m_k(x, \theta_k, \mathcal{D}_n)]
$$

et

$$
\mathbf{V}[\widehat{m}_B(x)] = \rho(x)\mathbf{V}[m(x,\theta_k,\mathcal{D}_n)] + \frac{1-\rho(x)}{B}\mathbf{V}[m(x,\theta_k,\mathcal{D}_n)]
$$
  
où  $\rho(x) = \text{corr}(m(x,\theta_k,\mathcal{D}_n), m(x,\theta_{k'},\mathcal{D}_n)))$  pour  $k \neq k'.$ 

• Bagger ne modifie pas le biais.

- Bagger ne modifie pas le biais.
- PourB grand,  $\mathbf{V}[\hat{m}_B(x)] \approx \rho(x)\mathbf{V}[\hat{m}_k(x, \theta_k(\mathcal{D}_n))]$

- Bagger ne modifie pas le biais.
- PourB grand,  $\mathbf{V}[\hat{m}_B(x)] \approx \rho(x)\mathbf{V}[\hat{m}_k(x,\theta_k(\mathcal{D}_n)] \Longrightarrow$  la variance diminue d'autant plus que la corrélation entre les prédicteurs diminue.
#### **Conséquence**

- Bagger ne modifie pas le biais.
- PourB grand,  $\mathbf{V}[\hat{m}_B(x)] \approx \rho(x)\mathbf{V}[\hat{m}_k(x, \theta_k(\mathcal{D}_n)] \Longrightarrow$  la variance diminue d'autant plus que la corrélation entre les prédicteurs diminue.
- Il est donc nécessaire d'agréger des estimateurs sensibles à de légères perturbations de l'échantillon.

#### **Conséquence**

- Bagger ne modifie pas le biais.
- PourB grand,  $\mathbf{V}[\hat{m}_B(x)] \approx \rho(x)\mathbf{V}[\hat{m}_k(x, \theta_k(\mathcal{D}_n)] \Longrightarrow$  la variance diminue d'autant plus que la corrélation entre les prédicteurs diminue.
- Il est donc nécessaire d'agréger des estimateurs sensibles à de légères perturbations de l'échantillon.
- Les arbres sont connus pour posséder de telles propriétés.

# <span id="page-434-0"></span>[Bagging](#page-403-0)

[Forêts aléatoires](#page-434-0)

Bibliographie

## Rappels sur les arbres

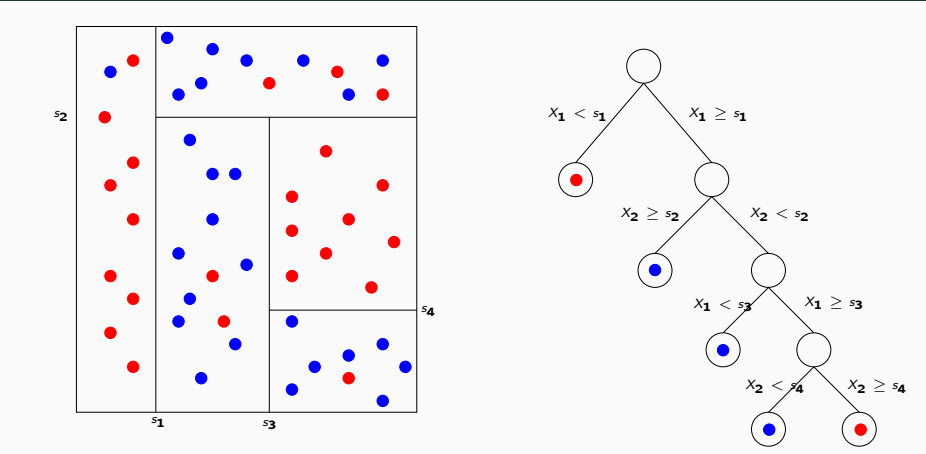

### Rappels sur les arbres

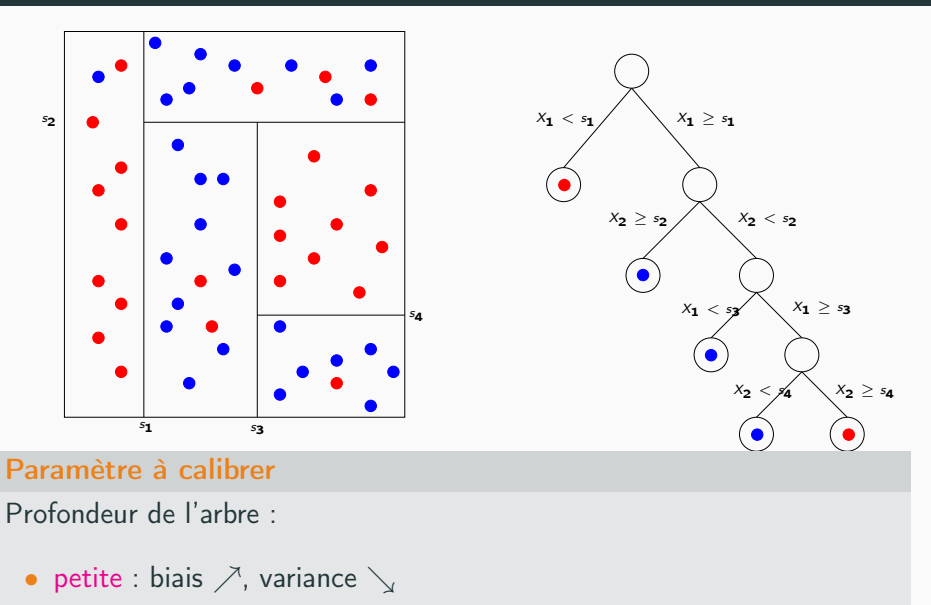

• grande : biais  $\searrow$ , variance  $\nearrow$  232

• Comme son nom l'indique, une forêt aléatoire est définie à partir d'un ensemble d'arbres.

• Comme son nom l'indique, une forêt aléatoire est définie à partir d'un ensemble d'arbres.

#### Définition

Soit  $\mathcal{T}_k(x), k = 1, \ldots, B$  des prédicteurs par arbre  $(\mathcal{T}_k : \mathbb{R}^d \to \mathbb{R})$ . Le prédicteur des forêts aléatoires est obtenu par agrégation de cette collection d'arbres :

$$
\widehat{T}_B(x) = \frac{1}{B} \sum_{k=1}^B T_k(x).
$$

 $\bullet$  Forêts aléatoires  $=$  collection d'abres.

- $\bullet$  Forêts aléatoires  $=$  collection d'abres.
- Les forêts aléatoires les plus utilisées sont (de loin) celles proposées par Léo Breiman (au début des années 2000).
- $\bullet$  Forêts aléatoires  $=$  collection d'abres.
- Les forêts aléatoires les plus utilisées sont (de loin) celles proposées par Léo Breiman (au début des années 2000).
- Elles consistent à agréger des arbres construits sur des échantillons bootstrap.
- $\bullet$  Forêts aléatoires  $=$  collection d'abres.
- Les forêts aléatoires les plus utilisées sont (de loin) celles proposées par Léo Breiman (au début des années 2000).
- Elles consistent à agréger des arbres construits sur des échantillons bootstrap.
- On pourra trouver de la doc à l'url

<http://www.stat.berkeley.edu/~breiman/RandomForests/> et consulter la thèse de Robin Genuer [\[Genuer, 2010\]](#page-498-0).

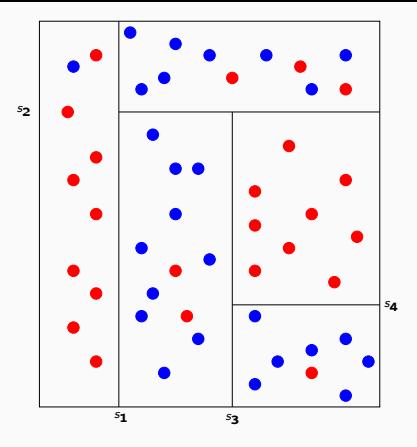

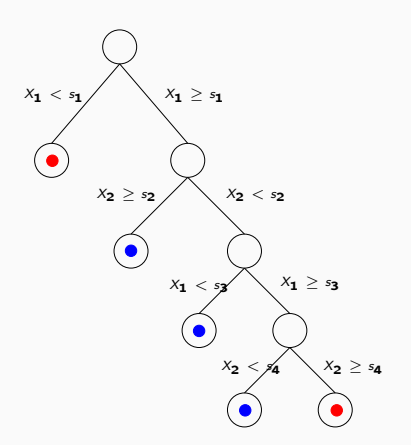

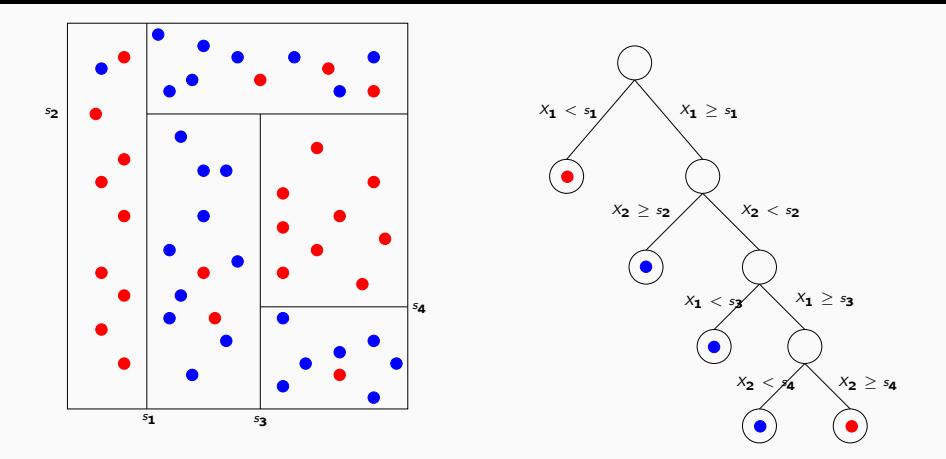

### Arbres pour forêt

• Breiman propose de sélectionner la "meilleure" variable dans un ensemble composé uniquement de m variables choisies aléatoirement parmi les d variables initiales.

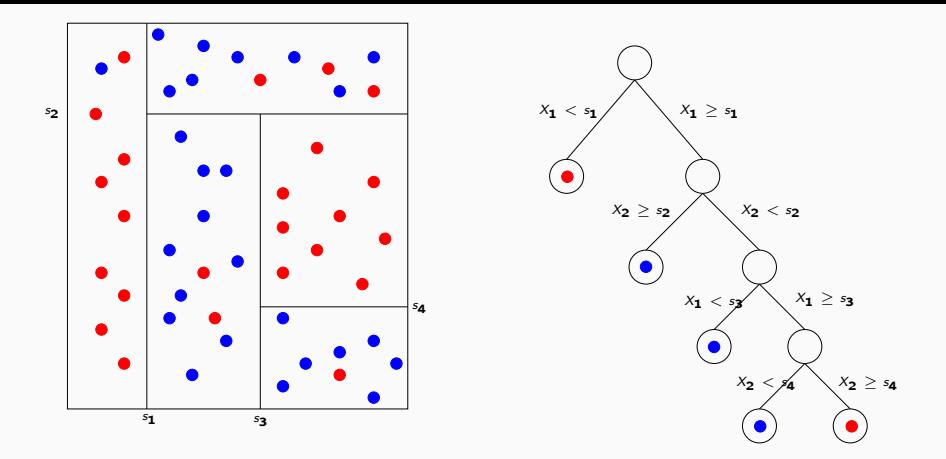

### Arbres pour forêt

- Breiman propose de sélectionner la "meilleure" variable dans un ensemble composé uniquement de m variables choisies aléatoirement parmi les d variables initiales.
- Objectif : diminuer la corrélation entre les arbres que l'on agrège.  $_{235}$

### Algorithme : randomforest

Entrées :

- $\bullet\,$   $\mathsf{x}\in\mathbb{R}^d$  l'observation à prévoir ;
- $\bullet$   $\mathcal{D}_n$  l'échantillon ;
- B nombre d'arbres;  $n_{max}$  nombre max d'observations par nœud
- $m \in \{1, \ldots, d\}$  le nombre de variables candidates pour découper un nœud.

### Algorithme : randomforest

Entrées :

- $\bullet\,$   $\mathsf{x}\in\mathbb{R}^d$  l'observation à prévoir ;
- $\bullet$   $\mathcal{D}_n$  l'échantillon;
- B nombre d'arbres;  $n_{max}$  nombre max d'observations par nœud
- $m \in \{1, \ldots, d\}$  le nombre de variables candidates pour découper un nœud.

Pour  $k = 1, \ldots, B$ :

- 1. Tirer un échantillon bootstrap dans  $\mathcal{D}_n$
- 2. Construire un arbre CART sur cet échantillon bootstrap, chaque coupure est sélectionnée en minimisant la fonction de coût de CART sur un ensemble de *m* variables choisies au hasard parmi les *d*. On note  $\mathcal{T}(.,\theta_k,\mathcal{D}_n)$  l'arbre construit.

Sortie : l'estimateur 
$$
T_B(x) = \frac{1}{B} \sum_{k=1}^{B} T(x, \theta_k, \mathcal{D}_n)
$$
.

• Si on est en discrimination (Y qualitative), l'étape d'agrégation consiste à faire voter les arbres à la majorité.

- Si on est en discrimination (Y qualitative), l'étape d'agrégation consiste à faire voter les arbres à la majorité.
- Il y a deux sources d'aléa présentes dans  $\theta_k$  : le tirage bootstrap et les m variables sélectionnées à chaque étape de la construction de l'arbre.

- Si on est en discrimination (Y qualitative), l'étape d'agrégation consiste à faire voter les arbres à la majorité.
- Il y a deux sources d'aléa présentes dans  $\theta_k$  : le tirage bootstrap et les m variables sélectionnées à chaque étape de la construction de l'arbre.
- Méthode simple à mettre en oeuvre et déjà implémentée sur la plupart des logiciels statistiques (sur R, il suffit de lancer la fonction randomForest du package randomForest).

- Si on est en discrimination (Y qualitative), l'étape d'agrégation consiste à faire voter les arbres à la majorité.
- Il y a deux sources d'aléa présentes dans  $\theta_k$  : le tirage bootstrap et les m variables sélectionnées à chaque étape de la construction de l'arbre.
- Méthode simple à mettre en oeuvre et déjà implémentée sur la plupart des logiciels statistiques (sur R, il suffit de lancer la fonction randomForest du package randomForest).
- Estimateur connu pour fournir des estimations précises sur des données complexes (beaucoup de variables, données manquantes...).

- Si on est en discrimination (Y qualitative), l'étape d'agrégation consiste à faire voter les arbres à la majorité.
- Il y a deux sources d'aléa présentes dans  $\theta_k$  : le tirage bootstrap et les m variables sélectionnées à chaque étape de la construction de l'arbre.
- Méthode simple à mettre en oeuvre et déjà implémentée sur la plupart des logiciels statistiques (sur R, il suffit de lancer la fonction randomForest du package randomForest).
- Estimateur connu pour fournir des estimations précises sur des données complexes (beaucoup de variables, données manquantes...).
- Estimateur peu sensible au choix de ses paramètres  $(B, n_{max}, m...)$

 $\bullet$   $B$  : réglé... le plus grand possible.

 $\bullet$   $B$  : réglé... le plus grand possible.

### Intérêt du bagging (rappel)

Diminuer la variance des estimateurs qu'on agrège :

$$
\mathbf{V}[\widehat{\mathcal{T}}_{B}(x)] = \rho(x)\mathbf{V}[\mathcal{T}(x,\theta_{k},\mathcal{D}_{n})] + \frac{1-\rho(x)}{B}\mathbf{V}[\mathcal{T}(x,\theta_{k},\mathcal{D}_{n})]
$$

• B : réglé... le plus grand possible.

### Intérêt du bagging (rappel)

Diminuer la variance des estimateurs qu'on agrège :

$$
\mathbf{V}[\widehat{\mathcal{T}}_{B}(x)] = \rho(x)\mathbf{V}[\mathcal{T}(x,\theta_{k},\mathcal{D}_{n})] + \frac{1-\rho(x)}{B}\mathbf{V}[\mathcal{T}(x,\theta_{k},\mathcal{D}_{n})]
$$

#### **Conséquence**

• Le biais n'étant pas amélioré par "l'agrégation bagging", il est recommandé d'agréger des estimateurs qui possèdent un biais faible (contrairement au boosting).

• B : réglé... le plus grand possible.

### Intérêt du bagging (rappel)

Diminuer la variance des estimateurs qu'on agrège :

$$
\mathbf{V}[\widehat{\mathcal{T}}_{B}(x)] = \rho(x)\mathbf{V}[\mathcal{T}(x,\theta_{k},\mathcal{D}_{n})] + \frac{1-\rho(x)}{B}\mathbf{V}[\mathcal{T}(x,\theta_{k},\mathcal{D}_{n})]
$$

#### **Conséquence**

- Le biais n'étant pas amélioré par "l'agrégation bagging", il est recommandé d'agréger des estimateurs qui possèdent un biais faible (contrairement au boosting).
- On choisira donc des arbres "profonds", c'est-à-dire avec peu d'observations dans les nœuds terminaux.

• B : réglé... le plus grand possible.

### Intérêt du bagging (rappel)

Diminuer la variance des estimateurs qu'on agrège :

$$
\mathbf{V}[\widehat{\mathcal{T}}_{B}(x)] = \rho(x)\mathbf{V}[\mathcal{T}(x,\theta_{k},\mathcal{D}_{n})] + \frac{1-\rho(x)}{B}\mathbf{V}[\mathcal{T}(x,\theta_{k},\mathcal{D}_{n})]
$$

#### **Conséquence**

- Le biais n'étant pas amélioré par "l'agrégation bagging", il est recommandé d'agréger des estimateurs qui possèdent un biais faible (contrairement au boosting).
- On choisira donc des arbres "profonds", c'est-à-dire avec peu d'observations dans les nœuds terminaux.
- Par défaut dans randomForest,  $n_{max} = 5$  en régression et 1 en classification in the contraction of the contraction of the contraction of the contraction of the contraction of the contraction of the contraction of the contraction of the contraction of the contraction of the contractio 238

• Il est en relation avec la corrélation entre les arbres  $\rho(x)$ .

- Il est en relation avec la corrélation entre les arbres  $\rho(x)$ .
- Ce paramètre a une (légère) influence sur le compromis biais/variance de la forêt.

- Il est en relation avec la corrélation entre les arbres  $\rho(x)$ .
- Ce paramètre a une (légère) influence sur le compromis biais/variance de la forêt.
- $\bullet$  m  $\searrow$

- Il est en relation avec la corrélation entre les arbres  $\rho(x)$ .
- Ce paramètre a une (légère) influence sur le compromis biais/variance de la forêt.
- $\bullet$  m  $\searrow$ 
	- 1. tendance à se rapprocher d'un choix "aléatoire" des variables de découpe des arbres

- Il est en relation avec la corrélation entre les arbres  $\rho(x)$ .
- Ce paramètre a une (légère) influence sur le compromis biais/variance de la forêt.
- $\bullet$  m  $\searrow$ 
	- 1. tendance à se rapprocher d'un choix "aléatoire" des variables de découpe des arbres  $\implies$  les arbres sont de plus en plus différents

- Il est en relation avec la corrélation entre les arbres  $\rho(x)$ .
- Ce paramètre a une (légère) influence sur le compromis biais/variance de la forêt.
- $\bullet$  m  $\searrow$ 
	- 1. tendance à se rapprocher d'un choix "aléatoire" des variables de découpe des arbres  $\implies$  les arbres sont de plus en plus différents  $\implies$  $\rho(x) \searrow \Rightarrow$  la variance de la forêt diminue.

- Il est en relation avec la corrélation entre les arbres  $\rho(x)$ .
- Ce paramètre a une (légère) influence sur le compromis biais/variance de la forêt.
- $\bullet$  m  $\searrow$ 
	- 1. tendance à se rapprocher d'un choix "aléatoire" des variables de découpe des arbres  $\implies$  les arbres sont de plus en plus différents  $\implies$  $\rho(x) \searrow \Rightarrow$  la variance de la forêt diminue.
	- 2. mais... le biais des arbres  $\nearrow$

- Il est en relation avec la corrélation entre les arbres  $\rho(x)$ .
- Ce paramètre a une (légère) influence sur le compromis biais/variance de la forêt.
- $\bullet$  m  $\searrow$ 
	- 1. tendance à se rapprocher d'un choix "aléatoire" des variables de découpe des arbres  $\implies$  les arbres sont de plus en plus différents  $\implies$  $\rho(x) \searrow \Rightarrow$  la variance de la forêt diminue.
	- 2. mais... le biais des arbres  $\nearrow \Rightarrow$  les biais de la forêt  $\nearrow$ .

- Il est en relation avec la corrélation entre les arbres  $\rho(x)$ .
- Ce paramètre a une (légère) influence sur le compromis biais/variance de la forêt.
- $\bullet$  m  $\searrow$ 
	- 1. tendance à se rapprocher d'un choix "aléatoire" des variables de découpe des arbres  $\implies$  les arbres sont de plus en plus différents  $\implies$  $\rho(x) \searrow \Rightarrow$  la variance de la forêt diminue.
	- 2. mais... le biais des arbres  $\nearrow \Rightarrow$  les biais de la forêt  $\nearrow$ .
- Inversement lorsque  $m \nearrow$ .

- Il est en relation avec la corrélation entre les arbres  $\rho(x)$ .
- Ce paramètre a une (légère) influence sur le compromis biais/variance de la forêt.
- $\bullet$  m  $\searrow$ 
	- 1. tendance à se rapprocher d'un choix "aléatoire" des variables de découpe des arbres  $\implies$  les arbres sont de plus en plus différents  $\implies$  $\rho(x) \searrow \Rightarrow$  la variance de la forêt diminue.
	- 2. mais... le biais des arbres  $\nearrow \Rightarrow$  les biais de la forêt  $\nearrow$ .
- Inversement lorsque  $m \nearrow$ .

#### Conclusion

- Il est recommandé de comparer les performances de la forêt pour plusieurs valeurs de m.
- Par défaut  $m = d/3$  en régression et  $\sqrt{d}$  en classification.  $^{239}$
#### Application sur les données spam

```
> library(randomForest)
> foret1 <- randomForest(type~.,data=spam)
> foret1
Ca11:randomForest(formula = type \tilde{ } ., data = spam)
               Type of random forest: classification
                     Number of trees: 500
No. of variables tried at each split: 7
        OOB estimate of error rate: 5.26%
Confusion matrix:
     0 1 class.error
0 1352 42 0.03012912
1 79 827 0.08719647
```
• Comme pour les autres classifieurs et régresseurs il convient de définir des critères qui permettent de mesurer la performance des forêts aléatoires.

- Comme pour les autres classifieurs et régresseurs il convient de définir des critères qui permettent de mesurer la performance des forêts aléatoires.
- Exemples :
	- Erreur de prédiction :  $\mathsf{E}[(Y \hat{T}_B(X))^2]$  en régression ;
	- $\bullet \;$  Probabilité d'erreur :  $\mathsf{P}(\,Y \neq \hat{\mathit{T}}_{\mathit{B}}(X))$  en classification.

- Comme pour les autres classifieurs et régresseurs il convient de définir des critères qui permettent de mesurer la performance des forêts aléatoires.
- Exemples :
	- Erreur de prédiction :  $\mathsf{E}[(Y \hat{T}_B(X))^2]$  en régression ;
	- $\bullet \;$  Probabilité d'erreur :  $\mathsf{P}(\,Y \neq \hat{\mathit{T}}_{\mathit{B}}(X))$  en classification.
- Comme pour les autres méthodes, ces critères peuvent être évalués par apprentissage/validation ou validation croisée.

- Comme pour les autres classifieurs et régresseurs il convient de définir des critères qui permettent de mesurer la performance des forêts aléatoires.
- Exemples :
	- Erreur de prédiction :  $\mathsf{E}[(Y \hat{T}_B(X))^2]$  en régression ;
	- $\bullet \;$  Probabilité d'erreur :  $\mathsf{P}(\,Y \neq \hat{\mathit{T}}_{\mathit{B}}(X))$  en classification.
- Comme pour les autres méthodes, ces critères peuvent être évalués par apprentissage/validation ou validation croisée.
- La phase bootstrap des algorithme bagging permet de définir une nouvelle méthode d'estimation de ces critères : méthode OOB (Out Of Bag).

# Erreur Ouf Of Bag

- $\bullet\,$  Pour chaque observation  $(X_i,Y_i)$  de  ${\cal D}_n$ , on désigne par  ${\cal I}_B$  l'ensemble des arbres de la forêt qui ne contiennent pas cette observation dans leur échantillon bootstrap.
- La prévision de Y au point  $X_i$  se fait selon

$$
\widehat{Y}_i = \frac{1}{|\mathcal{I}_B|} \sum_{k \in \mathcal{I}_B} T(X_i, \theta_k, \mathcal{D}_n).
$$

# Erreur Ouf Of Bag

- $\bullet\,$  Pour chaque observation  $(X_i,Y_i)$  de  ${\cal D}_n$ , on désigne par  ${\cal I}_B$  l'ensemble des arbres de la forêt qui ne contiennent pas cette observation dans leur échantillon bootstrap.
- La prévision de Y au point  $X_i$  se fait selon

$$
\widehat{Y}_i = \frac{1}{|\mathcal{I}_B|} \sum_{k \in \mathcal{I}_B} \mathcal{T}(X_i, \theta_k, \mathcal{D}_n).
$$

#### Estimateurs Our Of Bag

- L'erreur de prédiction est estimée par  $\frac{1}{n}\sum_{i=1}^{n}(\hat{Y}_i Y_i)^2$ .
- $\bullet$  La probabilité d'erreur est estimée par  $\frac{1}{n}\sum_{i=1}^n \mathbf{1}_{\hat{Y}_i\neq Y_i}.$

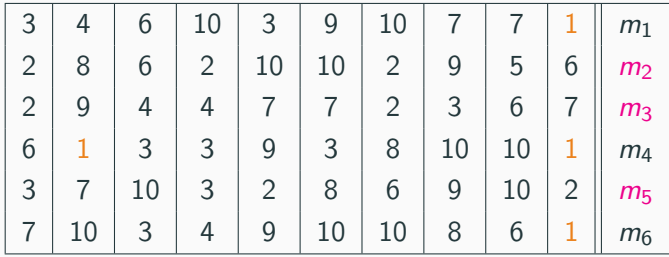

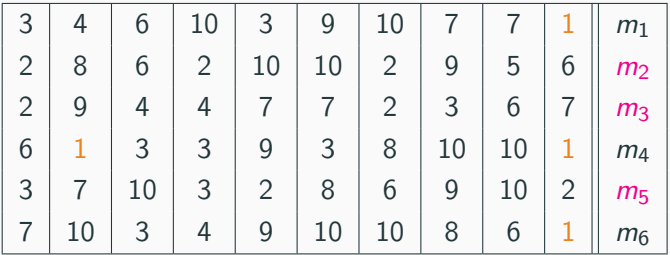

• Les échantillons 2, 3 et 5 ne contiennent pas la première observation, donc

$$
\widehat{Y}_1 = \frac{1}{3}(m_2(X_1) + m_3(X_1) + m_5(X_1)).
$$

• On fait de même pour toutes les observations  $\Longrightarrow \widehat{Y}_2, \ldots, \widehat{Y}_n.$ 

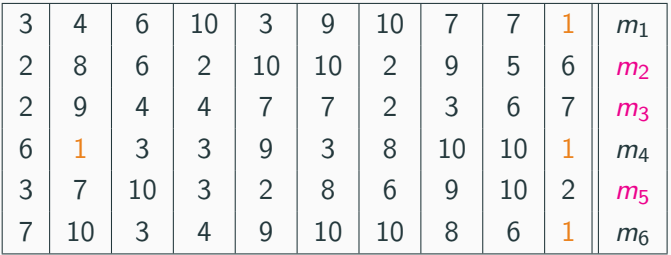

• Les échantillons 2, 3 et 5 ne contiennent pas la première observation, donc

$$
\widehat{Y}_1 = \frac{1}{3}(m_2(X_1) + m_3(X_1) + m_5(X_1)).
$$

- On fait de même pour toutes les observations  $\implies \widehat{Y}_2, \ldots, \widehat{Y}_n$ .
- On estime l'erreur selon

$$
\frac{1}{n}\sum_{i=1}^{n}(\hat{Y}_i - Y_i)^2.
$$

```
• On construit la forêt avec m = 1
```

```
> foret2 <- randomForest(type~.,data=spam,mtry=1)
> foret2
Call:
randomForest(formula = type \tilde{ } ., data = spam, mtry = 1)
               Type of random forest: classification
                     Number of trees: 500
No. of variables tried at each split: 1
       OOB estimate of error rate: 8.04%
Confusion matrix:
    0 1 class.error
0 1367 27 0.01936872
1 158 748 0.17439294
```

```
• On construit la forêt avec m = 1
```

```
> foret2 <- randomForest(type~.,data=spam,mtry=1)
> foret2
Call:
randomForest(formula = type \tilde{ } ., data = spam, mtry = 1)
               Type of random forest: classification
                     Number of trees: 500
No. of variables tried at each split: 1
        OOB estimate of error rate: 8.04%
Confusion matrix:
    0 1 class.error
0 1367 27 0.01936872
1 158 748 0.17439294
```
#### Conclusion

L'erreur OOB est de 8.04%, elle est de 5.26% lorsque  $m = 7$ .

• Un des reproches souvent fait aux forêts est l'aspect boîte noire et manque d'interprétabilité par rapport aux modèles paramétriques tels que le modèle logistique.

- Un des reproches souvent fait aux forêts est l'aspect boîte noire et manque d'interprétabilité par rapport aux modèles paramétriques tels que le modèle logistique.
- Il existe plusieurs indicateurs qui permettent de mesurer l'importance des variables présentes dans le modèle, notamment
	- Mean decrease accuracy : comme l'erreur OOB, ce critère est basé sur le fait que toutes les observations ne sont pas utilisées pour construire les arbres de la forêt.
	- Mean decrease in node impurity : basé sur la mesure d'importance des variables d'un arbre.
- Forêt :  $\widehat{T}_B(x) = \frac{1}{B} \sum_{k=1}^B T_k(x)$ .
- $\bullet$   ${\cal I}^2_\ell({\cal T}_k)$  importance de la variable  $X_\ell$  pour l'arbre  ${\cal T}_k$  définie dans le slide [174.](#page-328-0)
- Forêt :  $\widehat{T}_B(x) = \frac{1}{B} \sum_{k=1}^B T_k(x)$ .
- $\bullet$   ${\cal I}^2_\ell({\cal T}_k)$  importance de la variable  $X_\ell$  pour l'arbre  ${\cal T}_k$  définie dans le slide [174.](#page-328-0)
- $\bullet\,$  L'importance de  $X_\ell$  pour la forêt  $\,tau_B$  est la moyenne des importances de tous les arbres :

$$
\mathcal{I}_{\ell, \text{MDI}}^2 = \frac{1}{B} \sum_{k=1}^B \mathcal{I}_{\ell}^2(\mathcal{T}_k).
$$

 $\bullet$  Soit  $OOB_k$  l'échantillon Out Of Bag associé au  $k^{eme}$  arbre : il contient les observations qui ne sont pas dans le *k<sup>eme</sup>* échantillon bootstrap.

#### Mean decrease accuracy

- $\bullet$  Soit  $OOB_k$  l'échantillon Out Of Bag associé au  $k^{eme}$  arbre : il contient les observations qui ne sont pas dans le *k<sup>eme</sup>* échantillon bootstrap.
- $\bullet$  Soit  $E_{OOB_k}$  l'erreur de prédiction de l'arbre  $k$  mesurée sur cet échantillon :

$$
E_{OOB_k} = \frac{1}{|OOB_k|} \sum_{i \in OOB_k} (\mathcal{T}(X_i, \theta_k, \mathcal{D}_n) - Y_i)^2.
$$

#### Mean decrease accuracy

- $\bullet$  Soit  $OOB_k$  l'échantillon Out Of Bag associé au  $k^{eme}$  arbre : il contient les observations qui ne sont pas dans le *k<sup>eme</sup>* échantillon bootstrap.
- $\bullet$  Soit  $E_{OOB_k}$  l'erreur de prédiction de l'arbre  $k$  mesurée sur cet échantillon :

$$
E_{OOB_k} = \frac{1}{|OOB_k|} \sum_{i \in OOB_k} (\mathcal{T}(X_i, \theta_k, \mathcal{D}_n) - Y_i)^2.
$$

 $\bullet$  Soit  $OOB^{\ell}_{k}$  l'échantillon  $OOB_{k}$  dans lequel on a perturbé aléatoirement les valeurs de la variable  $\ell$  et  $E_{OOB_k^{\ell}}$  l'erreur de prédiction de l'arbre k mesurée sur cet échantillon :

$$
E_{OOB_k}^{\ell} = \frac{1}{|OOB_k^{\ell}|} \sum_{i \in OOB_k^{\ell}} (T(X_i^{\ell}, \theta_k, \mathcal{D}_n) - Y_i)^2,
$$

#### Idée

• Si la variable  $\ell$  est importante alors sa permutation dans les échantillons OOB doit affecter les erreurs de prévisions.

#### Idée

- Si la variable  $\ell$  est importante alors sa permutation dans les échantillons OOB doit affecter les erreurs de prévisions.
- $\bullet \Longrightarrow \mathit{E}^{\ell}_{OOB_{k}}$  doit être (beaucoup) plus grand que  $\mathit{E}_{OOB_{k}}.$

#### Idée

• Si la variable  $\ell$  est importante alors sa permutation dans les échantillons OOB doit affecter les erreurs de prévisions.

 $\bullet \Longrightarrow \mathit{E}^{\ell}_{OOB_{k}}$  doit être (beaucoup) plus grand que  $\mathit{E}_{OOB_{k}}.$ 

#### Définition

L'importance Mean decrease accuracy de la variable  $\ell$  est définie par :

$$
\mathcal{I}_{\ell,\text{MDA}}^2 = \frac{1}{B} \sum_{k=1}^B (E_{OOB_k}^{\ell} - E_{OOB_k}).
$$

#### • L'importance s'obtient facilement avec la fonction importance

> foret <- randomForest(type~.,data=spam,importance=TRUE)

```
> head(importance(foret))
```
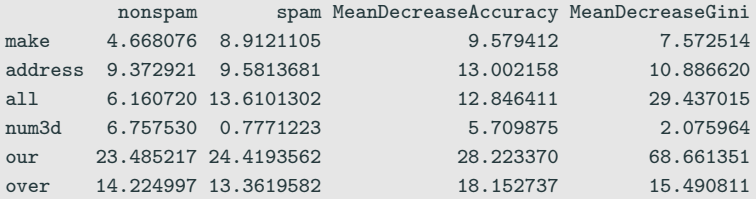

#### On peut visualiser les importances avec varImpPlot

#### > varImpPlot(foret)

#### foret

ć

 $\circ$  $\circ$  $\circ$  $\sim$  $\circ$ 

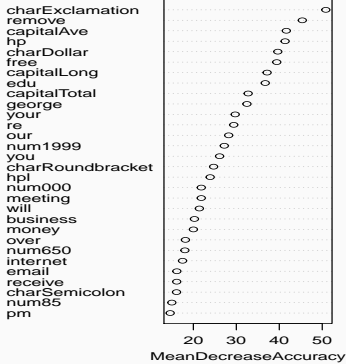

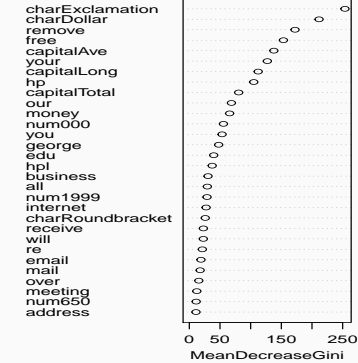

 $\epsilon$ 

#### Ou avec le package vip

> vip(foret)

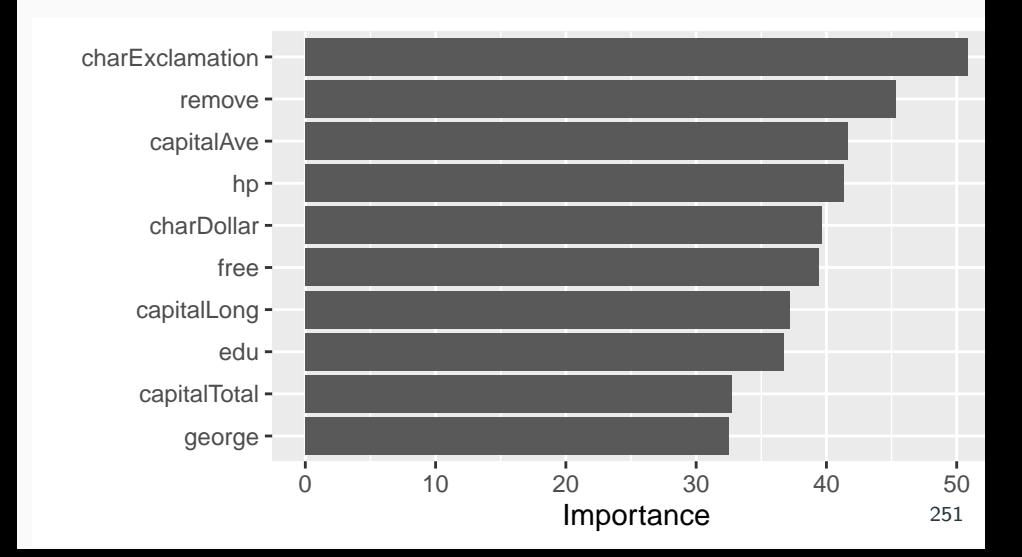

• On compare les performances du boosting (Adaboost et Logitboost), des forêts aléatoires, d'un arbre de classification ainsi que la méthode des k-ppv sur les données spam.

- On compare les performances du boosting (Adaboost et Logitboost), des forêts aléatoires, d'un arbre de classification ainsi que la méthode des k-ppv sur les données spam.
- Pour ce faire, on ajuste les différents modèles sur un échantillon d'apprentissage de taille 2300 et on compare les performances de chaque méthode en estimant la probabilité d'erreur par l'erreur empirique calculée sur l'échantillon test de taille 2301 :

$$
L_n(\hat{g}) = \frac{1}{n_{\text{test}}} \sum_{i \in \mathcal{D}_{\text{test}}} \mathbf{1}_{\hat{g}(X_i) \neq Y_i}.
$$

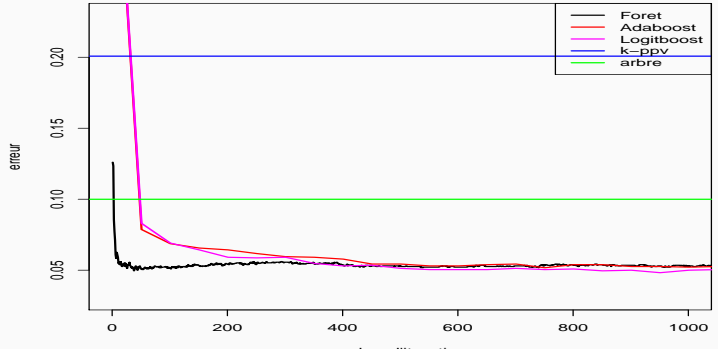

nombre d'iterations

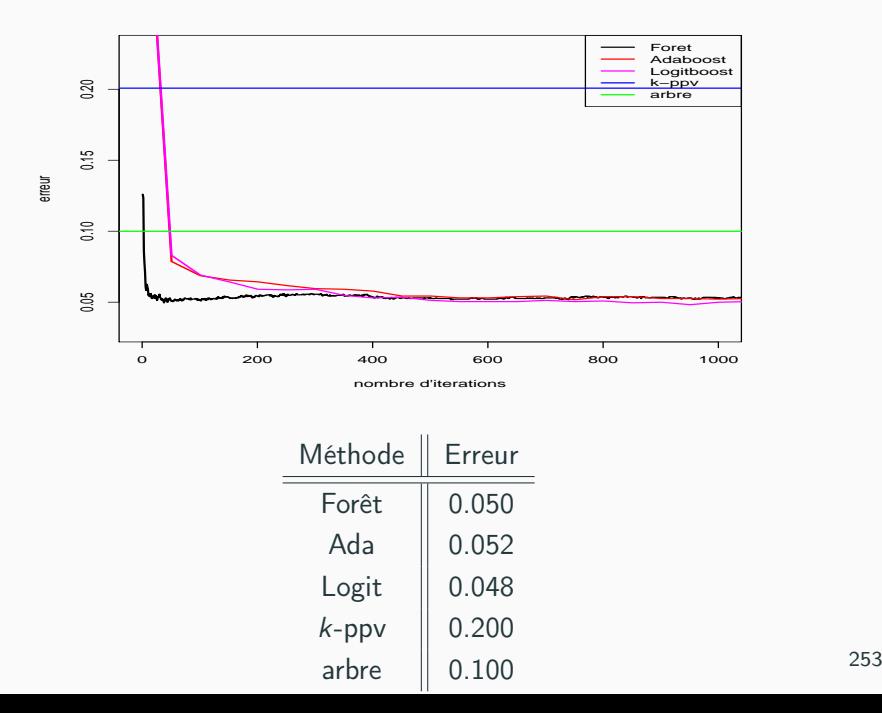

#### Références i

F.

Breiman, L. (1996). Bagging predictors.

Machine Learning, 26(2) :123–140.

歸 Breiman, L., Friedman, J., Olshen, R., and Stone, C. (1984). Classification and regression trees. Wadsworth & Brooks.

**Clémençon, S., Lugosi, G., and Vayatis, N. (2008).** Ranking and empirical minimization of u-statistics. The Annals of Statistics, 36(2) :844–874.

Friedman, J. (1989). 螶

Regularized discriminant analysis.

Journal of the American Statistical Association, 84 :165–175.

鼂

Genuer, R. (2010).

Forêts aléatoires : aspects théoriques, sélection de variables et applications.

PhD thesis, Université Paris XI.

F Hastie, T., Tibshirani, R., and Friedman, J. (2009). The Elements of Statistical Learning : Data Mining, Inference, and Prediction.

Springer, second edition.

#### 靠 Kass, G. (1980).

An exploratory technique for investigating large quantities of categorical data.

Applied Statistics, 29(2) :119–127.

# Saporta, G. (2011). Probabilités, analyse des données et statistique. Tecnip, 3ème edition.

256